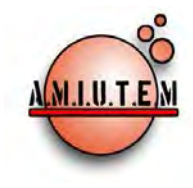

# **REVISTA ELECTRÓNICA AMIUTEM**

**[https://revista.amiutem.edu.mx](https://revista.amiutem.edu.mx/)**

**Publicación periódica de la Asociación Mexicana de Investigadores del Uso de Tecnología en Educación Matemática.**<br>**Número 2 Fec** 

**Volumen V Número 2 Fecha: Julio-Diciembre de 2017**

**ISSN: 2395-955X**

Contenido Pag.

# **Directorio**

**Rafael Pantoja R.**

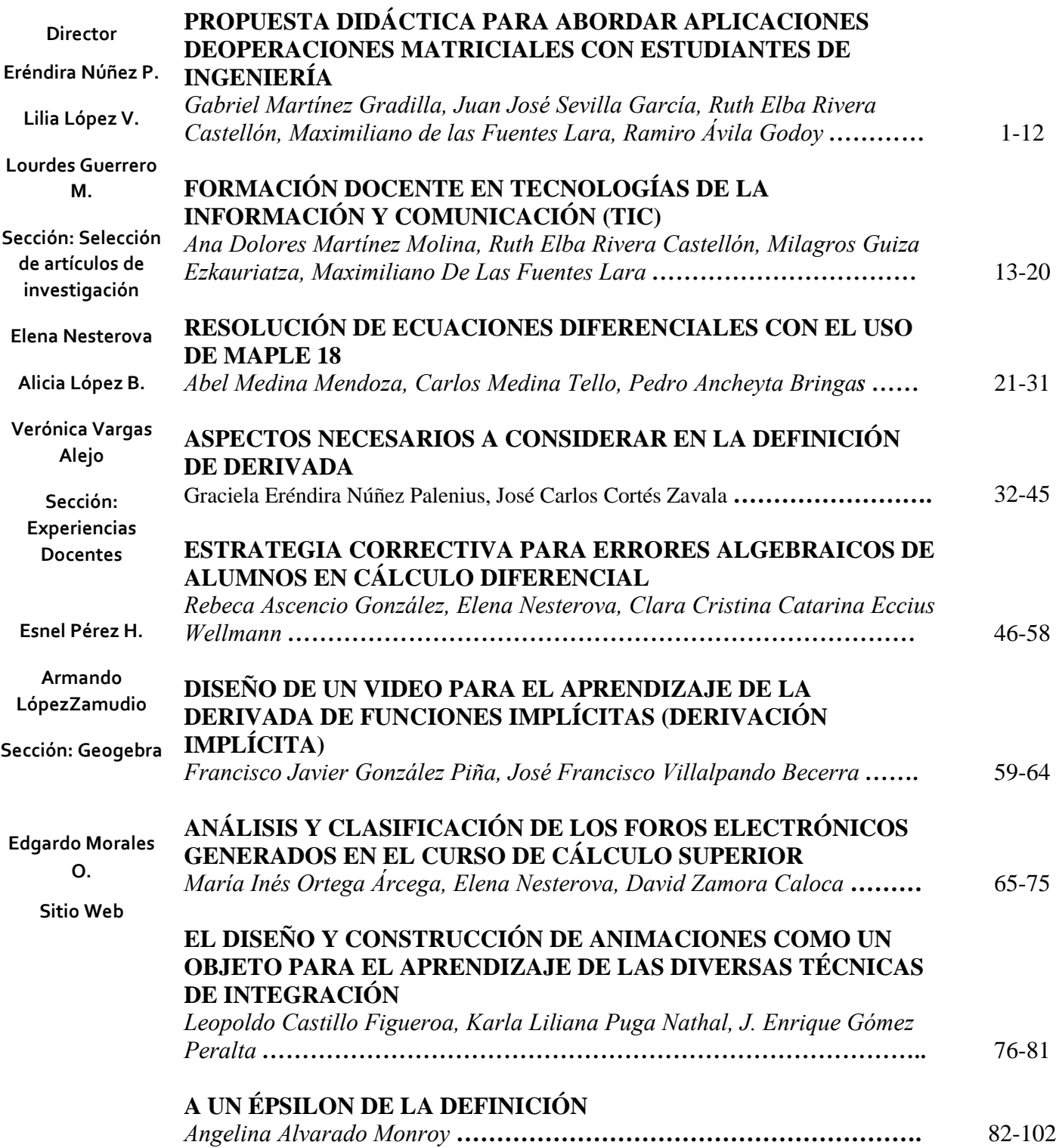

# **COMITÉ DE EVALUACIÓN**

Alicia López Betancourt Universidad Juárez del Estado de Durango

Ángel Ezquerra Martínez Universidad Complutense de Madrid

> Armando López Zamudio CBTIS 94

Blanca Ruiz Hernández Instituto Tecnológico de Estudios Superiores de Monterrey, Campus Monterrey

> Celina Abar Pontifícia Universidad Católica de São Paulo

> > Cesar Martínez Hernández Universidad de Colima

Eduardo Carrasco Henríquez Universidad Metropolitana de Ciencias de la Educación, Chile

Esnel Pérez Hernández, María de Lourdes Guerrero Magaña **AMIUTEM** 

> Mireille Zaboya, Fernando Hitt Espinoza Universidad de Quebeq en Montreal

Graciela Eréndira Núñez Palenius, José Carlos Cortés Zavala Universidad Michoacana de San Nicolás de Hidalgo

Silvia Ibarra Olmos, José Luis Soto Munguía, Irma Nancy Larios Rodríguez, Ana Guadalupe Del Castillo Bojórquez Universidad de Sonora

> José Trinidad Ulloa Ibarra, María Inés Ortega Árcega Universidad Autónoma de Nayarit

> > José Zambrano Ayala Instituto Tecnológico de Milpa Alta

Karla Liliana Puga Nathal, LeopoldoCastilloFigueroa, Marco Antonio Guzmán Solano, Rafael Pantoja González Instituto Tecnológico de Ciudad Guzmán

> Lilia López Vera Universidad Autónoma de Nuevo León

Ruth Rivera Castillón, Maximiliano de las Fuentes Lara

Universidad Autónoma de Baja California

Ricardo Ulloa Azpeitia, Verónica Vargas Alejo, Humberto Gutiérrez Pulido, Elena Nesterova CUCEI. Universidad de Guadalajara

> Eliseo Santoyo Teyes *CBTis 226*

Felipe Santoyo Telles Centro Universitario del Sur

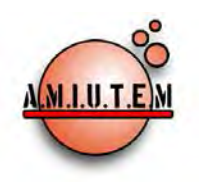

**Directorio**

**Rafael Pantoja R. Director**

**Eréndira Núñez P.**

**Lilia López V. Lourdes Guerrero M.**

**Sección: Selección de** 

**artículos de investigación**

**Elena Nesterova Alicia López B. Verónica Vargas Alejo Sección: Experiencias Docentes**

**Esnel Pérez H. Armando LópezZamudio Sección: Geogebra ISSN: 2395-955X**

# **REVISTA ELECTRÓNICA AMIUTEM**

#### **[https://revista.amiutem.edu.mx](https://revista.amiutem.edu.mx/)**

**Publicación periódica de la Asociación Mexicana de Investigadores del Uso de Tecnología en Educación Matemática Volumen V Número 2 Fecha: Julio-Diciembre de 2017**

**ISSN: 2395-955X**

# **PROPUESTA DIDÁCTICA PARA ABORDAR APLICACIONES DEOPERACIONES MATRICIALES CON ESTUDIANTES DE INGENIERÍA**

<sup>1</sup>Gabriel Martínez Gradilla, <sup>2</sup>Juan José Sevilla García, <sup>3</sup>Ruth Elba Rivera Castellón, <sup>2</sup>Maximiliano de las Fuentes Lara, <sup>4</sup>Ramiro Ávila Godoy

 $1,2$ Instituto de Ingeniería,  $2,3$ Facultad de Ingeniería,  $1,2,3,4$ Universidad Autónoma de Baja California, México. <sup>4</sup>Departamento de Matemáticas, Universidad de Sonora, México

*gabriel.martinez.gradilla@uabc.edu.mx,jsevilla@uabc.edu.mx[,rri](mailto:rrivera@uabc.edu.mx) [vera@uabc.edu.mx,](mailto:rrivera@uabc.edu.mx)maximilianofuentes@uabc.edu.mx, [ravilag@mat.uson.mx](mailto:ravilag@mat.uson.mx)*

Para citar este artículo:

Martínez, G., Sevilla, J. J., De las Fuentes, M, Ávila, G. (2017). Propuesta didáctica para abordar aplicaciones de operaciones matriciales con estudiantes de ingeniería. *REVISTA ELECTRÓNICA AMIUTEM*. Vol. V, No. 2. Publicación Periódica de la Asociación Mexicana de Investigadores del Uso de Tecnología en Educación Matemática. ISSN: 2395-955X. México.

**REVISTA ELECTRÓNICA AMIUTEM, Año V, No. 2, Julio-Diciembre de 2017, Publicación semestral editada por la Asociación Mexicana de Investigadores del Uso de Tecnología en Educación Matemática A.C Universidad de Guadalajara, CUCEI, Departamento de Matemáticas, Matemática Educativa. B. M. García Barragán 1421, Edificio V Tercer nivel al fondo, Guadalajara, Jal., S.R. CP 44430, Tel. (33) 13785900 extensión 27759. Correo electrónico: [revista@amiutem.edu.mx.](mailto:revista@amiutem.edu.mx) Dirección electrónica: https:/revista.amiutem.edu.mx/. Editor responsable: Dr. Rafael Pantoja Rangel. Reserva derechos exclusivos No. 042014052618474600203, ISSN: 2395.955X, ambos otorgados por el Instituto Nacional de Derechos de Autor. Responsable de la última actualización de este número, Asociación Mexicana de Investigadores del Uso de Tecnología en Educación Matemática A.C., Antonio de Mendoza No. 1153, Col. Ventura Puente, Morelia Michoacán, C.P. 58020, fecha de última modificación, 10 de julio de 2016. Las opiniones expresadas en los artículos firmados es responsabilidad del autor. Se autoriza la reproducción total o parcial de los contenidos e imágenes siempre y cuando se cite la fuente y no sea con fines de lucro. No nos hacemos responsables por textos no solicitados.**

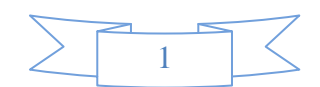

# **PROPUESTA DIDÁCTICA PARA ABORDAR APLICACIONES DE OPERACIONES MATRICIALES CON ESTUDIANTES DE INGENIERÍA**

<sup>1,2</sup>Gabriel Martínez Gradilla, <sup>2</sup>Juan José Sevilla García,<sup>3</sup>Ruth Elba Rivera Castellón,

2 Maximiliano de las Fuentes Lara, 4 Ramiro Ávila Godoy

<sup>1,2</sup>Instituto de Ingeniería, <sup>2,3</sup>Facultad de Ingeniería, <sup>1,2,3,4</sup>Universidad Autónoma de Baja California, México. 4 Departamento de Matemáticas, Universidad de Sonora, México

*[gabriel.martinez.gradilla@uabc.edu.mx,](mailto:gabriel.martinez.gradilla@uabc.edu.mx) [jsevilla@uabc.edu.mx,](mailto:jsevilla@uabc.edu.mx) [rrivera@uabc.edu.mx,](mailto:rrivera@uabc.edu.mx) [maximilianofuentes@uabc.edu.mx,](mailto:maximilianofuentes@uabc.edu.mx) [ravilag@mat.uson.mx](mailto:ravilag@mat.uson.mx)*

# **Resumen**

Este trabajo expone el diseño e implementación de una situación problémica que involucra una aplicación de ingeniería como mediador para la enseñanza de operaciones matriciales dentro de la asignatura de álgebra lineal. Se aborda el caso de estudio de la modelación de un robot de dos grados de libertad y se brinda como alternativa de salida un código de algoritmo en el software MATLAB, el objetivo instruccional es ofrecer una opción tendiente a enriquecer y fortalecer los reactivos en donde las transformaciones entre tipos de registros de representación se ubican en la parte central del proceso. El uso de la estrategia didáctica arrojó un balance exitoso, en virtud de que promueve la eficacia en la obtención del conocimiento matemático, así como evidencia la disposición, motivación y un protagonismo importante por parte de los estudiantes.

**Palabrasclave**: Situación problémica, registros de representación, estrategia didáctica, modelación.

# **Introducción**

Son diversos los autores que destacan el nexo entre semiótica y educación, en García (2012, p. 12) por ejemplo, se afirma que *"… hoy más que nunca en la historia del conocimiento científico, la semiótica le proporciona a la educación un enfoque y un conjunto de instrumentos que la sitúan como método preciso y eficaz para explicar el proceso de producción, comunicación y transformación del significado de todo fenómeno educativo".*

En este orden de ideas, el manejo de conceptos relativos a la llamada *"semiótica matemática"* ha ganado popularidad en las publicaciones científicas contemporáneas del área de conocimiento de la matemática educativa a nivel internacional. Godino (2002) destaca el creciente interés de la comunidad de investigación por el uso de nociones semióticas en el estudio de los procesos de enseñanza y aprendizaje de las matemáticas. Así, se puede hacer un recuento de trabajos clásicos presentados en psicología de la educación matemática (Ernest, 1993; Vile y Lerman, 1996) y los realizados desde la perspectiva del interaccionismo simbólico, entre otros, por Bauersfeld y colaboradores (Cobb y Bauersfeld, 1995) que enfatizan la noción de significado y negociación de significados como centrales para la instrucción matemática. Son relevantes también los documentos que trataron la problemática de la influencia de los sistemas de representación (Duval, 1993), simbolización y comunicación (Pimm, 1995; Cobb et al., 2000) y, en general, del lenguaje y el discurso (Ellerton y Clarkson, 1996; Kieran et al., 2001) en la didáctica de la matemática, así como las

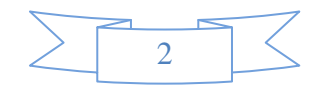

investigaciones sobre la comprensión de la asignatura (Sierpinska, 1994; Godino, 1996), que no pueden eludir las cuestiones del significado.

Se presenta aquí un primer acercamiento que corresponde a la formulación de una estrategia que, a partir de una *situación problémica* pretende *moderar* la *adquisición* de *conocimientos* relativos con el tema de *operaciones matriciales* el cual se instruye dentro del programa de asignatura de álgebra lineal. En específico, se le pide al sujeto que resuelve los reactivos, la formulación de una forma matricial para un sistema de ecuaciones lineales, esto es, a partir de las instrucciones (en el registro de lenguaje natural)exhibir una respuesta algebraica (*conversión*), lo anterior también constituyendo en un *tratamiento*al involucrar dos configuraciones algebraicas distintas. En la siguiente etapa, se exige del estudianteel cálculo de matriz inversa, significando en una *conversión* delsegundo registro algebraico a la obtención de una réplica numérica. Por último, se precisa del *tratamiento* dentro del registro numérico para llevar a cabo un producto matricial y derivar en una solución final.

#### **Objetivo**

El interés de ésta investigación es ubicar *"áreas de oportunidad"* en el marco del proceso de *enseñanza-aprendizaje* de la matemática para programas de ingeniería, así también se deriva en recomendaciones que pueden ser consideradas como *"pertinentes"* y que se formulan después de abordar una propuesta de *diseño didáctico* que aproxima a los estudiantes con una *situación problémica*propia de su área de conocimiento. En atención a lo anterior, se toma como punto de partida un modelo que procede del robot de dos grados de libertad y a cuyaformulación es posible asociar conocimientos sobre *operaciones matriciales*. Se hace énfasis en que el logro del objetivo tiene como punto central el análisis de las evidencias arrojadas por los sujetos al resolver reactivos que involucran *transformaciones* entre tipos de *registros de representación* y que constituye, esto último, la parte del trabajo respecto de la cual ha sido hecho todo el diseño y que es en todo caso, el objeto semiótico matemático en el que se focaliza la investigación.

#### **Marco teórico**

De acuerdo con Duval (2006b, p. 144) la *actividad matemática* se realiza ineludiblemente en un *"… contexto de representación"* que por necesidad debe ser semiótico.

Es importante para estos entornos que cuenten con una cierta flexibilidad, porque el *procesamiento matemático* siempre implica alguna transformación de *representaciones semióticas*.

Adicionalmente, un sistema de signos puede ser un *registro de representación*, si permite las tres actividades cognitivas relacionadas con la semiosis (Duval, 1993):

- 1. La formación de una representación identificable.
- 2. El tratamiento de una representación.
- 3. La conversión de una representación.

D'Amore (2006) utiliza el siguiente esquema para relacionar tales ideas:

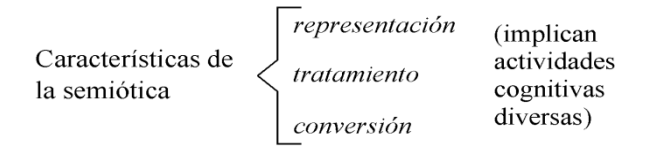

*Figura 1*. Tres actividades cognitivas asociadas a la semiosis.

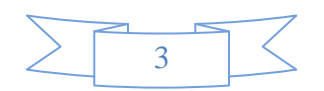

Descartes fue el primero que utilizó el término registro de representación para referirse a los distintos campos de simbología que se manejan en matemáticas, pero el aspecto más relevante es el referente a que existen cuatro tipos distintos de ellos (Duval, 2006a):

Tabla 1. *Clasificación de los distintos tipos de registros abordados por la matemática.* 

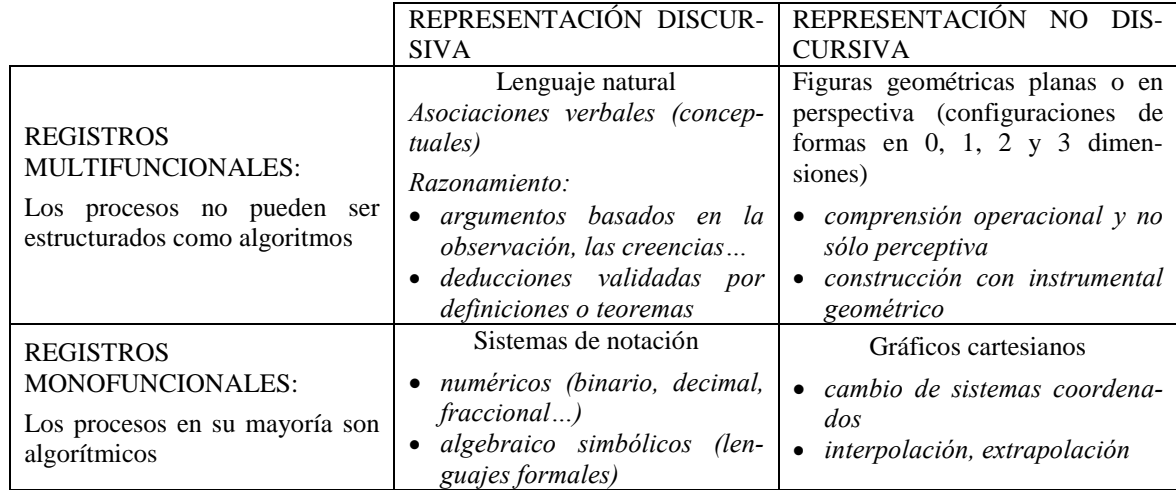

Por otra parte, cuando se analiza cualquier labor matemática, es importante distinguir entre las dos clases de transformación de los registros de representación. En el ejemplo de la figura 2, hay un único cambio de representación en la conversión (aunque en la mayoría de los casos esto no necesariamente es tan simple), mientras que en el tratamiento hay una secuencia de transiciones. Pero es común que conversión y tratamiento estén entrelazados en un mismo proceso de resolución.

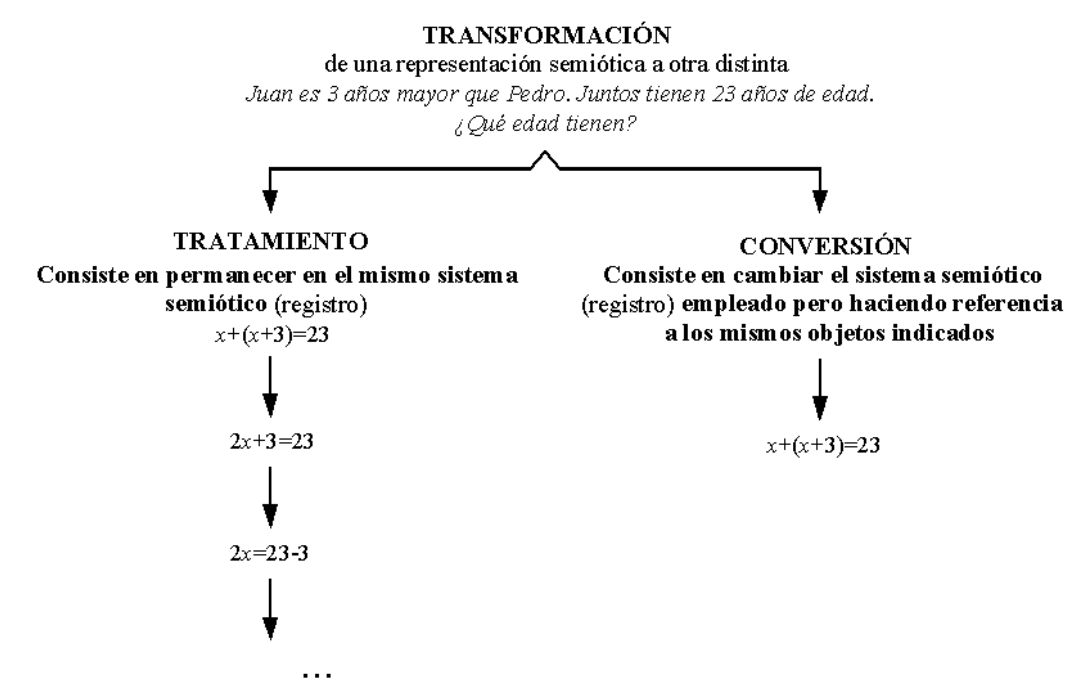

*Figura 2*. Los dos procesos cognitivos fundamentales del pensamiento matemático

En otro orden, según Mestre y Fuentes (2010, p. 40) una disciplina de las ciencias básicas como la matemática, *"… debe aportar un conjunto de habilidades lógicas, experimentales y en la solución de problemas teóricos".*

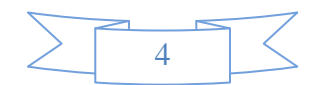

*"… La insuficiente sistematización en la formación de habilidades en la resolución de problemas de las ciencias básicas, es un negativo y complejo fenómeno".*

Calvo (2008, p. 124) abunda lo anterior al afirmar *"… la metodología empleada en la enseñanza de la resolución de problemas en matemáticas, es un elemento clave para el logro satisfactorio de los contenido"*, además, *"… los estudiantes y las estudiantes deben ser introducidos de forma agradable con actividades que mantengan el interés en la materia y evite abstracciones que conllevan a la desmotivación ante la falta de comprensión de los diversos conceptos".*

En García (2010) el *aprendizaje basado en problemas* (ABP), se sustenta sobre el principio de utilizar los problemas como punto de partida para la adquisición e integración de nuevos conocimientos.Promueve el conocimiento aplicado a *escenarios reales*, donde se precisa analizar todos los elementos para alcanzar un resultado.

Las siguientes son algunas de sus características (Guevara, 2010):

- 1. Es un método donde los *estudiantes participan* en la adquisición de su conocimiento.
- 2. Se orienta a la solución de ejercicios seleccionados o diseñados para lograr el aprendizaje de ciertos *objetivos* de *conocimiento*.
- 3. El aprendizaje se *centra* en el *estudiante.*
- 4. Estimula el trabajo *colaborativo.*
- 5. El *profesor* se convierte en*facilitador* o *tutor* del aprendizaje.

# **Metodología**

En cumplimiento con la finalidad planteada en este trabajo y en concordancia con el antecedente teórico expuesto, se diseñó una práctica sobre *"modelado matemático básico"*que, partiendo de una *situación problémicaespecífica* al ser resuelta permitiese explorar los aciertos, dificultades y errores presentados por los individuos al efectuar *transformaciones* enlos *tipos de registro* algebraico, numérico y de lenguaje natural. La estructura de *"diseño experimental"* según las condiciones de este desarrollo corresponde a un *"preexperimento"*, ya que ofrece un *referencial inicial* para observar el nivel de la muestra (Hernández, Fernández y Baptista, 2010):

El análisis fue realizado a través de las siguientes fases o etapas:

- 1. Se seleccionó el *ejemplo de estudio* (en este caso el robot de dos grados de libertad) por medio de una discusión de *pares académicos* y se elaboró el cuerpo de la práctica.
- 2. Se aplicó el test a dos grupos conalumnos matriculados en distintos programas de licenciatura en ingeniería (eléctrica, electrónica, civil, en computación, industrial, química, mecatrónica y mecánica) de la Universidad Autónoma de Baja California (UABC).
- 3. Se obtuvieron *conclusiones* pertinentes a partir del*análisis* de los *resultadosmuestrales*.

# **Exposición de la propuesta**

Se trata de un instrumento sobre *"modelado matemático básico"* que toma como ejemplo de estudio al robot de dos grados de libertad (caso muy conocido de la robótica elemental) y que consta de seis partes las cuales serán descritas a continuación de acuerdo con la secuencia que se propone como *"adecuada"* para abordar la práctica:

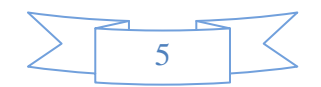

1. Teoría. Se provee al aplicante un antecedente teórico esencial para que se involucre con el "mecanismo" a modelar.

El robot de dos grados de libertad (2GDL) es una cadena cinemática "abierta" (o mecanismo) formada por dos cuerpos rígidos (eslabones) acoplados o articulados por juntas o pares (puntos conectivos) rotacionales, su configuración habitual se muestra en la figura 3.

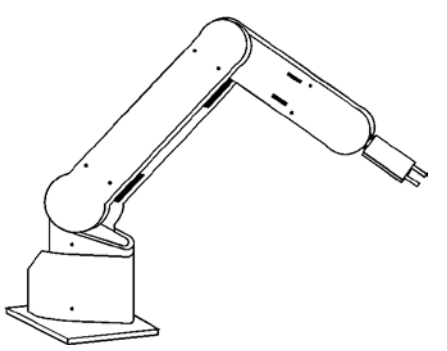

*Figura 3*. Configuración usual del robot de 2GDL

2. Modelado. Se analiza vectorialmente la cadena y se obtienen dos ecuaciones de "lazo cerrado" que corresponden a las partes en *x* y en *y*. Al final de esta sección se solicita al estudiante que reformule las igualdades de manera"matricial", es decir, una*conversión* de las instrucciones dictadas en lenguaje natural al registro algebraico, pero que también constituye un*tratamiento* algebraico.

Se trazan "vectores de posición" comenzando en la base del robot y de manera consecutiva sobre los eslabones ( *R* <sup>1</sup> y *R* 2), además se traza otro vector directamente de la base al punto final del mecanismo ( *R* 3) figura 4.

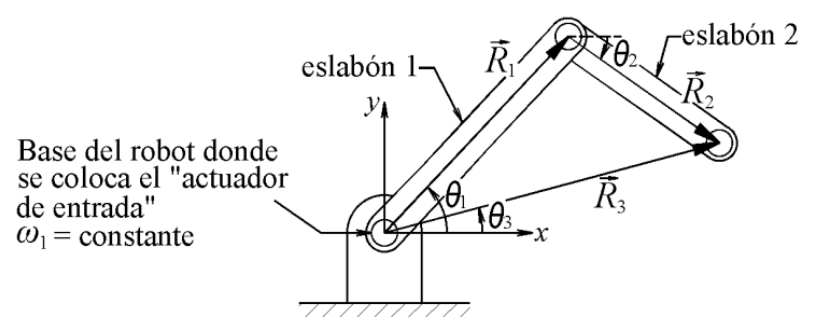

*Figura 4*. Configuración utilizando vectores

Los parámetros identificados con " $\theta$ " son las posiciones angulares de cada vector y a su vez las " $\omega$ " sus velocidades angulares ( $\omega = \dot{\theta}$ ).

A continuación se formula una ecuación vectorial que iguala el "lazo" formado por *R*  $\overline{a}$ continuación se formula una ecuación vectorial que iguala el Tazo Tormado por  $K_1$ y *R* 2 con *R* 3:

*R*  $\rightarrow$  $1 + R$  $\rightarrow$  $2 = R$  $\rightarrow$ 3

Esta igualdad puede ser representada por su parte en *x* y su parte en *y* utilizando las magnitudes de los vectores "*r*":

 $r_1 \cos \theta_1 + r_2 \cos \theta_2 = r_3 \cos \theta_3 \dots \dots \dots \dots \dots \dots \dots \dots \dots \dots \dots \dots \dots$  parte en *x* 

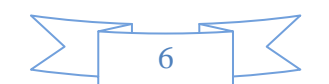

3 32211 sin sin =+ *rrr* sinθθθ ……………….…….………..….………..parte en *y* 

Al derivar se obtiene:

• parte en *x*

$$
r_1 \left(-\sin \theta_1\right) \omega_1 + r_2 \left(-\sin \theta_2\right) \omega_2 = r_3 \left(-\sin \theta_3\right) \omega_3
$$

$$
-\omega_1 r_1 \sin \theta_1 - \omega_2 r_2 \sin \theta_2 = -\omega_3 r_3 \sin \theta_3
$$

"re-arreglando" la igualdad ya que  $\omega_1$  se supone constante:

<sup>111222333</sup> *r* sin − *r* sin = *r* sinθωθωθω …………………………………......…(1)

• parte en *y*

 $\mathsf{I}$  $\mathsf{I}$  $\setminus$ 

$$
r_1 (\cos \theta_1) \omega_1 + r_2 (\cos \theta_2) \omega_2 = r_3 (\cos \theta_3) \omega_3
$$

"re-arreglando" la igualdad ya que  $\omega_1$  se supone constante:

<sup>111222333</sup> − *r* cos + *r* cos −= *r* cosθωθωθω ……………...……………….…..(2)

A partir de las relaciones (1) y (2) formule una forma matricial para el sistema:

$$
\begin{pmatrix} 0 & 0 \\ 0 & 0 \end{pmatrix} = \begin{pmatrix} 0 & 0 \\ 0 & 0 \end{pmatrix} \qquad \qquad \text{......} (3)
$$

3. Problema. Se proporcionan al sujeto parámetros numéricos, con el fin de que pueda calcular  $\omega_2$  (la velocidad angular del eslabón 2), esto es, de la notación algebraica matricial (3) que determine los valores de una matriz inversa (*conversión*) y después ejecute un producto (*tratamiento* en el registro numérico).

Utilice el arreglo (producto) matricial (3) para calcular  $\omega_2$ . Suponga un valor de 100 rad/s para  $\omega_1$ (la velocidad angular de entrada). Además, las dimensiones de los eslabones y la magnitud de la distancia *r*3(para la posición indicada), así como los ángulos de referencia correspondientes son los incluidos en la tabla 2:

*Tabla 2. Valores para el cálculo deω2.*

| <b>Elemento</b>     | Longitud(pulg.) | Ángulo(grados) |
|---------------------|-----------------|----------------|
| Eslabón 1           | 12              | 45.0           |
| Eslabón 2           | 8               | $-77.3$        |
| Distancia 3 $(r_3)$ | 16              | 20.0           |
|                     |                 | $^{-1}$        |
|                     |                 |                |

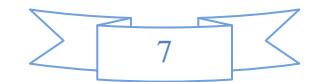

4. Código en MATLAB. Se ofrece como una alternativa de algoritmo de procesamiento operacional.

```
>> %
```
**>> %ROBOT DE 2GDL**

**>> %**

**>> %Longitudes y ángulos**

- **>> %**
- **>> r1=12;**
- **>> r2=8;**
- **>> r3=16;**
- **>> teta1=45\*pi/180;**
- **>> teta2=-77.3\*pi/180;**
- **>> teta3=20\*pi/180;**
- **>> %**
- **>> %Note que los ángulos deben estar dados en radianes**
- **>> %**
- **>> %A continuación se define la matriz J**
- **>> %**
- **>> J=[r3\*sin(teta3)-r2\*sin(teta2);-r3\*cos(teta3)r2\*cos(teta2)]**
- **J =**

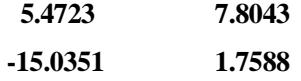

**>> %**

**>> %A continuación se define el vector columna b**

**>> %**

```
>> b=[100*r1*sin(teta1);-100*r1*cos(teta1)]
```

```
\mathbf{b} =
```
**848.5281**

**-848.5281**

**>> %**

**>> %A continuación se calcula el vector columna solución omega**

**>> %**

 $\gg$  omega32=inv(J)\*b

**omega32 =**

**63.9127**

**63.9108**

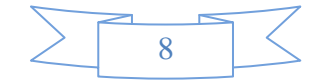

5. Solución. Se exhibe el valor correspondiente a  $\omega_2$  con su magnitud, dirección y sentido, el cual debió ser hallado por el estudiante que resuelve la práctica.

Por tanto,  $\omega_2$ (la velocidad angular del eslabón 2 es de 63.9108 rad/s en el sentido contrario al de las manecillas del reloj  $\dot{\odot}$ ).

- 6. Preguntas adicionales. Se trata de una posprueba, tendiente a soportar lo observado durante la resolución del test.
	- 1. ¿Piensa que el desarrollo de esta práctica le ayudó a fortalecer su conocimiento sobre los conceptos de producto matricial y matriz inversa?. Explique.
	- 2. ¿Es el sistema de ecuaciones que planteó para resolver el problema, consistente o inconsistente? Explique.
	- 3. ¿Es el sistema de ecuaciones que formuló para resolver el problema, linealmente independiente o dependiente? Explique.
	- 4. Problema extra; La diferencia de dos números es 14, y  $\frac{1}{4}$  de su suma es 13. Calcule las cantidades.

#### **Resultados**

Muestran deficiencias por parte de los aplicantes para llevar a cabo algunas de las actividades que propone la práctica de modelado (como lo revelan los siguientes ejemplos):

• Indicador; Desarrollar una forma matricial a partir de un sistema de ecuaciones.

Respuesta tipo:

A partir de las relaciones (1) y (2) formule una forma matricial para el sistema:

| $\begin{pmatrix} \cos \theta & \cos \theta & \cos \theta \\ -\cos \theta & \cos \theta & \cos \theta \end{pmatrix} = \begin{pmatrix} -\cos \theta & \cos \theta \\ \cos \theta & \cos \theta & \cos \theta \end{pmatrix}$ |  |
|----------------------------------------------------------------------------------------------------|--|

*Figura 5.* Respuesta representativa del primer indicador

El individuo no identifica la manera en que el sistema de ecuaciones (1) y (2) puede tomar una forma de producto matriz por vector columna. Lo anterior pone de manifiesto su falta de destreza para concretar laconversión del registro de lenguaje natural (las instrucciones) al algebraico y el tratamiento de este último al mismo.

• Indicador; Obtener una matriz inversa, ejecutar un producto matricial y ofrecer una solución numérica.

# Respuesta tipo:

El sujeto no propone una configuración matricial correcta y es incapaz de efectuar el cálculo de la matriz inversa y del posterior producto, dejando inconcluso el reactivo. La falla es en dos conversiones, del registro de lenguaje natural (instrucciones) al algebraico y de algebraico a numérico y en el tratamiento del último al mismo.

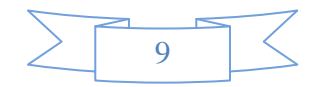

# Problema

Utilice el arreglo (producto) matricial (3) para calcular  $\omega_2$ . Suponga un valor de 100 rad/s para  $\omega$ <sub>1</sub> (la velocidad angular de entrada). Además, las dimensiones de los eslabones y la magnitud de la distancia  $r<sub>3</sub>$  (para la posición indicada), así como los ángulos de referencia correspondientes son los de la tabla siguiente:

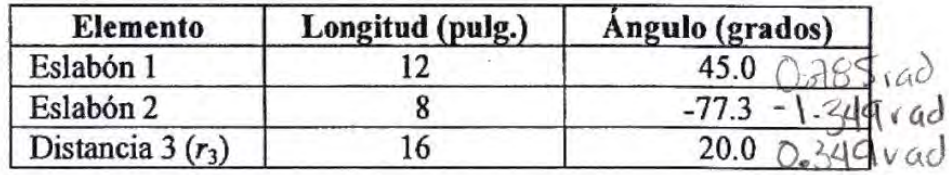

$$
\begin{pmatrix} \Theta_3 \\ \Theta_3 \end{pmatrix} = \begin{pmatrix} \omega_3 v_3 \zeta_1 \omega_3 - \omega_3 v_1 \\ -\omega_3 v_3 + \omega_3 v_4 \cos \Theta_7 \end{pmatrix}^{-1} \begin{pmatrix} \omega_1 v_1 \zeta_1 \omega_1 \\ -\omega_1 v_1 \cos \Theta_7 \end{pmatrix}
$$

$$
\begin{pmatrix} \Theta_3 \\ \Theta_3 \end{pmatrix} = \begin{pmatrix} 0 \\ 0 \end{pmatrix}
$$

*Figura 6*. Respuesta representativa del segundo indicador

#### **Conclusiones**

Después de analizar los resultados, se puede concluir que la prácticasí representa una alternativa aceptable como *opción explorativa "preexperimental",* en la búsqueda orientada a determinar *deficiencias*(o en su caso *fortalezas*) presentadas por los sujetos de la muestra al llevar a cabo las transformaciones entre registros semióticos, que forman parte del quehacer mínimo que puede exigirse a los involucrados con procesos ingenieriles. El no contar con esas pericias básicas mínimas, seguramente dejará en desventaja a algunos de estos futuros profesionistas, en los rubros de interpretación y ejecución de su labor diaria.

En Ramírez*et. al*. (2013) se destaca el hecho de que el cambio de registro (conversión) es una actividad de por si compleja, ya que precisa, en primer lugar, del reconocimiento del mismo objeto entre dos representaciones cuyos contenidos no tienen regularmente nada en común. Lo anterior cobra vigencia, cuando se solicita la conversión que lleve de las ecuaciones (1) y (2) a una notación matricial o en el desarrollo de la sección de la práctica denominada "problema" al cálculo de una matriz inversa.

La incorporación de elementos tecnológicos trae consigo una *doble ventaja*(Hitt, 1994), ya que provee un incremento en la capacidad de visualización de los problemas, y auxilia a los estudiantes en el proceso de autoevaluación del conocimiento que están adquiriendo, así, toman un papel más activo e independiente en el proceso de enseñanza aprendizaje de la matemática.Del desarrollo de la sesión de práctica, se pudo observar que los medios que los estudiantes emplearon para resolverla fueron diversos, desde los simples lápiz (o pluma) y papel, pasando por calculadoras "científicas" convencionales, calculadoras con sistema CAS, ordenadores ultraligeros (netbook), hasta tabletas. Lo anterior exhibe la falta de "estandarización" en el proceso de incorporación tecnológica a los espacios áulicos.

Por último, puede argumentarse que los resultados mostraron incapacidad por parte de los aplicantes fundamentalmente en la interpretación de instrucciones (registro de lenguaje

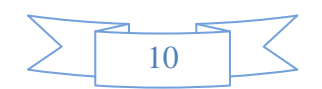

natural), ya que como se reveló en algunos casos no fueron lo suficientemente competentes incluso para alcanzar a estructurar el formato de solución.

#### **Referencias Bibliográficas**

- Calvo, M. (2008). Enseñanza eficaz de la resolución de problemas en matemáticas.*Revista Educación*. Costa Rica, Vol. 32, No. 1, pp. 123-138. ISSN 0379-7082. Recuperado el 30 de junio de 2015 del sitio web http://www.redalyc.org/articulo.oa?id=44032109
- Cobb, P. y Bauersfeld, H. (1995). *The emergence of mathematical meaning: interaction in classroom cultures*. In P. Cobb & H. Bauersfeld (eds.). Hillsdale (N.Y.). Lawrence Erlbaum.
- Cobb, P., Yackel, E. y McClain, K. (2000). *Symbolizing and communicating in mathematics classrooms*. In P. Cobb, E. Yackel& K. McClain (eds.). London. Lawrence Erlbaum.
- D'Amore, B. (2006). Objetos, significados, representaciones semióticas y sentido. *Revista Latinoamericana de Investigación en Matemática Educativa.* México, Número especial, pp. 177-195. ISSN 1665-2436, ISSN-e 2007-6819. Recuperado el 10 de junio de 2015 del sitio web http://www.redalyc.org/articulo.oa?id=33509909
- Duval, R. (1993). Registros de representación semiótica y funcionamiento cognitivo del pensamiento. *Investigaciones en Matemática Educativa II*. En F. Hitt (eds.), Grupo Editorial Iberoamérica S.A. de C.V., pp. 37-65.
- Duval, R. (2006a).A cognitive analysis of problems of comprehension in a learning of mathematics.*Journal of Educational Studies in Mathematics.*Vol. 61, No. 1-2, pp. 103- 131.
- Duval, R. (2006b).Un tema crucial en la educación matemática: la habilidad para cambiar el registro de representación. La Gaceta de la Real Sociedad Matemática Española. España, Vol. 9, No. 1, pp. 143-168. ISSN 1138-8927. Recuperado el 15 de junio de 2015 del sitio web http://www.usc.es/dmle/pdf/GACETARSME\_2006\_9\_1\_05.pdf
- Ellerton, N. F. y Clarkson, P. C. (1996). Language factors in mathematics teaching and learning. In A. J. Bishop *et al.* (eds.), *International handbook of mathematics education*, pp. 987-1034. Dordrecht. Kluwer Academic Press.
- Ernest, P. (1993). Mathematical activity and rhetoric: a social constructivist account. In I. Hirabasash, N. Nohda, K. Shigematsu& F. Lin (eds.), *Proceedings of the 16th/ International conference for the psychology of mathematics education*, pp. II-238-245. Japan. University of Tsukuba.
- García, A. (2010). Aprendizaje basado en problemas: aplicaciones a la didáctica de las ciencias sociales en la formación superior. *Ponencia en el II Congrés Internacional de DIDACTIQUES.* Girona, Francia. Recuperado el 21 de marzo de 2015 del sitio web http://www.udg.edu/portals/3/didactiques2010/guiacdii/ACABADES%20FINALS/37 4.pdf
- García, I. (2012). Semiótica y didáctica. Relaciones pensamiento/semiosis/mundo en la construcción de aprendizajes significativos en el aula preescolar. *Revista Omnia*. Venezuela, Vol. 18, No. 2, pp. 11-24. ISSN 1315-8856. Recuperado el 30 de junio de 2015 del sitio web http://www.redalyc.org/pdf/737/73723402002.pdf
- Godino, J. D. (1996). Mathematical concepts, their meaning, and understanding.In L. Puig& A. Gutiérrez (eds.), *Proceedings of the 20th/ Conference of the international group for*

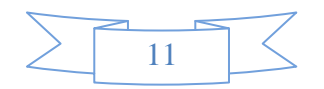

*the psychology of mathematics education*, pp. 417-424.Valencia. Universidad de Valencia.

- Godino, J. D. (2002). Un enfoque ontológico y semiótico de la cognición matemática. *Recherches en Didactique des Mathématiques, 22*(2/3), pp. 237-284. Recuperado el 10 de junio de 2015 del sitio web http://www.ugr.es/~jgodino/funcionessemioticas/04\_enfoque\_ontosemiotico.pdf
- Guevara, G. (2010). Aprendizaje basado en problemas como técnica didáctica para la enseñanza del tema de recursividad. *Intercedes: Revista Electrónica de las Sedes Regionales de la Universidad de Costa Rica*. Vol. 11, No. 20, pp. 142-167. ISSN 2215-2458. Recuperado el 30 de junio de 2015 del sitio web http://www.intersedes.ucr.ac.cr/ojs/index.php/intersedes/article/view/250/249
- Hernández, R., Fernández, C. y Baptista, P. (2010). *Metodología de la investigación* (quinta edición). México. McGraw-Hill.
- Hitt, F. (1994). Educación matemática y uso de nuevas tecnologías*. Perspectivas en Educación Matemática*, pp. 21-42. Departamento de Matemática Educativa del Cinvestav-IPN, México.
- Kieran, C., Forman, E. y Sfard, A. (2001). Learning discourse: sociocultural approaches to research in mathematics education.*Educational Studies in Mathematics.*No. 46, pp. 1- 12.
- Mestre, U. y Fuentes, H. (2010). Propuesta didáctica centrada en la resolución de problemas para el proceso docente de las ciencias básicas. *Revista Didasc@lia: Didáctica y Educación.* Cuba, Vol. 1, No. 1, pp. 39-48. ISSN 2224-2643. Recuperado el 30 de junio de 2015 del sitio web http://runachayecuador.com/refcale/index.php/didascalia/article/view/243/201
- Pimm, D. (1995). *Symbols and meanings in school mathematics*. London. Routledge.
- Ramírez, O., Romero, C. y Oktac, A. (2013). Coordinación de registros semióticos y las transformaciones lineales en el plano. *Memorias del I Congreso de Educación Matemática de América Central y El Caribe (I CEMACYC)*. Santo Domingo, República Dominicana. pp. 537-547. Recuperado el 10 de junio de 2015 del sitio web http://www.centroedumatematica.com/memorias-icemacyc/175-446-1-DR-C.pdf
- Sierpinska, A. (1994). *Understanding in mathematics*. London. The Falmer Press.
- Vile, A. y Lerman, S. (1996). Semiotics as a descriptive framework in mathematics domain.In L. Puig& A. Gutiérrez (eds.), *Proceedings of the 20th/ Conference of the international group for the psychology of mathematics education*, pp. 395-402. Valencia. Universidad de Valencia.

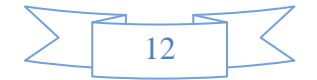

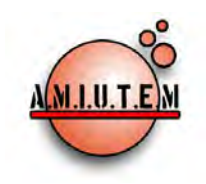

**Directorio**

**Rafael Pantoja R.**

**Director**

**Eréndira Núñez P. Lilia López V. Lourdes Guerrero M.**

**Sección: Selección de artículos de investigación**

**Elena Nesterova Alicia López B. Verónica Vargas Alejo Sección: Experiencias Docentes**

**Esnel Pérez H. Armando López Zamudio Sección: Geogebra ISSN: 2395-955X**

# **REVISTA ELECTRÓNICA AMIUTEM**

# **[https://revista.amiutem.edu.mx](https://revista.amiutem.edu.mx/)**

**Publicación periódica de la Asociación Mexicana de Investigadores del Uso de Tecnología en Educación Matemática Volumen V Número 2 Fecha: Julio-Diciembre de 2017**

**ISSN: 2395-955X**

# **FORMACIÓN DOCENTE EN TECNOLOGÍAS DE LA INFORMACIÓN Y COMUNICACIÓN (TIC)**

Ana Dolores Martínez Molina, Ruth Elba Rivera Castellón, Milagros Guiza Ezkauriatza, Maximiliano De Las Fuentes Lara.

Facultad de Ingeniería campus Mexicali, Universidad Autónoma de Baja California, México.

> *[ana.dolores.martínez.molina@uabc.edu.mx,](mailto:ana.dolores.martínez.molina@uabc.edu.mx) rrivera@uabc.edu.mx, mguiza@uabc.edu.mx, maximilianofuentes@uabc.edu.mx*

Para citar este artículo:

Martínez, A. D., Rivera, R. E. Guiza, M., De las Fuentes, M. (2017). Formación docente en tecnologías de la información y comunicación (TIC). *REVISTA ELECTRÓNICA AMIUTEM*. Vol. V, No. 2. Publicación Periódica de la Asociación Mexicana de Investigadores del Uso de Tecnología en Educación Matemática. ISSN: 2395-955X. México.

**REVISTA ELECTRÓNICA AMIUTEM, Año V, No. 2, julio-diciembre de 2017, Publicación semestral editada por la Asociación Mexicana de Investigadores del Uso de Tecnología en Educación Matemática A.C Universidad de Guadalajara, CUCEI, Departamento de Matemáticas, Matemática Educativa. B. M. García Barragán 1421, Edificio V Tercer nivel al fondo, Guadalajara, Jal., S.R. CP 44430, Tel. (33) 13785900 extensión 27759. Correo electrónico: [revista@amiutem.edu.mx.](mailto:revista@amiutem.edu.mx) Dirección electrónica: https:/revista.amiutem.edu.mx/. Editor responsable: Dr. Rafael Pantoja Rangel. Reserva derechos exclusivos No. 042014052618474600203, ISSN: 2395.955X, ambos otorgados por el Instituto Nacional de Derechos de Autor. Responsable de la última actualización de este número, Asociación Mexicana de Investigadores del Uso de Tecnología en Educación Matemática A.C., Antonio de Mendoza No. 1153, Col. Ventura Puente, Morelia Michoacán, C.P. 58020, fecha de última modificación, 10 de julio de 2016. Las opiniones expresadas en los artículos firmados es responsabilidad del autor. Se autoriza la reproducción total o parcial de los contenidos e imágenes siempre y cuando se cite la fuente y no sea con fines de lucro. No nos hacemos responsables por textos no solicitados.**

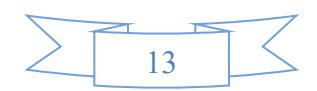

# **FORMACIÓN DOCENTE EN TECNOLOGÍAS DE LA INFORMACIÓN Y COMUNICACIÓN (TIC)**

Ana Dolores Martínez Molina, Ruth Elba Rivera Castellón, Milagros Guiza Ezkauriatza, Maximiliano De Las Fuentes Lara.

Facultad de Ingeniería campus Mexicali, Universidad Autónoma de Baja California, México.

*ana.dolores.martínez.molina@uabc.edu.mx, rrivera@uabc.edu.mx, mguiza@uabc.edu.mx, maximilianofuentes@uabc.edu.mx*

# **Resumen**

En un esfuerzo por introducir nueva tecnología en el proceso de enseñanza-aprendizaje se realizó el curso de capacitación a docentes de la Facultad de Ingeniería campus Mexicali (FIM) de la Universidad Autónoma de Baja California (UABC), en el uso del pizarrón digital interactivo (PDI) y el software Smart Notebook, con el cual, gracias a sus herramientas, se pueden crear estrategias didácticas interactivas. De esta capacitación se obtuvieron varios productos aplicables en diferentes áreas. Uno de los productos, resultado del curso de capacitación, fue un video tutorial del tema de Funciones de Valor Absoluto visto en la unidad de aprendizaje de Cálculo Diferencial, en este trabajo se presentan los resultados obtenidos al probar este tutorial en estudiantes del primer semestre de ingeniería que cursan dicha unidad de aprendizaje.

**Palabras Clave:** Formación docente, Matemáticas, Videos Tutoriales, Semipresencial.

# **Introducción**

Uno de los principales retos a los que se enfrentan los docentes en la actualidad, es el diseño de estrategias didácticas que despierten el interés, la motivación y el entusiasmo por aprender en sus estudiantes, para ello buscan continuamente mejorar su formación docente y capacitarse en nuevas tecnologías que le son interesantes para incorporar a su práctica docente, y con esto, poder reducir la brecha tecnológica que existe entre docentes y estudiantes. Así mismo, deben crearse métodos centrados en el aprendizaje del estudiante; para esto, la tecnología propicia el medio (Duquesne, 2007).

En un esfuerzo por introducir nueva tecnología en el proceso de enseñanza-aprendizaje, se realizó el curso de capacitación a docentes de la Facultad de Ingeniería campus Mexicali (FIM) de la Universidad Autónoma de Baja California (UABC), en el uso del pizarrón digital interactivo (PDI) y el software Smart Notebook, con el cual, gracias a sus herramientas, se pueden crear estrategias didácticas interactivas. De esta capacitación se obtuvieron varios productos aplicables en diferentes áreas como Química, Cálculo Integral, Cálculo Diferencial, Programación y Comunicación.

Uno de los productos, resultado del curso de capacitación, fue un video tutorial del tema de Funciones de Valor Absoluto visto en la unidad de aprendizaje de Cálculo Diferencial, la cual, por su naturaleza es de difícil comprensión para el estudiante. El video tutorial se distribuyó a un grupo de estudiantes que se encontraban cursando la unidad de aprendizaje de Cálculo Diferencial, para que lo vieran y analizaran extra clase, con el objetivo de ver el impacto en cuanto al autoaprendizaje del estudiante con este tipo de material didáctico.

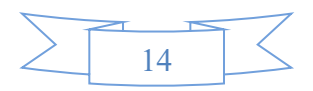

#### **Objetivos**

- Mostrar los resultados obtenidos al utilizar el video tutorial como medio para lograr el autoaprendizaje en los estudiantes.
- Ver la aceptación de los estudiantes para este tipo de material didáctico.
- Evaluar el nivel de aprendizaje de estudiantes con acceso a este tipo de material didáctico con respecto a otros que vieron el tema de manera tradicional sólo en el salón de clases.

#### **Marco Teórico**

Existen varias investigaciones que afirman que la tecnología por sí sola no tiene poder pedagógico, el docente debe tener el conocimiento necesario para el aprovechamiento eficaz de la tecnología, seleccionando aquellas que reúna las características para el diseño de sus estrategias didácticas. De manera que, para utilizar las nuevas tecnologías en educación, es preciso integrarlas en la acción didáctica, es decir, es preciso que formen parte del sentido del proyecto de formación (Meza y Cantarell, 2002).

Los videos tutoriales como herramienta de aprendizaje, constituyen una poderosa herramienta para que el estudiante sea protagonista de su propio aprendizaje.

> No se trata de prefijar mediante el tutorial o video una guía mecánica para que los estudiantes logren los objetivos propuestos para el proceso de aprendizaje, si no que estos constituyan un punto de partida para recorrer el camino de autorregulación del propio proceso de aprendizaje en forma de espiral hacia niveles más crecientes de autonomía. (Duquesne, 2007, p.0-0).

#### **Metodología**

Para demostrar los efectos del video tutorial, se tomó como grupo experimental a 60 estudiantes formado por 2 grupos llamados G1 y G2 y como grupo de control a 38 estudiantes de 1 grupo llamado G3, todos de primer semestre. Para el grupo experimental se puso a su disposición el video tutorial en línea, creado por el docente, por medio de la plataforma blackboard, con la finalidad de que los estudiantes lo descargaran y lo vieran las veces que creyeran necesario, esto fue sin recibir la instrucción presencial del tema por parte del docente. Para el grupo de control se impartió la clase de manera totalmente presencial.

#### **Exposición de la propuesta**

El video tutorial sobre el comportamiento de las Funciones de Valor Absoluto, se realizó utilizando el PDI junto con el software de Smart Notebook propio del PDI, el cual tiene la herramienta Smart Board Recorder que permite grabar lo que se escribe en la pantalla del PDI y agregarle sonido, creando así un audio-video como si fuera la clase presencial, con la ventaja que puede ser portable y reproducido en cualquier dispositivo las veces que sean necesarias y a la hora que el estudiante lo desee.

El video se va desarrollando y al inicio se muestra la función de valor absoluto y su comportamiento, ver figura 1.

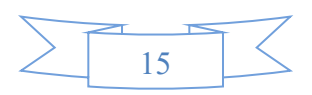

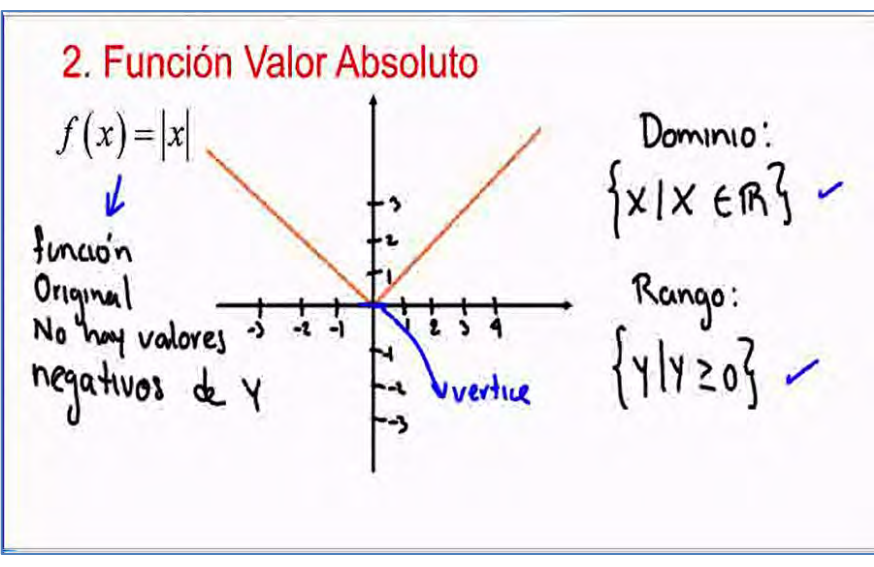

*Figura 1.* Video tutorial de funciones de valor absoluto.

Siguiendo la secuencia del video, en el segundo ejercicio, se muestra un desplazamiento vertical con respecto de la función original de Valor Absoluto y cómo identificarlo de manera sencilla, de igual manera se explica al estudiante como puede saber el comportamiento de la gráfica de la función por medio de un análisis de la misma. Al final del ejercicio el estudiante puede ver el dominio y rango de la función, ver figura 2.

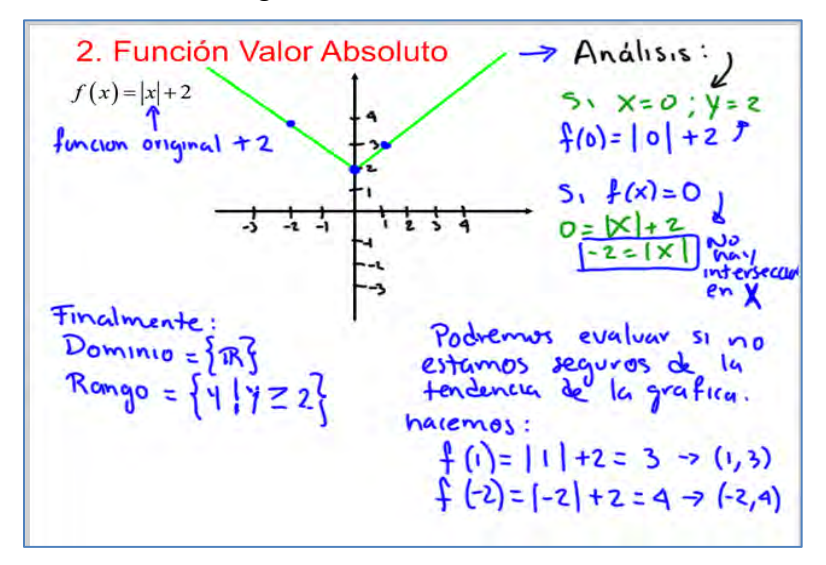

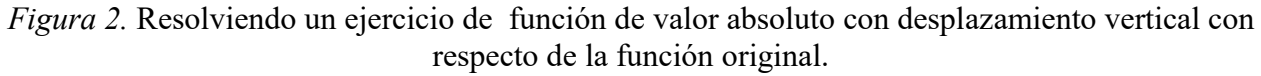

El tercer ejercicio del video muestra un desplazamiento vertical y horizontal con respecto de la función original, de igual manera se muestra al estudiante como puede saber el comportamiento de la función mediante un análisis de la misma, poco a poco el estudiante aprenderá a identificar los desplazamientos de este tipo de funciones de una manera rápida. Ver figura 3.

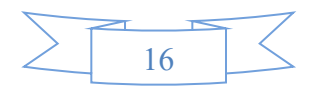

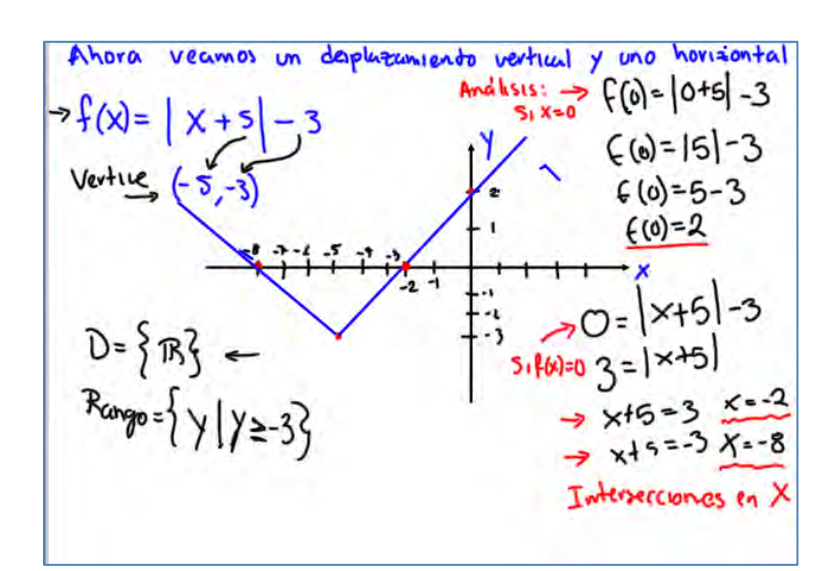

*Figura 3*. Solución de un ejercicio de función valor absoluto con desplazamiento vertical y horizontal con respecto de la función original.

Después de que los estudiantes vieran el video, se les pregunto en clase si tenían comentarios o dudas respecto al tema, los estudiantes participaron comentando lo que habían entendido del tema después de ver el video, sus comentarios dejaron ver la efectividad del material para asimilar el conocimiento, permitiendo al estudiante tener un razonamiento más profundo que el que se puede tener dentro del salón de clases abordando el tema de una manera presencial.

Para obtener resultados cuantitativos respecto a la efectividad del video tutorial se realizó una evaluación del tema, dicha evaluación se aplicó al grupo de control, es decir, los estudiantes que vieron el tema de manera presencial y al grupo experimental, formado por estudiantes que vieron el tema en línea, por medio del video tutorial.

Así mismo, al grupo experimental se le aplicó una encuesta para conocer su opinión respecto al uso de este tipo de material didáctico.

# **Resultados**

A continuación se presentan los resultados obtenidos en la aplicación del tutorial. Como primer dato se muestra la evaluación del primer examen parcial, como referencia de su aprovechamiento en clase, sin haber utilizado videos tutoriales de apoyo, es decir, se abordaron los temas en clase de manera presencial. Ver tabla 1.

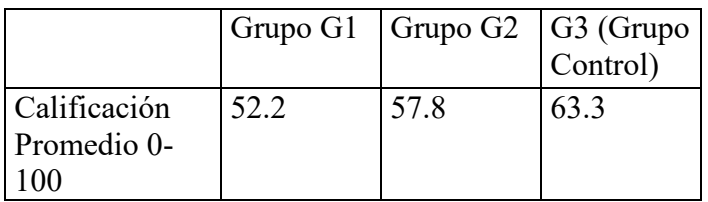

*Tabla 1.* Resultados del primer examen parcial sin apoyo de videos tutoriales

Después de utilizar el video tutorial en el grupo experimental y abordar el tema con el grupo de control de manera presencial, se realizó un examen igual para ambos grupos. Los resultados del

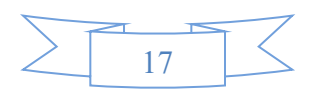

examen aplicado con promedios de calificación en una escala del 0 al 100 muestran una mejora significativa en los grupos G1 y G2 los cuales forman el grupo experimental. Ver tabla 2.

*Tabla 2*. Resultados de la evaluación del tema de Valor absoluto.

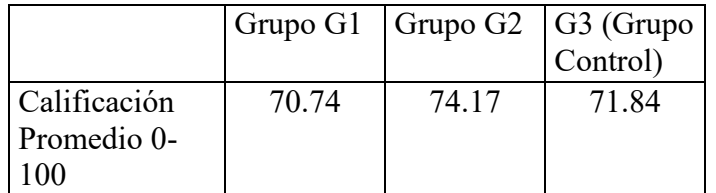

De la encuesta aplicada al grupo experimental se obtuvieron los siguientes datos:

Pregunta:

Cuando estudias un tema para cálculo diferencial, ¿Cómo crees que aprendes mejor?

Respuestas:

El 60.6% dijo que viendo videos tutoriales, el 21.2% dijo que resolviendo ejercicios de libros, el 12.1% dijo aprender viendo páginas de internet con ejercicios resueltos y el 6.1% dijo que sólo viendo apuntes. Ver gráfica 1.

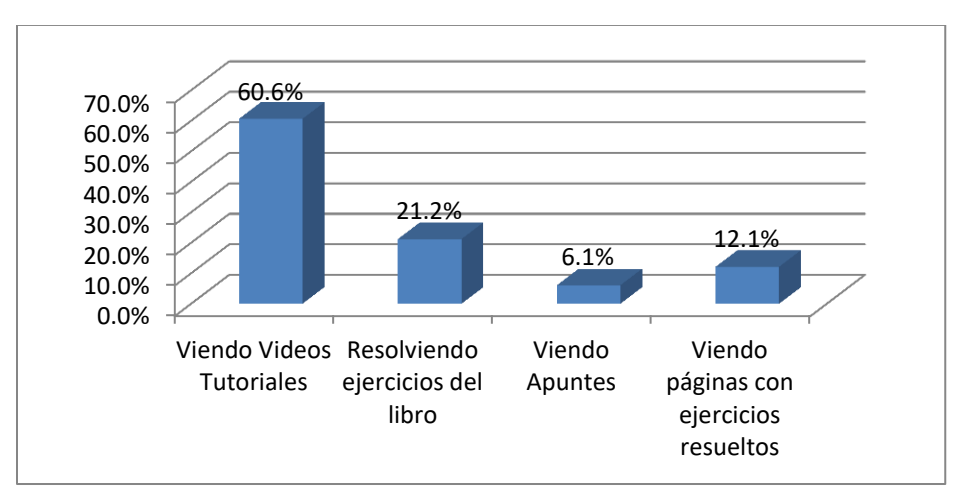

*Gráfica 1*. Resultados de la encuesta.

De la encuesta realizada se extrajeron las siguientes preguntas realizadas a los estudiantes con algunos comentarios:

¿Crees que el uso de tutoriales como los del valor absoluto mejora tu aprendizaje?

El 89.66% dijo que Sí

¿Por qué?

"Porque así puedes ver más claramente, en las partes que no entendiste en clase o que se te pasaron"

"Me sirvió porque así puedes estudiar con mayor facilidad"

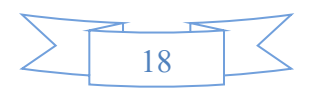

¿Qué opinas del uso de tecnología en el aprendizaje?

El 86.21% dio opiniones a favor del uso de la tecnología, diciendo que "se sienten motivados y aprenden mejor"

# **Conclusiones**

De los resultados obtenidos en la aplicación de video tutorial para abordar un tema de Cálculo diferencial, concluimos que este tipo de material didáctico, permite al estudiante lograr el autoaprendizaje y llegar a niveles de comprensión y reflexión más profundos que lo que pudiera obtener dentro de una clase presencial, esto debido a la disponibilidad del material a cualquier hora y las veces que sean necesario. Incrementar la autonomía de los estudiantes sobre su propio proceso de aprendizaje, es una idea valiosa desde el punto de vista pedagógico, ya que ofrece al estudiante la capacidad para que establezca su propio ritmo e intensidad de aprendizaje, según sus propias necesidades (Area y Adell, 2009).

Por otro lado entendemos que el docente debe recibir formación en TIC de manera continua y que tenga las herramientas necesarias para diseñar estrategias didácticas adecuadas que generen conocimiento en los estudiantes y los motive a aprender.

> La actualización de los docentes en las instituciones comunes en cuanto a los avances de las teorías, la didáctica, el aprendizaje, la comunicación y la tecnología educativa se hace necesaria, en la modalidad a distancia la actualización se hace imprescindible debido a la necesidad de afrontar altos grados de tecnificación con programas y planteamientos estructurales y organizados de manera diferente (Rosario, 2005, p.11).

En nuestro caso la capacitación en el uso del PDI y el software Smart les permitió generar dichas estrategias. El uso eficaz de la tecnología que llevan a cabo los docentes, es esencial para mejorar el aprendizaje de los alumnos. Una vez que los docentes han recibido buena formación la integración de las TIC, debería encajar sin ningún problema en el resto del curriculum y ayudar a racionalizar la preparación de las clases (Gómez, Morales y Fernández, 2010).

Así mismo consideramos necesario la evaluación de la estrategia didáctica implementada y con los resultados de dicha evaluación, poder ver si estamos obteniendo los resultados esperados. De igual manera es muy importante tener en cuenta la perspectiva por parte del estudiante acerca de la estrategia utilizada por medio de una retroalimentación continua.

# **Referencias bibliográficas**

- Area, M y Adell, J. E-Learning: Enseñar y aprender en espacios virtuales, *Tecnología educativa: la formación del profesorado en el área de internet*, Aljibe, Málaga, 391-424
- Duquesne, R M. (2007, agosto). *Herramientas para la producción de materiales didácticos para las modalidades de enseñanza semipresencial y a distancia.* Recuperado el 19 de marzo, 2015 de http://www.imbiomed.com.mx/1/1/articulos.php?method=showDetail&id\_articulo=47922 &id seccion=682&id ejemplar=4861&id revista=51
- Gómez, C. H., Morales, P. T., & Fernández, M. D. C. G. (2010). La utilización conjunta de la pizarra digital interactiva y el sistema de participación senteo: Una experiencia universitaria. *Pixel-Bit: Revista de medios y educación*, (36), 203-214.

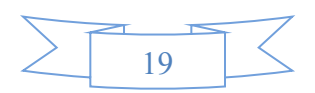

- Meza, A., y Cantarell, L. (2002). *Importancia del manejo de estrategias de aprendizaje para el uso educativo de nuevas tecnologías de información y comunicación en educación*. Recuperado el 19 de marzo, 2015 de http://funredes.org/mistica/castellano/ciberoteca/participantes/docuparti/esp\_doc\_71.html
- Rosario, J. (2005). *La Tecnología de la Información y la Comunicación (TIC). Su uso como Herramienta para el Fortalecimiento y el Desarrollo de la Educación Virtual*. Recuperado el 15 de marzo, 2015 de http://www.cibersociedad.net/archivo/articulo.php?art=218

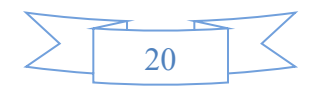

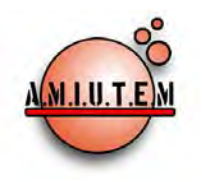

# **REVISTA ELECTRÓNICA AMIUTEM**

#### **[https://revista.amiutem.edu.mx](https://revista.amiutem.edu.mx/)**

**Publicación periódica de la Asociación Mexicana de Investigadores del Uso de Tecnología en Educación Matemática Volumen V Número 2 Fecha: Julio-diciembre de 2017 ISSN: 2395-955X Directorio Rafael Pantoja R. Director Eréndira Núñez P. Lilia López V. Lourdes Guerrero M. RESOLUCIÓN DE ECUACIONES DIFERENCIALES CON EL USO DE MAPLE 18**  <sup>1</sup>Abel Medina Mendoza, <sup>2</sup>Carlos Medina Tello, <sup>1</sup>Pedro Ancheyta Bringas <sup>1</sup>Instituto Tecnológico de Comitán, <sup>2</sup>Instituto Tecnológico de Zitácuaro Tecnológico Nacional de México *[amedina105@hotmail.com,](mailto:amedina105@hotmail.com) [cmedinatello@yahoo.com.mx,](mailto:cmedinatello@yahoo.com.mx) [perico\\_02@hotmail.com](mailto:perico_02@hotmail.com)* Para citar este artículo: Medina, A., Medina, C., Ancheyta, P. (2017).Resoluciónde ecuaciones diferenciales con el uso de maple 18. *REVISTA ELECTRÓNICA AMIUTEM*. Vol. V, No. 2. Publicación Periódica de la Asociación Mexicana de Investigadores del Uso de Tecnología en Educación Matemática. ISSN: 2395-955X. México. **Sección: Selección de artículos de investigación Elena Nesterova Alicia López B. Verónica Vargas Alejo Sección: Experiencias Docentes Esnel Pérez H. Armando LópezZamudio Sección: Geogebra ISSN: 2395-955X**

**REVISTA ELECTRÓNICA AMIUTEM, Año V, No. 2, Julio-Diciembre de 2017, Publicación semestral editada por la Asociación Mexicana de Investigadores del Uso de Tecnología en Educación Matemática A.C Universidad de Guadalajara, CUCEI, Departamento de Matemáticas, Matemática Educativa. B. M. García Barragán 1421, Edificio V Tercer nivel al fondo, Guadalajara, Jal., S.R. CP 44430, Tel. (33) 13785900 extensión 27759. Correo electrónico: [revista@amiutem.edu.mx.](mailto:revista@amiutem.edu.mx) Dirección electrónica: https:/revista.amiutem.edu.mx/. Editor responsable: Dr. Rafael Pantoja Rangel. Reserva derechos exclusivos No. 042014052618474600203, ISSN: 2395.955X, ambos otorgados por el Instituto Nacional de Derechos de Autor. Responsable de la última actualización de este número, Asociación Mexicana de Investigadores del Uso de Tecnología en Educación Matemática A.C., Antonio de Mendoza No. 1153, Col. Ventura Puente, Morelia Michoacán, C.P. 58020, fecha de última modificación, 10 de julio de 2016. Las opiniones expresadas en los artículos firmados es responsabilidad del autor. Se autoriza la reproducción total o parcial de los contenidos e imágenes siempre y cuando se cite la fuente y no sea con fines de lucro. No nos hacemos responsables por textos no solicitados.**

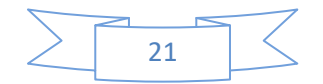

# **RESOLUCIÓNDE ECUACIONES DIFERENCIALES CON EL USO DE MAPLE 18**

Abel Medina Mendoza<sup>1</sup>, Carlos Medina Tello<sup>2</sup>, Pedro Ancheyta Bringas<sup>1</sup>

<sup>1</sup>Instituto Tecnológico de Comitán, <sup>2</sup>Instituto Tecnológico de Zitácuaro

# Tecnológico Nacional de México

*[amedina105@hotmail.com,](mailto:amedina105@hotmail.com) [cmedinatello@yahoo.com.mx,](mailto:cmedinatello@yahoo.com.mx) [perico\\_02@hotmail.com](mailto:perico_02@hotmail.com)*

### **Resumen**

Se presenta una secuencia didáctica de prácticas apoyada por la teoría de registros de representación de Raymond Duval, para la asignatura común de Ecuaciones Diferenciales y su implementación en las carreras de Ingeniería del Tecnológico Nacional de México, en específico en el IT de Comitán, con el uso de MAPLE 18 para facilitar el aprendizaje de la disciplina y contribuir al logro de competencias profesionales en los estudiantes.

**Palabras clave:** Registros de Representación, Ecuaciones Diferenciales, Maple 18, Competencias.

# **Introducción**

La asignatura de Ecuaciones Diferenciales de los planes de estudio 2009-2010 del Tecnológico Nacional de México (TecNM) cuenta con algunas propuestas de prácticas que son insuficientes para la comprensión de los diferentes temas, no se establece la metodología para su elaboración. Por tal motivo se desarrolla un trabajo para lograr la realización de prácticas que impacten en el aprendizaje y desarrollo de competencias en los estudiantes.

Saucedo (2005) señala que la incorporación de la tecnología en la enseñanza de las matemáticas, permite a los estudiantes visualizar fenómenos matemáticos, hacer conexiones y realizar experimentos, promoviendo una mejor comprensión en el estudiante del concepto matemático.

El arribo de las nuevas tecnologías sobre todo la calculadora, computadora y uso de software cada día tienen más aceptación como herramientas en el diseño de funciones de enseñanza de las matemáticas (Ortigoza, 2007).

La Matemática Educativa finalmente ha logrado que algunos desarrolladores de software, en conjunción con educadores matemáticos, se hayan abocado a producir software educativo con el propósito principal de ser utilizado para desarrollar actividades que produzcan aprendizaje y desarrollen el pensamiento matemático, mediante archivos con los que interactúen para explorar, conjeturar y finalmente sacar algunas conclusiones, que aunque sean pruebas o demostraciones empíricas, ayudan a que las conclusiones formales sean más accesibles, significativas y posibles de lograr.

Lynch (2006) informa que en Australia, como en el Reino Unido y los EE.UU., los gobiernos han promovido la integración del uso de ordenadores en el plan de estudios de la escuela desde 1980 y en Europa, todos los países tienen una política oficial destinados a promover el uso de tecnologías basadas en la informática para el aprendizaje escolar. En México para ser competentes en la integración adecuada de las TIC en la Práctica Docente y cumplir con lo establecido en la tercera meta que se enmarca en el Plan Nacional de Desarrollo (PND) 2013- 2018 "México con Educación de Calidad" resalta que el futuro de México depende en gran medida de lo que hagamos hoy por la educación de nuestros niños y jóvenes. Es fundamental que la nación dirija sus esfuerzos para transitar hacia una Sociedad del Conocimiento. La creación de verdaderos ambientes de aprendizaje, aptos para desplegar procesos continuos de

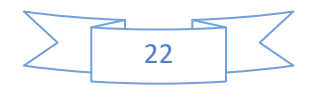

innovación educativa, requiere de espacios educativos dignos y con acceso a las nuevas tecnologías de la información y comunicación, es necesario innovar el sistema educativo para formular nuevas opciones y modalidades que usen las nuevas TIC (PND, 2013). Por lo que es necesario:

- $\checkmark$  Promover la incorporación de las nuevas TIC en el proceso de enseñanzaaprendizaje.
- $\checkmark$  Desarrollar una política nacional de informática educativa enfocada a que los estudiantes desarrollen sus capacidades para aprender a aprender mediante el uso de las TIC.
- $\checkmark$  Ampliar la dotación de equipos de cómputo y garantizar conectividad en los planteles educativos.
- $\checkmark$  Intensificar el uso de herramientas de innovación tecnológica en todos los niveles del sistema educativo.

Es indispensable impulsar el desarrollo y utilización de las TIC en el sistema educativo para apoyar el aprendizaje de los estudiantes, ampliar sus competencias para la vida y favorecer su inserción en la sociedad del conocimiento. El uso didáctico de las TIC, permitirá que México participe con éxito en la sociedad del conocimiento (Secretaria de Educación Pública, 2013).

Se ha llegado a la conclusión de que hay que formar ingenieros competitivos en el ámbito nacional e internacional, para poder enfrentar el reto de la globalización, por ello es necesario reconsiderar, qué, cuánto y cómo se enseña las materias de Ciencias Básicas (ANFEI, 2007). Por ello se ha venido proponiendo una reforma a los cursos de introducción a las ecuaciones diferenciales, donde gracias a diversos programas computacionales, que permiten visualizar campos de direcciones, curvas de solución, y la expresión algebraica de las soluciones de algunas ecuaciones diferenciales, Moreno y Laborde (2003) han mostrado que es posible mejorar el aprendizaje de dichas ecuaciones.

Barrera, Téllez, León y Amaya (2011) en su trabajo de investigación complementaron la práctica docente ordinaria con una interacción ordenada del uso de las herramientas tecnológicas (manejo de software) para una comprensión significativa de la solución de una ecuación diferencial.

Muchas de las ecuaciones diferenciales de significancia práctica no se pueden resolver usando métodos analíticos de cálculo, por lo que se necesitan aproximaciones numéricas (Ascheri y Pizarro, 2010).

El uso del MAPLE es una herramienta didáctica valiosa, ya que además de proveer de visualizaciones y cómputo simbólico cuentan con funciones específicas para la solución de ecuaciones diferenciales ordinarias (Ortigoza, 2007).

Existen soluciones de ecuaciones diferenciales que no se pueden encontrarse, ni inventar un método para resolverla analíticamente. Zill y Cullen (2009) mencionan que esto no es tan malo como se podría pensar, ya que la ecuación diferencial en sí misma a veces puede "decirnos" concretamente como se "comportan" sus soluciones, esto es, mediante el dibujo del campo direccional, nada mas que es tardado, por ello es más eficiente realizarlo usando un paquete computacional como lo es el MAPLE.

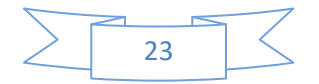

Por ello, la utilización de los recursos como el software MAPLE, permiten trazar un puente entre la realidad y lo abstracto por medio del método del descubrimiento, para mejorar la motivación y desarrollar el aprendizaje mediante la interacción activa del estudiante.

La elaboración de material didáctico para la realización de prácticas, haciendo uso de un programa computacional como lo es elMAPLE 18 y aplicarlo como recurso didáctico en la materia de Ecuaciones Diferenciales, ha contribuido a desarrollar y ejercitar las habilidades de los estudiantes para mayor **comprensión**y **aprendizaje**detemas, como: la interpretación geométrica de las ecuaciones diferenciales de primer orden, solución de ecuaciones diferenciales de primero y segundo orden, solución de ecuaciones diferenciales de orden "n" mediante la transformada de Laplace y solución de un sistema de ecuaciones diferenciales.

Establecer en el proceso educativo,estrategias didácticas soportadas por las Tecnologías de la Información y Comunicación, benefician el desarrollo de competencias específicas y genéricas en los estudiantes, que los ayudará para su aprendizaje durante toda la vida para dar solución a problemas del entorno.

A principios del año 2011 los docentes de la Academia de Ciencias Básicas, para ser competentes en la integración adecuada de las tecnologías de la información en las prácticas docentes y cumplir con lo establecido en el Plan Nacional de Desarrollo y Plan Sectorial de Educación 2007-2012, con respecto a la inclusión de las TIC para la calidad educativa y estimular el aprendizaje, cursamos el Diplomado "Aplicación de Software en la Enseñanza de las Ciencias Básicas", en donde para la disciplina de Matemáticas se hace uso del software MAPLE. A la fecha se ha continuado con la capacitación profesional en el uso de las TIC para ser competentes como lo marca el Plan Nacional de Desarrollo (PND) 2013-2018 "México con Educación de Calidad".

# **Objetivo**

Por ello el objetivo del presente trabajo es mostrar una secuencia didáctica de prácticas, apoyada por la teoría de registros de representación de Raymond Duval, para la asignatura de Ecuaciones Diferenciales y su implementación para facilitar el aprendizaje de la disciplina y contribuir al logro de competencias profesionales en los estudiantes.

# **Marco Teórico**

Para orientar el trabajo fue necesario hacer una búsqueda de cómo la Matemática Educativa ha logrado buenos resultados para el aprendizaje de las Matemáticas, en específico de las Ecuaciones Diferenciales:

Duval (1999)señala que el campo del aprendizaje de las matemáticas, involucra un análisis de procesos cognitivos como es la conceptualización; estos procesos requieren de la utilización de sistemas de representación diferentes a los del lenguaje natural, ya sea algebraico, geométrico, gráfico, simbólico, tabular, esquemas, imágenes… *"que toman el estatus de lenguajes paralelos al lenguaje natural para expresar las relaciones y las operaciones"*

Nieto, Viramontes, y López (2009)comentan que para tener acceso al conocimiento matemático, es necesario que los objetos sean representados de diferentes formas. Los objetos matemáticos tienen diferentes registros de representación, tales como: **algebraico, numérico y gráfico o geométrico.**

Loya, Flores y Terrazas (2011)comentan que un gran número de docentes convergen en afirmar, que la solución de problemas de cálculo y específicamente de ecuaciones

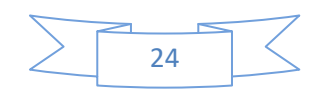

diferenciales es aun simbólica en sus procedimientos, dejando a un lado lo gráfico, lo numérico o la combinación de más de uno de ellos.

Una de las problemáticas con la que cuenta la enseñanza de esta disciplina y sobre todo en Ecuaciones Diferenciales es que, aún hoy, predomina el enfoque algebraico (Morales y Salas, 2010).

Por ello **la Matemática Educativa** recomienda el uso de las Tecnologías de la Información y Comunicación, que constituyen una herramienta para la incursión de la nueva metodología de enseñanza, ya que los estudiantes actuales están inmersos en todo lo relacionado con la tecnología y puede contribuir al incremento de la motivación para el desarrollo de competencias y aprendizaje significativo.

# **Metodología**

Sabedor de que el docente es la persona que desempeña el papel más importante en la tarea de ayudar a los estudiantes a adquirir capacidades y habilidades, mediante el diseño de escenarios de aprendizaje. Se determina la elaboración de una secuencia didáctica de prácticas para fortalecer el enfoque numérico y gráfico acorde a la Teoría de Duval, haciendo uso del Software MAPLE 18bajo el siguiente procedimiento:

- Análisis del Perfil de egreso del estudiante (Seleccionar y aplicar herramientas matemáticas para el modelado, diseño y desarrollo de tecnología computacional).
- $\checkmark$  Competencia específica de la materia (Identificar, modelar y manipular sistemas dinámicos para predecir comportamientos, tomar decisiones fundamentadas y resolver problemas)
- $\checkmark$  Intención didáctica y contenido programático.

Considerando la intención didáctica y el contenido de cada una de las unidades del programa de estudios Ecuaciones Diferenciales(TecNM, 2014), se implementan las siguientes prácticas para incentivar el aprendizaje en los estudiantes, como se indica en la tabla 1.

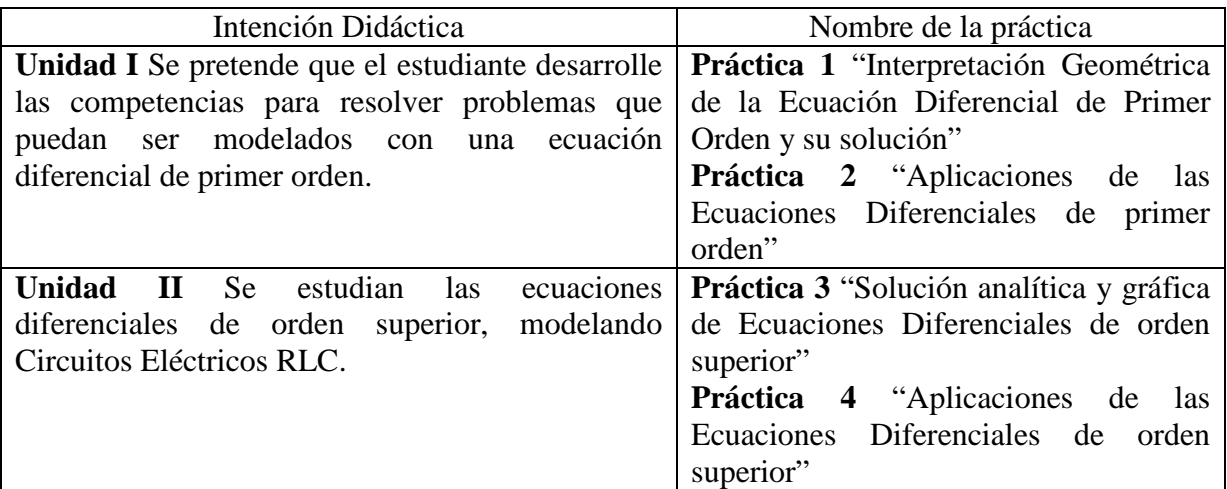

Tabla 1.*Intención Didáctica y práctica correspondiente a cada unidad* 

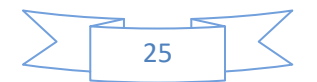

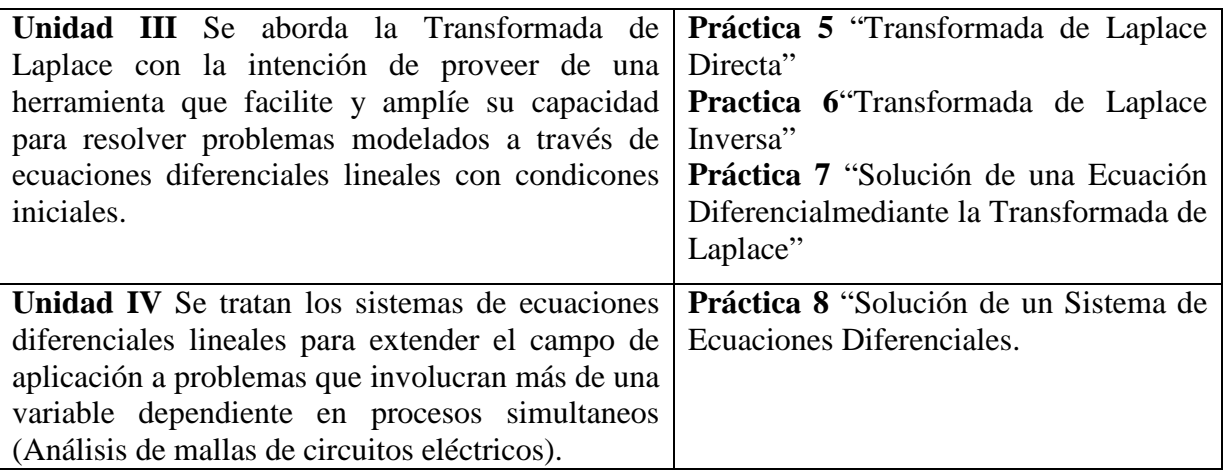

# **Ejemplos de aplicación de la práctica**

Primeramente se da una explicación de las funciones básicas para el desarrollo de las prácticas propuestas en la ventana principal del MAPLE 18, tal como se muestra.

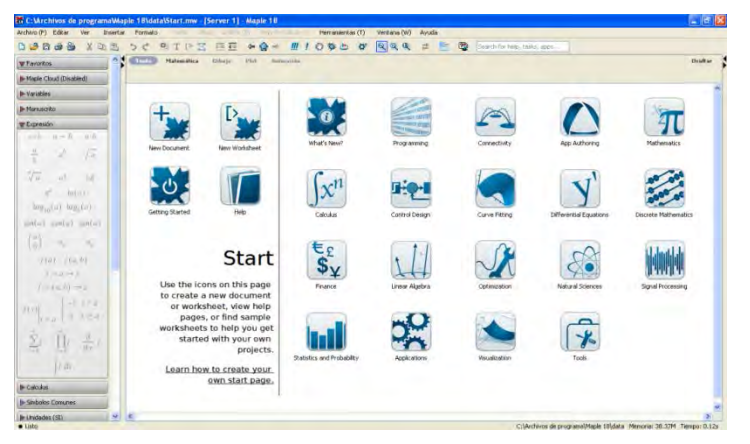

*Figura1***.**Ventana Principal del MAPLE 18.

Enseguida se les proporciona las librerías y comandos a utilizarse: *with(plots),with(DEtools) y with(inttrans).*

| 13 Sin Titulo (2)* - [Server. 2] - Maple 18                                                                           |                          |                                                                                                    | $\Box$ $\mathcal{P}$ $\times$ |
|----------------------------------------------------------------------------------------------------|--------------------------|----------------------------------------------------------------------------------------------------|-------------------------------|
| Archivo (F) Editor                                                                                                    | Inserter                 | Verstana (W)<br>Formato<br>Herriententas (T)<br>Aviada<br>search the most control of the search                                                                                                    |                               |
| 02000<br>Dr.<br>м                                                                                                    | <b>IB</b>                | $x \alpha$<br>四<br><b>CO</b><br>$-14.44$<br>$\Leftrightarrow \Delta =$<br>内容内<br>Search for heb, tasks, apps.<br>۰<br>T <sub>P</sub><br>ST.<br>$\alpha$<br>×.                                                                                                    |                               |
| 26.850<br>PLoped<br><b>Partial Fraction Decomposition</b><br>$30 + 24$<br>Sohnny weile                                | $\overline{\phantom{a}}$ | Start me D and a Link and C<br><b>Christiana</b><br>Othusu<br>Pfet<br>Texte<br>Annuación                                                                                                    | <b>Double</b>                 |
| ToPakken v6.9                                                                                                    |                          | 旧美国<br>$B$ $I$ $U$<br>の語 年日<br>$\mathbf{v}$ (p $\mathbf{v}$<br>C 2D Irout<br>Times New Roman<br>$-11$                                                                                                    |                               |
| 2799<br>sobriny sawle<br>TaPakken                                                                                     |                          | with(plots)<br>$\rightarrow$<br>r mun possi<br>  animate, animate3d, animatecisve, arran <mark>d iDEB/idBS</mark> omplexplot, complexplot3d, conformal, conformal3d, contarplot3d, coordplot3d, coordplot3d, coordplot3d,                                                                                                    | $\omega$                      |
| 2432<br>Rizonez<br>Fixed-Point Iteration<br>21.01<br><b>HODAZ</b><br>Lines - The Devil Is in the Det<br>1600<br>Hopez |                          | dentityplot display, dualaxisplot, fieldplot, fieldplot3d, gradplot3d, implicitylot, implicitylot3d, inequal, interactive, interactiveparams, intersectplot,<br>ltstcontplot, listcontplot3d, listdonsityplot, listplot, listplot3d, loglogplot, logplot, matrixplot, malitple, odeplot, pareto, plotcompare, pointplot, pointplot3d,<br>polarplot, polygonplot, polygonplot3d, polyhedra_supported_polyhedraplot, rootlocus, semilogplot, setcolors, setoptions, setoptions3d, spacecurve,<br>sparsematrixplot, surfilata, textplot, textplot3d, tubeplot] |                               |
| Pitting Circles in Space to 3-D.                                                                                      |                          | $>$ with DEtools)                                                                                                    |                               |
| $\odot$<br>$\bullet$<br>ы<br>$\infty$                                                                                 |                          | [AreSimilar, Closure, DEnormal, DEplot, DEplot3d, DEplot_polygon, DFactor, DFactorLCLM, DFactorsols, Dchangevar, Desingularize, FunctionDecomposition,                                                                                                    | (2)                           |
| powered by Cought<br>$\Omega$                                                                                         |                          | GCRD, Gosper, Heuasols, Homomorphisms, IVPsol, IsHyperacponential, LCLM, MetjerGsols, MultiplicativeDecomposition, ODEInvariants, PDEchangecoords,<br>PolynomialNormalForm, RationalCanonicalForm, ReduceHyperaxp, RiemarosPsols, Xchange, Xcommutator, Xgauge, Zeilberger, abelsol, adjoint, autonomous,                                                                                                    |                               |
| <b>b</b> Variables                                                                                                    |                          | bernoulitsol, buildsol, buildsym, canoni, caseplot, casesplit, checkrask, chinisol, clairaussol, constcoeffiols, convertaig, convertsys, dalembertsol, dcoeffs,                                                                                                    |                               |
| <b>In Manuscrito</b>                                                                                                  |                          | de2diffog, dfieldplot, diff table, diffop2de, dpertodic_sols, dpalyform, dtubs, pigeretng, endomorphism_charpoly, equiny, eta_k_eulersols, exactsol, expsals,                                                                                                    |                               |
| <b>W</b> Expression                                                                                                   |                          | axterior power firms, firms, formal sol, gen eco, generate COMMADOS s, hamilton eqs, hypergeomsols, hyperode, indictates, inform initialdata,                                                                                                    |                               |
| Paleta de                                                                                                    |                          | integrate zols, infactor, invariants, kovaciczols, leftdivision, liesol, line-int, linearsol, matrixDE, matrix-riccati, maxdimsystems, moser-reduce, muchange, mult,<br>mutest, raniton polygon, normalG2, ode tri y, ode y1, odeoalvisor, odepde, parametricsol, particularsol, phaseportrait, poincare, polysols, power-equivalent,<br>rational aquivalent, ratsols, redode, reduceOrder, reduce_order, regular_parts, regularsp, remove_RootOf, riccati_system, riccatisol, rifread, rifsimp,                                                            |                               |
| funciones                                                                                                    |                          | rightdivision, rioslor, separablesol, singularities, solve_group, super_reduce, symgen, symmetric_power, symmetric_product, symtest, transtow, translate,<br>untranslate, varparam, zoom)                                                                                                    |                               |
| ln(u)<br>$log_{10}(a)$ $log_{1}(a)$                                                                                   |                          | withi intranz)<br>$\overline{\phantom{a}}$<br>(addtable, fourter, fourtercos, fourtersin, hankel, hilbert, inclourter, incluibert, inclaplace, immellin, laplace, mellin, savetable)<br>ь                                                                                                    | (3)                           |
| $\cos(\sigma)$ tan( $\sigma$ )<br>$sin(\alpha)$                                                                       |                          |                                                                                                    |                               |
| $H_0$<br>$-64$                                                                                                    |                          | Hoja de                                                                                                    |                               |
| $f(u) = f(u, h)$<br>$150.0 - 5$                                                                                       |                          | trabajo                                                                                                    |                               |
| $i = (a, b) \rightarrow x$                                                                                            | u                        | ×.                                                                                                    |                               |

*Figura2***.**Librerías y comandos a utilizarse del MAPLE 18

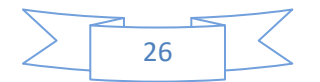

Se desarrollan las prácticas propuestas acordes al avance programático de la asignatura.

Proporcionando las prácticas que tendrán que ir realizando conforme se indica en el formato siguiente:

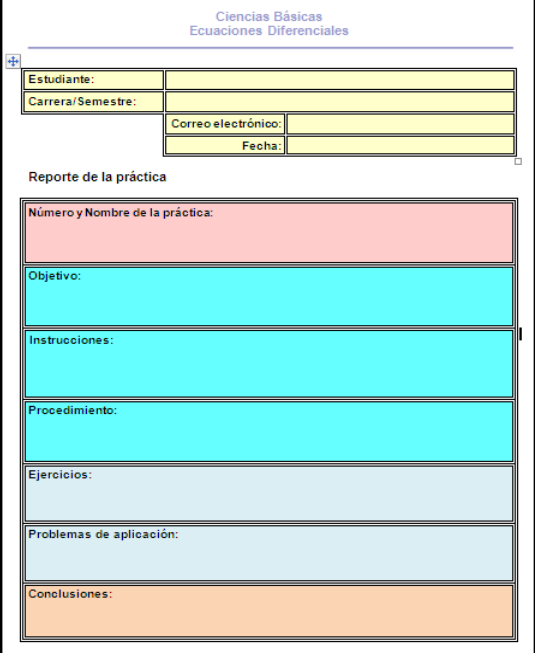

*Figura3***.**Formato de las prácticas

Al final de cada práctica, el estudiante reporta las actividades solicitadas en el formato en archivo digital, fomentando con ello la cultura del cuidado del medio ambiente y uso de las TIC, competencias genéricas importantes para el perfil profesional.

Ejemplos de la aplicación de la secuencia didáctica:

En la primera unidad del programa es importante que el estudiante comprenda la definición y su interpretación geométrica de una Ecuación Diferencial de Primer orden, así como obtener la solución de Ecuaciones Diferenciales de Primer Orden a través de diferentes aplicaciones. La Ecuación Diferencial de primer orden nos genera un campo direccional que nos permite visualizar las diferentes soluciones sin resolverla analíticamente. Dibujar a mano un campo direccional es directo pero tardado; por eso es probable que en la vida solo una o dos veces se realice esta tarea, pero generalmente es más eficiente realizarlo usando un paquete computacional (Zill y Cullen, 2009), en nuestro caso el MAPLE 18.

A partir de éste momento se le brinda al estudiante un elemento de apoyo, con la finalidad de visualizar el comportamiento de una Ecuación Diferencial y sus diferentes soluciones para verificarlo de manera analítica, lográndose con ello la motivación y el gusto por las matemáticas al utilizar software con el apoyo de las TIC.

Como resultado de practica 1 del manual propuesto, el estudiante logra visualizar el campo direccional y su solución (de acuerdo a condiciones iniciales dadas) de una Ecuación Diferencial de Primer Orden.Observándose diferentes representaciones con el uso del software MAPLE 18.

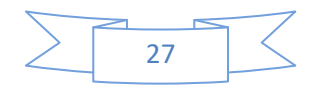

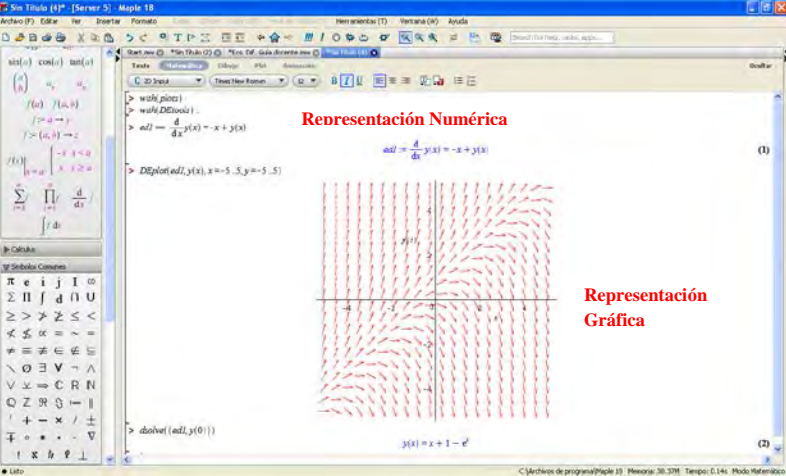

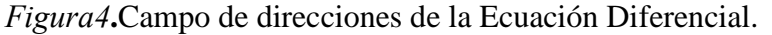

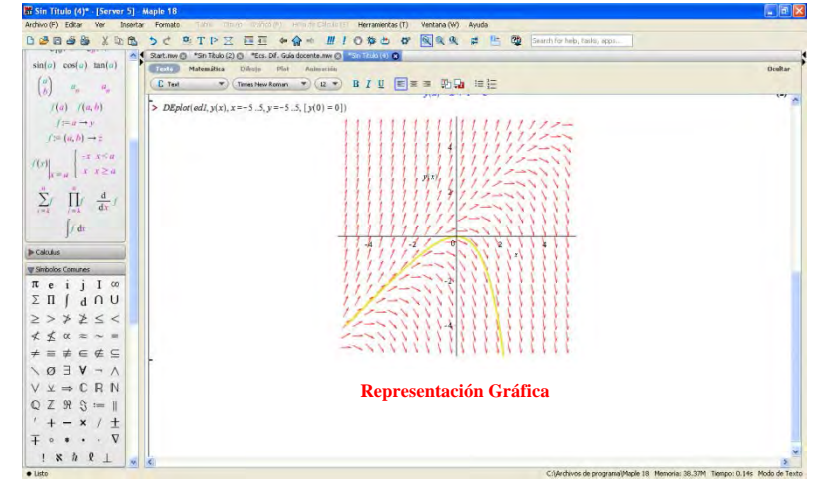

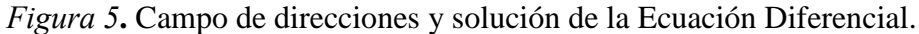

En la práctica 2, el estudiante logra obtener la solución de una Ecuación Diferencial de Primer Orden a través de diferentes aplicaciones. Observándose diferentes representaciones con el uso del software MAPLE 18.

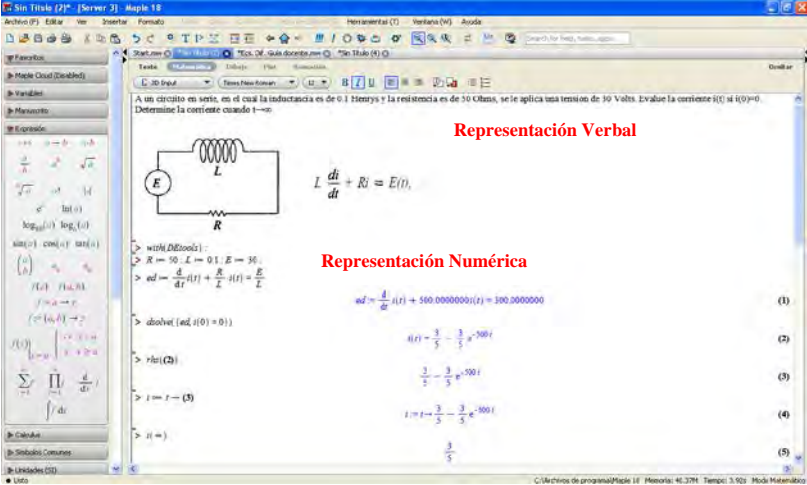

*Figura 6***.**Problemas de aplicación (circuito RL en serie).

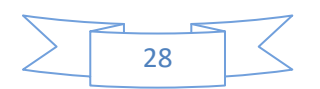

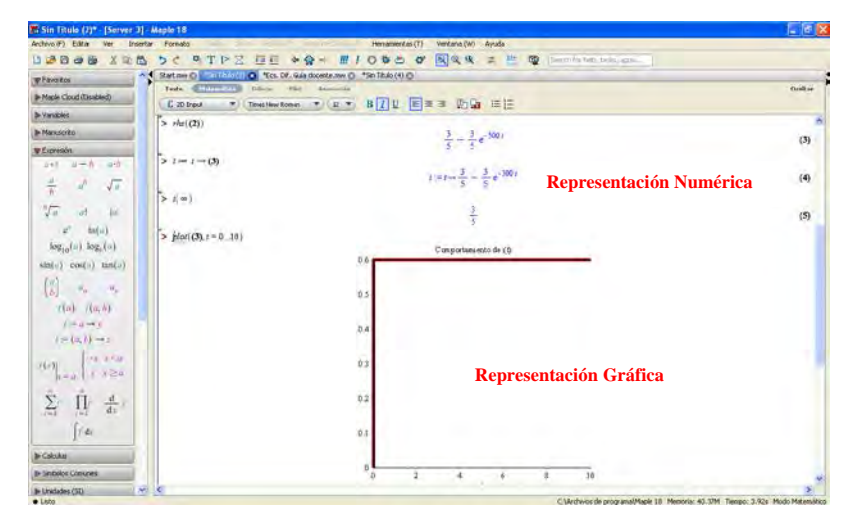

*Figura 7***.**Solución gráfica de una ED de primer orden (comportamiento de la corriente en cualquier instante del tiempo).

#### **Resultados**

Para valorar el impacto de la implementación de la secuencia de prácticas, en un grupo de 24 estudiantes del IV semestre de la carrera de Ingeniería en Sistemas Computacionales, en parejas realizaron la práctica 1, obteniéndose los siguientes resultados:

- $\checkmark$  100% de los estudiantes resolvió de manera adecuado lo solicitado.
- $\checkmark$  El tiempo promedio en que resolvieron los problemas fue de 5 minutos.
- $\checkmark$  El 100% de los estudiantes manifestaron interés y en ningún momento se mostraron apáticos.

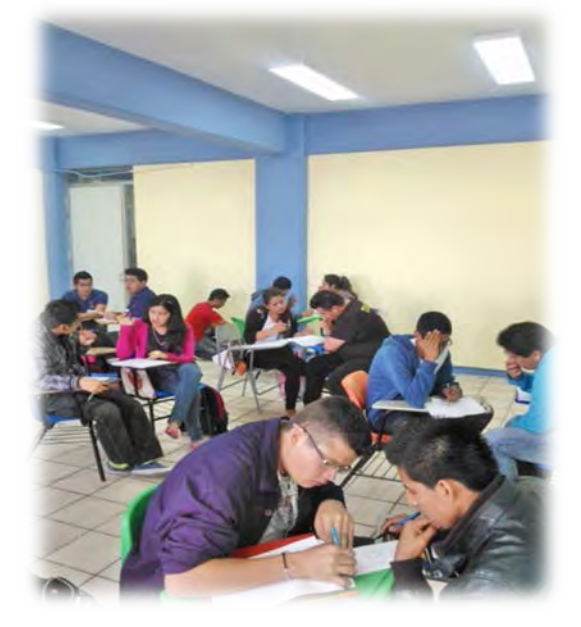

**Imagen 1.** Interpretación geométrica a mano de la Ecuación Diferencial.

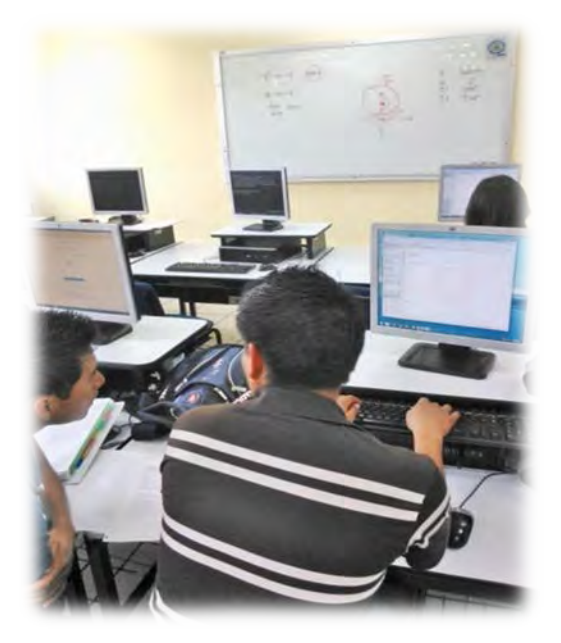

**Imagen 2.** Interpretación geometrica mediante el uso del software Maple de la Ecuación Difrencial

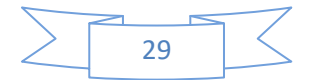

#### **Conclusiones**

- $\checkmark$  Utilizar diferentes registros de representación, como lo menciona Duval en su teoría, ocupa un lugar determinante en el aprendizaje de las matemáticas.
- $\checkmark$  Con la aplicación del MAPLE, se incentiva el aprendizaje de los estudiantes creando un escenario dinámico para el aprendizaje, pasando de la enseñanza abstracta al aprendizaje significativo.
- $\checkmark$  Con la aplicación de la secuencia didáctica mediante las prácticas se logra la intención didáctica y por consiguiente se contribuye al desarrollo de las competencias específicas.
- $\checkmark$  El estudiante al hacer uso del software, apoyándose en las TIC, desarrolla competencias genéricas.
- $\checkmark$  El trabajo en equipo permitió realizar la práctica de manera colaborativa, existiendo la retroalimentación de pares para la comprensión e interpretación de conceptos.

#### **Referencias Bibliográficas**

ANFEI. (2007). *Ingeniería México 2030: Escenarios del Futuro.* México.

- Ascheri, M.E., y Pizarro, R.A. (2010). Propuesta para la enseñanza de la resolución numérica de ecuaciones diferenciales ordinarias utilizando OCTAVE. Facultad de Ciencias Exactas y Naturales, Universidad Nacional de la Pampa, Santa Rosa, Argentina. Recuperado el 8 de Mayo de 2014 de <http://www.uncoma.edu.ar/academica/seadi/documentos/03.pdf>
- Barrera, J., Téllez, P., León, I. y Amaya, T. (2012). Resolución de Ecuaciones Diferenciales Ordinarias de Primer Orden con Derive: De la solución algebraica a la solución gráfica. *Acta Latinoamerica de Matemática Educativa*, 1425-1433.
- Duval, R. (1999). Semiosis y pensamiento humano. *Registros semióticos y aprendizajes intelectuales.* Cali: Universidad del Valle, Colombia.
- Loya, A., Flores, S. y Terrazas, S. (2011, septiembre). *Enseñanza-Aprendizaje de las Ecuaciones Diferenciales Ordinarias*. Trabajo de investigación presentado en el 4º. Congreso Internacional de Investigación, Chihuahua, México.
- Lynch, J. (2006). Assessing Effects of Technology usage on Mathematics Learning.*MathematicsEducationResearchJournal*, 29-43.
- Morales, Y. y Salas, O. (2010). Incorporación de la Tecnología para la Enseñanza y Aprendizaje de las Ecuaciones Diferenciales Ordinarias (EDO). *Revistas Académicas de la Universidad de Costa Rica* , 155-172.
- Moreno, J. y Laborde, C. (2003). Articulation entre cadres et registres de représentation des équationsdifférentiellesdans un environnement de géométriedynamique. *Actes du CongresEuropeen ITEM*, Reims, France.
- Nieto, N., Viramontes, J. y López, F. (2009). ¿Qué es Matemática Educativa? *Culcyt/Educación Matemática* , 16-21.
- Ortigoza, G. (2007). Resolviendo ecuaciones diferenciales ordinarias con Maple y Mathematica. *Revista Mexicana de Física*, 155-167.

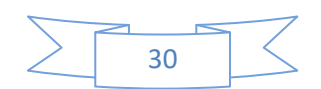

- PND. (2013). *Llevar a México a su máximo potencial.* Recuperado el 21 de Mayo de 2013, de <http://pnd.gob.mx/>
- Saucedo, R. (2005). La exploración de una ecuación diferencial con la ayuda de Voyage 200 y el CBL. *Innovaciones Educativas*, 10-11.
- Secretaria de Educación Pública. (13 de Diciembre de 2013). *Diario Oficial de la Federación.* Recuperado el 10 de Abril de 2014, de Programa Sectorial de Educación 2013-2018: [http://www.dof.gob.mx/nota\\_detalle\\_popup.php?codigo=5326569](http://www.dof.gob.mx/nota_detalle_popup.php?codigo=5326569)
- TecNM. (2014). *Planes de estudio 2009-2010.* Recuperado el 7 de Enero de 2015, de <http://www.tecnm.mx/docencia/planes-de-estudio-2009-2010>

Waterloo Maple. (2010). *Maple User Manual.*Canada: Maplesoft.

Zill, D. y Cullen, M. (2009). *Ecuaciones Diferenciales.* México: Cengage Learning Editores.

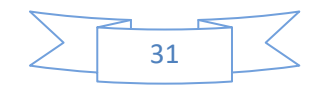

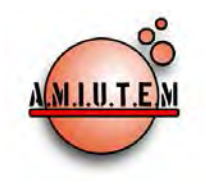

**Directorio**

# **REVISTA ELECTRÓNICA AMIUTEM**

# **[https://revista.amiutem.edu.mx](https://revista.amiutem.edu.mx/)**

**Publicación periódica de la Asociación Mexicana de Investigadores del Uso de Tecnología en Educación Matemática Volumen V Número 2 Fecha: Julio-Diciembre de 2017**

**ISSN: 2395-955X**

**Rafael Pantoja R.**

**Eréndira Núñez P.**

**Director**

**Lilia López V.**

**Lourdes Guerrero M.**

**Sección: Selección de artículos de investigación**

# **ASPECTOS NECESARIOS A CONSIDERAR EN LA DEFINICIÓN DE DERIVADA**

Graciela Eréndira Núñez Palenius, José Carlos Cortés Zavala

Universidad Michoacana de San Nicolás de Hidalgo, México

*erendira.palenius@gmail.com y jcortes@umich.mx* 

**Elena Nesterova Alicia López B. Verónica Vargas Alejo Sección: Experiencias Docentes**

Para citar este artículo:

Nuñez, E., Cortés, J. C. (2017). Aspectos necesarios a considerar en la definición de derivada. *REVISTA ELECTRÓNICA AMIUTEM*. Vol. V, No. 2. Publicación Periódica de la Asociación Mexicana de Investigadores del Uso de Tecnología en Educación Matemática. ISSN: 2395-955X. México.

**Esnel Pérez H.**

**Armando LópezZamudio**

**Sección: Geogebra**

**ISSN: 2395-955X**

**REVISTA ELECTRÓNICA AMIUTEM, Año V, No. 2, Julio-Diciembre de 2017, Publicación semestral editada por la Asociación Mexicana de Investigadores del Uso de Tecnología en Educación Matemática A.C Universidad de Guadalajara, CUCEI, Departamento de Matemáticas, Matemática Educativa. B. M. García Barragán 1421, Edificio V Tercer nivel al fondo, Guadalajara, Jal., S.R. CP 44430, Tel. (33) 13785900 extensión 27759. Correo electrónico: [revista@amiutem.edu.mx.](mailto:revista@amiutem.edu.mx) Dirección electrónica: https:/revista.amiutem.edu.mx/. Editor responsable: Dr. Rafael Pantoja Rangel. Reserva derechos exclusivos No. 042014052618474600203, ISSN: 2395.955X, ambos otorgados por el Instituto Nacional de Derechos de Autor. Responsable de la última actualización de este número, Asociación Mexicana de Investigadores del Uso de Tecnología en Educación Matemática A.C., Antonio de Mendoza No. 1153, Col. Ventura Puente, Morelia Michoacán, C.P. 58020, fecha de última modificación, 10 de julio de 2016. Las opiniones expresadas en los artículos firmados es responsabilidad del autor. Se autoriza la reproducción total o parcial de los contenidos e imágenes siempre y cuando se cite la fuente y no sea con fines de lucro. No nos hacemos responsables por textos no solicitados.**

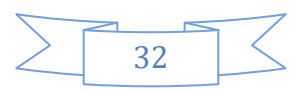

# **ASPECTOS NECESARIOS A CONSIDERAR EN LA DEFINICIÓN DE DERIVADA**

Graciela Eréndira Núñez Palenius y José Carlos Cortés Zavala

Universidad Michoacana de San Nicolás de Hidalgo, México

*erendira.palenius@gmail.com y jcortes@umich.mx* 

**Palabras clave:** Cálculo Diferencial, Mediación por Tecnología, CAS.

#### **Resumen**

En este trabajo se presenta el diseño de actividades de aprendizaje con un enfoque constructivista, con las que se pretende conceptualizar la definición de Derivada con el uso de una calculadora TI-Nspire CX CAS. En estas actividades se aprovechan las diferentes formas de representación de una función, poniendo énfasis en el significado de varios conceptos básicos que existen en la definición de la Derivada.

**Key Word:** Diferential Calculus, Mediation by technology, CAS.

#### **Abstract**

In this paper we present the design of learning activities with a constructivist approach, with which we intend to conceptualize the definition of Derivative with the use of a TI-Nspire CX CAS calculator. These activities take advantage of the different forms of representation of a function, emphasizing the meaning of several basic concepts that exist in the definition of the Derivative.

#### **Introducción**

El entendimiento de la definición de Derivada implica conocer cada uno de los aspectos que intervienen, además de conocer las diferentes notaciones para su representación.

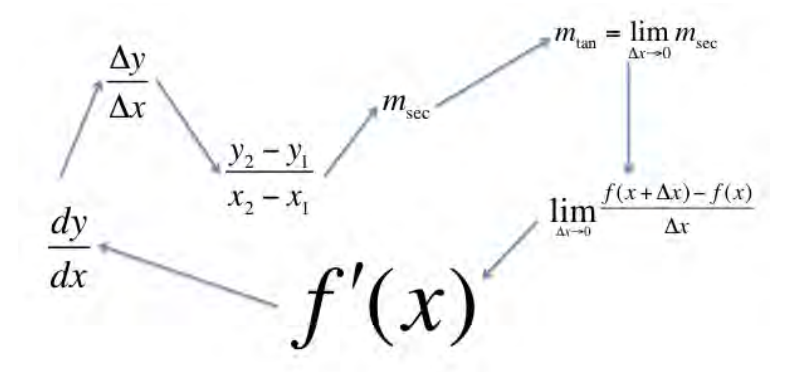

*Figura 1*. Diferentes aspectos y representaciones de la derivada

Por otro lado, la confusión entre Derivada (aspecto puntual) y Función Derivada es grande. Al observar la figura 1, en el centro se encuentra una de las formas más convencionales de representar una derivada, con la notación  $f'(x)$ . Siguiendo las flechas se puede apreciar la relación que existe entre las diferentes representaciones. De tal manera, que se obtienen los siguientes aspectos importantes que conforman la definición.

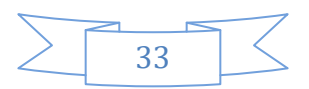
- 1. Diferencias
- 2. Pendientes
- 3. Pendiente como función
- 4. Límites
- 5. Líneas secantes y tangentes
- 6. Función derivada
- 7. Aplicaciones

El último tema no aparece dentro de la figura 1, pero se considera crucial dentro de la enseñanza y aprendizaje del cálculo diferencial.

El contenido de las actividades en términos generales, es la aplicación de las técnicas de la educación matemática realística (RME). La estrategia empleada es la siguiente:

- 1. Introducción de un concepto dentro de la vida cotidiana o una situación "real".
- 2. Libertad de construir o llegar al concepto a través de observaciones (expresión creada).
- 3. Reinvención del concepto o la expresión creada, a través de discusiones con integrantes del equipo, el grupo y el profesor.

 La estrategia anterior, encapsula lo fundamental de la RME. Además de la mediación por el profesor en el paso tres, se lleva a cabo la mediación por la calculadora simbólica TI-Nspire CX CAS como apoyo para la construcción de conocimientos. Aprovechando la versatilidad de la calculadora simbólica, se presenta la oportunidad de manipular las diferentes representaciones y además, observar el mismo fenómeno en diferentes perspectivas con el fin de lograr la matematización. Para complementar la estructura didáctica de las actividades diseñadas, además de las secciones del trabajo tradicional (lápiz y papel) y la tecnológica (con CAS), en esta propuesta se implementó una sección de gran importancia como es la *simbolización.*

Para el aprendizaje y la enseñanza de cálculo diferencial es crucial construir los conceptos y conocimientos a través de métodos activos. Dichos métodos incluyen actividades de descubrimiento guiado por discusiones de reinvención (Ibarra, 2015). En este trabajo, las actividades propuestas juegan el rol del método activo. Se empieza con bloques fundamentales como sumas, restas, multiplicaciones y divisiones, a través del descubrimiento y conceptualización de otros fenómenos se llega al significado de la derivada. Dicho desarrollo encapsula el tema de cálculo diferencial.

Asimismo, las actividades de aprendizaje se generaron de tal manera que el alumno conceptualiza fenómenos fundamentales dentro del cálculo diferencial empleando la estrategia de "abajo hacia arriba", en donde se juntan las piezas claves del concepto para construir el conocimiento.

Por otro lado, de acuerdo con Cortés, C., Núñez, E. y Morales, C. (2015) se debe considerar que, el usar la calculadora no implica que efectivamente se esté utilizando adecuadamente la tecnología, es claro que si se concibe mal una representación o no se tiene claro algún concepto, este mismo puede ser reproducido en la herramienta tecnológica. Sin embargo, apoyados de una actividad de aprendizaje con una estructura didáctica en la que se plasmen las evidencias y

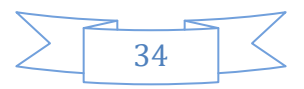

posteriormente se discutan de manera colaborativa, el estudiante puede lograr un apropiamiento de los conceptos.

Desde su desarrollo en los 1970s y su introducción a la enseñanza en los 1980s, CAS se vio como una herramienta altamente valiosa para hacer matemáticas y como potencialmente viable para la enseñanza y aprendizaje de matemáticas. Estudios implementados en clases de matemáticas en el nivel medio superior y superior (Heid, 1988; Atkins, Creegan y Soan, 1995; Pierce, 1999; Lagrange 2000) han apoyado el argumento de que la manipulación simbólica dentro del CAS puede evitar los errores de manipulación de los alumnos y por lo tanto permitirles generar resultados exactos y aproximados de manera rápida. Heid (1988) demostró que CAS, puede facilitar el desarrollo de conceptos matemáticos y sugirió que el uso de CAS puede provocar una re-secuencia de conceptos y habilidades en cursos de matemáticas. De acuerdo a Kutzler (1994) la habilidad de "construir" bases conceptuales en CAS permite que los alumnos puedan manejar problemas más complicados que la mayoría de alumnos que trabajan de maneras tradicionales (lápiz y papel). Además, tendiendo las facilidades de manipulación simbólica, capacidades numéricas y representaciones graficas puede promover el hábito de utilizar las tres representaciones para aumentar su conocimiento (Pierce, 1999).

# **Marco Teórico**

# *Enfoque Semiótico de Duval*

Los procesos cognitivos matemáticos son procesos intrínsecamente semióticos que involucran una red compleja de símbolos y señales (Duval, 2006). De acuerdo a Duval (2006), hay un sistema de símbolos, el cual se conoce como sistema semiótico. Lo anterior es caracterizado por un conjunto de símbolos básicos, un conjunto de reglas para la producción y transformación de símbolos y una estructura de significado derivado de la relación entre los símbolos dentro del sistema. Dentro de los sistemas semióticos, existen registros de representación (Duval, 1995). No todos los sistemas semióticos son registros, sólo los que permiten una transformación de representaciones.

El enfoque semiótico de Duval, relaciona el pensamiento y el aprendizaje matemático con la coordinación de representaciones semióticas seguidas por los siguientes procesos cognitivos (Duval, 1993, 1995, 2006):

- *Representación:* en donde se describen las características distintivas, por ejemplo una gráfica que representa una función.
- *Tratamiento:* consiste en la transformación de una representación a otra dentro del mismo sistema semiótico, por ejemplo la manipulación de una expresión algebraica.
- *Conversión:* la cual consiste en la transformación de una representación a otra en otro sistema semiótico, por ejemplo el cambio de la representación simbólica  $\{(x,y) \in \mathbb{R}^2 : x^2 + y^2 = 1\}$ a su gráfica Cartesiana.

La adquisición conceptual de un objeto matemático se basa en dos de sus características "fuertes" (Duval, 1993):

1. El uso de más registros de representación semiótica.

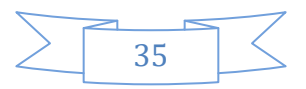

2. La creación y el desarrollo de sistemas semióticos nuevos, símbolo de progreso del conocimiento.

Estas consideraciones muestran la interdependencia estrecha entre noética (aprensión conceptual del objeto matemático) y semiótica (aprensión conceptual de la representación del objeto matemático), cómo se pasa de una a otra: por lo que no sólo no existe noética sin semiótica, sino que la semiótica se adopta como característica necesaria para garantizar el primer paso hacia la noética. Con lo anterior, se concluye que no puede haber una sin la otra; es decir, no puede haber aprensión conceptual de un objeto sin algún representante de éste (Duval, 1993).

# *Constructivismo*

La educación involucra la interacción entre estudiantes, maestros, y ambientes de aprendizaje. Hoy en día el estudiante puede decidir qué y cómo va aprender, debe tomar la iniciativa y hacerse responsable por su aprendizaje con el fin de ser un aprendiz eficaz (Kuhn, 2007). Una visión del aprendizaje es el constructivismo, en donde el alumno es el agente activo en el proceso de la adquisición de conocimientos (Phillips, 1998). El Constructivismo es un término general que abarca varias perspectivas del aprendizaje (Gijbels *et al.* 2006). La manera en que las personas entienden situaciones y cómo crean significado es el interés principal de las teorías del constructivismo.

Dentro del gran número de teorías del constructivismo, hay algunas ideas generales predominantes. De acuerdo al análisis de Taber (2006), algunos conceptos fundamentales son:

- 1. Los conocimientos son activamente construidos por el aprendiz, no pasivamente recibidos del entorno. El aprendizaje es algo hecho por el alumno, no algo que es impuesto sobre él.
- 2. Los aprendices llegan al aprendizaje con ideas existentes sobre muchos fenómenos. Algunas de las cuales son ad hoc e inestables, mientras que otras son profundamente fundamentadas y bien desarrolladas.
- 3. Los aprendices tienen sus propias ideas sobre el mundo, pero hay muchas similitudes y patrones comunes dentro de sus ideas. Algunas ideas son aceptadas y compartidas socialmente, culturalmente, y frecuentemente parte del idioma es soportado por metáforas. Muchas veces lo anterior funciona como herramientas para entender los fenómenos.
- 4. Unas ideas van en contra de conceptos científicos aceptados, y algunas de ellas pueden ser persistentes y difíciles de cambiar.
- 5. El conocimiento es representado en el cerebro como estructuras conceptuales, es posible modelar y describirlas en detalle.
- 6. La enseñanza debe contemplar las ideas existentes del aprendiz si quiere cambiar o poner en duda dichas ideas.

Aunque en un sentido el conocimiento es personal e individual, el aprendiz construye su conocimiento a través de su interacción con el mundo físico, colaborativamente en ambientes sociales y, en un ambiente cultural y lingüístico.

# *Mediación por tecnología*

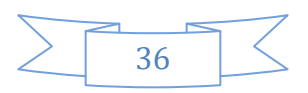

El aprendizaje mediado representa la interacción, marcada por una serie de necesidades culturales, entre el alumno y su medio ambiente. Tiene como objetivo ofrecer al alumno las herramientas adecuadas para enriquecerse de los estímulos; que el alumno sea consciente de su desarrollo; la formación de una concepción del mundo propia en la solución de problemas relacionados con la vida práctica; desarrollar una actitud autónoma, activa y autodidacta, la cual garantice a los alumnos la adquisición de conocimientos y hábitos que pueda aplicar no sólo en un contexto escolar, sino también en su vida diaria.

Así mismo, el constructivismo ofrece un nuevo paradigma para esta nueva era de información motivado por las nuevas tecnologías que han surgido en los últimos años. Con la llegada de estas tecnologías, los estudiantes no sólo tienen a su alcance el acceso a un mundo de información ilimitada de manera instantánea, sino que también se les ofrece la posibilidad de controlar ellos mismos la dirección de su propio aprendizaje. Cambiar el esquema tradicional del aula, donde el papel y el lápiz tienen el protagonismo principal, y establecer un nuevo estilo en el que se encuentren presentes las mismas herramientas pero añadiéndoles las aplicaciones de las nuevas tecnologías, aporta una nueva manera de aprender, que crea en los estudiantes una experiencia única para la construcción de su conocimiento (Hernández, 2010).

#### *Génisis instrumental*

Cuando se introdujeron las calculadoras graficadoras en la educación, fue evidente que los alumnos tenían dificultades en la interpretación de las representaciones graficas que aparecían en la pantalla de la calculadora (Goldenberg*,* 1987; Hillel *et al.,* 1992). Guin y Trouche (1999), observaron que la confusión de los alumnos, se debe al no poder distinguir entre el objeto matemático y su representación en la calculadora.

Para entender el uso de dichas herramientas conceptuales, debemos enfocarnos en el concepto de "instrumento" (Artigue, 2002). El instrumento es diferente al objeto (material), el cual se conoce como "artefacto". Por lo tanto el instrumento es una entidad mixta, parte artefacto y parte esquemas cognitivos que lo hacen un instrumento. Inicialmente para un individuo el artefacto no tiene valor instrumental. La transformación de artefacto a instrumento se lleva a cabo por un proceso conocido como *Génisis instrumental*, lo cual involucra la apropiación de esquemas sociales pre-existentes.

La Génisis instrumental puede funcionar de dos maneras. La primera es dirigida hacia el instrumento, en donde progresivamente se carga con potencialidades y eventualmente tiene un uso específico; conocido como la instrumentalización del artefacto. Por otra parte la Génisis instrumental está dirigida hacia el sujeto, lo cual resulta en la apropiación de esquemas de acción instrumentado que se convierten en técnicas que permiten una respuesta eficaz a tareas dadas. Lo anterior se conoce como *instrumentación.*

Por lo tanto la Génisis instrumental es el proceso de construir esquemas, técnicas y conceptos que le da significado a las técnicas. La teoría de instrumentación está en línea con las opiniones sobre el rol de símbolos en la educación matemática (Gravemeijer *et al.,* 2000). El valor de la teoría de la Instrumentación es que proporciona una forma específica para ver la interacción entre alumnos y la herramienta tecnológica, y en particular demuestra cómo obstáculos técnicos pueden ser relacionados a dificultades conceptuales. El enfoque instrumental es una herramienta que ha sido reconocida para el análisis de procesos de enseñanza y aprendizaje en un ambiente CAS (Artigue,

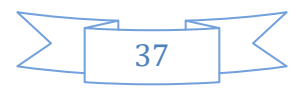

2002; Lagrange, 2003). De acuerdo a Monaghan (2007) este enfoque abarca elementos de ergonomía cognitiva (Vérillon y Rabardel, 1995) y la teoría antropológica de didáctica (Chevallard, 1999).

# **Metodología**

En este trabajo se presenta el diseño y la experimentación de actividades de Aprendizaje, bajo el esquema de Tarea–Técnica–Tecnología (TTT) dentro de un ambiente CAS. Es importante observar, que la tarea se refiere a una pregunta dentro de una actividad. De acuerdo a Kieran y Saldanha (2008), la actividad es un conjunto de preguntas relacionadas con una tarea central. Las actividades son diseñadas de tal manera que las preguntas teóricas y técnicas son centrales, tal que, el alumno tiene la oportunidad de reflexionar sobre los aspectos técnicos y teóricos en un ambiente tradicional (lápiz y papel) y en un ambiente CAS.

La primera versión de las actividades de aprendizaje, se desarrollaron con los temas de cálculo diferencial de acuerdo al programa del primer módulo de la carrera de Ingeniería Química; así como, de diferentes libros de texto: Anton H., Bivens, I. y Davis, S. (2009), Tan (2011), Stewart (2008), Larson y Edwards (2010), y Hass, J., Weir, M. B. y Thomas, G. B. (2009). Para el diseño de esta versión, fue importante la formulación de preguntas asociadas con los conceptos; además se analizaron las diferentes técnicas de enseñanza de los autores mencionados anteriormente, en conjunto con experiencias previas de los investigadores.

Se realizó una primera experimentación piloto, con alumnos de primer ingreso de la licenciatura de Ingeniería Química para revisar la estructura conceptual de las actividades diseñadas. Dentro de ésta, se llevaron a cabo discusiones extensivas entre el investigador y los estudiantes sobre las preguntas, su significado y cómo adaptar las mismas con respecto a su claridad. Este proceso concluyó hasta que las actividades se consideraron adecuadas.

Posteriormente, se realizó una experimentación formal aplicando las actividades ya modificadas a los alumnos del segundo año de la misma licenciatura que tenían noción de los conceptos involucrados. Lo anterior, para revisar la estructura didáctica de las mismas.

El trabajo de los estudiantes se realizó en equipos de tres integrantes, intercambiando el rol de cada uno de ellos que era el de líder, manejo de calculadora y manejo de la actividad; para favorecer el Aprendizaje colaborativo.

Se videograbaron cada una de las sesiones de las experimentaciones realizadas con tres cámaras, una fija y dos móviles; para tener evidencia de las interacciones y razonamientos de los estudiantes; además de la evidencia escrita, como las actividades y las hojas que se les entregaron para hacer anotaciones extras.

# **Exposición de la propuesta**

En el diseño de actividades educativas, la pregunta clave es ¿cuáles problemas significativos fomentan el desarrollo cognitivo de acuerdo a la trayectoria de aprendizaje hipotético? Tres principios de diseño guían el proceso: reinvención guiada, fenomenología didáctica y modelos de mediación (Drijvers, 2003). El antes citado, también sugirió que se debe poner más atención al rol de la parte tradicional (lápiz y papel) y las discusiones de clase.

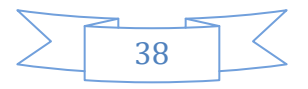

Andreu y Riestra (2005), proponen una alternativa para la enseñanza del concepto de Derivada desde una perspectiva histórico-epistemológica. Se enfocaron en casos de maximización, haciendo la observación de que los ceros de la derivada pueden indicar máximos o mínimos. Proponen la función *P(h)=f(x+h)-f(x),* aplicando el teorema del factor se obtiene *P(h)=hQ(h),* en donde *Q(h)* representa la derivada cuando se toma el límite y *h* tiende a cero. Implícitamente se consideran tres conceptos importantes en su enfoque:

- 1. Comportamiento cuando *h* tiende a cero.
- 2. *f(x+h).*
- 3. *f(x+h)-f(x).*

 Por otro lado, se propone la conceptualización del Cálculo Diferencial, en donde el punto de partida es la derivada como función y sus diferentes representaciones.

# **Experimentación**

En la experimentación piloto participaron nueve alumnos, que trabajaron en equipos de tres personas; en donde cada integrante tuvo un rol específico (líder, majeo de calculadora y manejo de la actividad) que cambió en cada actividad. Se les proporcionó: una calculadora TI-Nspire CX CAS, la actividad respectiva, un lápiz y hojas en blanco para cualquier anotación. Las interacciones y discusiones entre ellos, y los investigadores, fueron grabadas con una cámara de video para ser analizadas posteriormente.

Con las evidencias de la experimentación piloto, se prestó atención especial en las discusiones entre el investigador y los alumnos. De tal manera, que se introdujo una sección de discusiones grupales en las actividades y se formuló una guía para el maestro que las aplicará. Dentro de ésta, se consideran las discusiones grupales que se llevarán a cabo en cada actividad, además se proporcionan los puntos claves de cada discusión y algunas sugerencias de cómo realizarlas.

Los alumnos no realizaron en su totalidad las actividades contempladas en la primera versión, por lo cual su aplicación se considera como una experimentación informal. Dentro de ésta se llevaron a cabo discusiones entre el investigador y los estudiantes.

Cabe mencionar que en una sesión extra, se trabajó el manejo de la calculadora TI-Nspire CX CAS; por medio de una actividad diseñada de tal forma que los estudiantes pudieran identificar los botones y las funciones asociadas a los mismos, los comandos básicos y el manejo de las diferentes representaciones que tiene esta calculadora.

Dentro de la experimentación formal, se llevaron a cabo dos fases:

- 1. En la primera fase, las actividades propuestas se aplicaron a dos alumnos los cuales trabajaron en equipo y fueron elegidos porque se consideraron con conocimientos avanzados de Cálculo Diferencial. Se les proporcionó una calculadora TI-Nspire CX CAS, la actividad diseñada y un lápiz; para trabajar sin límite de tiempo. Esta fase tuvo como propósito, revisar la estructura conceptual de las mismas; posteriormente se hicieron modificaciones.
- 2. En la segunda fase se aplicaron las actividades modificadas, a cuatro alumnos que tenían noción de los conceptos involucrados, pero no los dominaban completamente. Lo

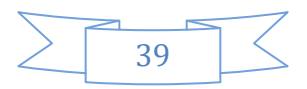

anterior, para revisar la estructura didáctica de las mismas. Dichos alumnos se encuentran cursando Matemáticas II. Esta fase se llevó a cabo, bajo las mismas condiciones de la primera.

#### **Resultados**

Las actividades tienen una estructura conceptual progresiva, se diseñaron de tal manera, que se presentan problemas de aplicación y el alumno deduce el concepto involucrado. Por ejemplo, en la Actividad 2 se aborda el tema de Pendiente y está estructurada por dos partes: en la primera el estudiante trabaja con lápiz y papel; y en la segunda se trabaja con el sistema CAS de la calculadora. En ambas, se proponen problemas que abordan el concepto antes citado.

La parte I con lápiz y papel, se trabaja con los conceptos de pendiente y recta, en la cual se presenta la siguiente secuencia de preguntas:

3) ¿Cuál es la razón de cambio en kilómetros por litros de gasolina y qué significa? 13.6111 Km, y significa que por cada litro de<br>gasolina recorre esta cantidad de Kilometros. 4) Utilizando el dato original, 18 litros para 245 kilómetros y el dato del problema 1, grafique dichos puntos y trage la recta. Formule una expresión matemática para la pendiente.  $m = \frac{cJ_2 - J_1}{(X_2 - X_1)} = \frac{245 - 41}{3 - 18} = -13.6$  $160$  $120$  $g_{\phi}$  $9 - 13.6x$ 40 5) ¿Qué relación hay entre una razón de cambio y una pendiente? la pendiente es una razon de cambio  $Que$ 

*Figura 2.* Secuencia típica empleada, Actividad 2 realizada por el equipo 1

Aquí se observa, que a través de preguntas de deducción y observación se llega a los conceptos claves dentro del Cálculo Diferencial.

En la parte II del uso de CAS con la calculadora, se presenta un problema de la datación por radiocarbono en forma numérica (tabla), el cual se muestra en la Figura 3. Como se puede observar en la misma, los estudiantes hacen el planteamiento algebraico para calcular la pendiente en diferentes rangos. Ya que posteriormente se les pide calcular la cantidad de C-14 a siete años y que lo comparen con el valor real de la tabla. Los siguientes cuestionamientos son con el fin de que los alumnos reflexionen acerca del rango que más se acerca al valor real (el más pequeño), para que después apliquen este conocimiento al cálculo de otro valor, lo cual lo hacen correctamente.

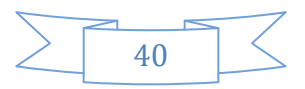

#### Parte II (con CAS): Aplicación

La datación por radiocarbono, es una técnica de datación radiométrica que utiliza el isótopo carbono-14 para la determinación de la edad de materiales que contienen carbono. Los siguientes datos obtenidos experimentalmente a lo largo del tiempo.

| Antigüedad<br>del Material      | Cantidad de C-14                                                                                                    |                                           |                                                                          |                                                                                                    |
|---------------------------------|----------------------------------------------------------------------------------------------------|-------------------------------------------|--------------------------------------------------------------------------|----------------------------------------------------------------------------------------------------|
| (miles de años)                 |                                                                                                    |                                           |                                                                          |                                                                                                    |
| 0                               | 15.30                                                                                                    | $y = \frac{1}{x+1}$                       |                                                                          |                                                                                                    |
| 1                               | 13.56                                                                                                    |                                           |                                                                          |                                                                                                    |
| $\overline{2}$                  | 12.01                                                                                                    |                                           |                                                                          |                                                                                                    |
| 3                               | 10.64                                                                                                    |                                           |                                                                          |                                                                                                    |
| 4                               | 9.43                                                                                                    |                                           | $m = \frac{J_2 - J_1}{X_2 - X_1}$                                        |                                                                                                    |
| 5                               | 8.35                                                                                                    |                                           |                                                                          |                                                                                                    |
| 6                               | 7.40                                                                                                    |                                           |                                                                          |                                                                                                    |
| 7                               | 6.56                                                                                                    |                                           |                                                                          |                                                                                                    |
| 8                               | 5.81                                                                                                    |                                           | $148\pi - 148\pi$                                                        |                                                                                                    |
| 9                               | 5.15                                                                                                    |                                           |                                                                          |                                                                                                    |
| 10                              | 4.56                                                                                                    |                                           |                                                                          | $\mathcal{P}(\mathcal{L} x_2 + X_1) = \mathcal{I} x - \mathcal{I}_1$                                                                          |
| 11                              | 4.04                                                                                                    |                                           |                                                                          |                                                                                                    |
| 12                              | 3.58                                                                                                    |                                           |                                                                          |                                                                                                    |
| 13                              | 3.17                                                                                                    | $1012 + X_0 = 7.42 - 31$                  |                                                                          |                                                                                                    |
| 14                              | $2.81 +$                                                                                                    | $= 195.7.70 - 7$                          |                                                                          |                                                                                                    |
| 15                              | 2.49                                                                                                    |                                           |                                                                          |                                                                                                    |
| 16                              | 2.21                                                                                                    | $3 - 7, 40 + m$<br>$y = 7, 40 - m, 57375$ |                                                                          |                                                                                                    |
|                                 |                                                                                                    |                                           |                                                                          |                                                                                                    |
| 17                              | 1.95                                                                                                    |                                           |                                                                          |                                                                                                    |
|                                 | a) Complete la siguiente tabla considerando el rango de años dado.                                                                                                    |                                           |                                                                          |                                                                                                    |
| Rango                           | Diferencia de Años                                                                                                    |                                           | Diferencia de C-14                                                       | Pendiente                                                                                                    |
| $6 - 14$                        |                                                                                                    | $-4.54$                                   |                                                                          |                                                                                                    |
| $6 - 12$                        |                                                                                                    |                                           | $-5.81$                                                                  | $-4.5\frac{y}{8} = -0.57375$                                                                                                    |
| $6 - 10$                        |                                                                                                    |                                           | $-2.89$                                                                  | $18y - 0.11$                                                                                                    |
| $6 - 8$                         |                                                                                                    |                                           | 51.59                                                                    | $-1.5\% = 0.795$                                                                                                    |
| $6 - 12$<br>$6 - 10$<br>$6 - 8$ | $6 - 7633$<br>6.69<br>6.605                                                                                                    |                                           | $6.7633 - 6.5670.7033$<br>$6.69 - 6.36 = 0.13$<br>$6.605 - 6.56 = 0.045$ |                                                                                                    |
|                                 | C) ¿Qué observaciones tiene? ¿qué pendientes calculan inejor el valor de 7c?<br>La pendiente del rayo 6-8.<br>d) ¿A qué se debe la observación del inciso anterior?<br>tave fue la memor diferencia entre el valor real |                                           |                                                                          |                                                                                                    |
|                                 | utilizaria? (6 - 10, 7 - 10, 8 - 10, 9 - 10) ¿Por qué?<br>De 9-10 por que el intervalo es menor<br>f) Calcule la cantidad de C-14 a 9.5 años.                                                                           |                                           |                                                                          | e) Para calcular la rantidad de C -14 a 9.5 años, ¿cuál pendiente del los siguientes rangos                                                   |
|                                 | $\frac{d\mathbf{r}}{dy} = -\mathbf{c} \cdot 5\mathbf{q}$ $m = \frac{-\mathbf{c} \cdot 5\mathbf{q}}{\mathbf{r}} = -\mathbf{c} \cdot 5\mathbf{q}$                                                                         |                                           |                                                                          | $m\{k_1 - x_i\} = f_1 - f_1$<br>$m(9 - 8i) = 3.15 - 9i$<br>$m(T_1-1.5)=5.15-5.$<br>$-\frac{1}{2}$ (+a. 54) = 5.15 - y<br>$Y_1 = 44.855$<br>e. |

*Figura 3*. Problema de aplicación

Otra parte del uso de CAS, es que los estudiantes hagan la gráfica de los valores tabulados y realicen el mejor ajuste de éstos. Como se puede observar en la Figura 4 los estudiantes del equipo 1, después de hacer diferentes ajustes concluyen que el exponencial es el mejor, ya que toma los mismos valores que tiene la tabla.

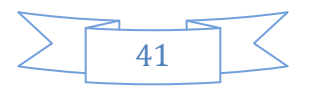

Dentro del sistema CAS, se pueden graficar datos. Utilizando la hoja de cálculo ingrese los datos experimentales del problema anterior dentro de esta sección. Para elegir la hoja de cálculo seleccione Home, y después Hoja de Cálculo. En la celda que tiene la letra A (celda superior) ingrese los años y llame dicha columna "yrs" y en la celda que contiene la letra B ingrese los datos<br>de C-14 y llame dicha columna "C14". Dentro de Home, elija Datos y Estadísticas y presione Enter. Utilizando el Navegador, mueva la flecha hacia abajo y elija que la variable x sea "yrs". Después, mueva la flecha hacia la izquierda y elija que la variable y sea "C14". Ahora deben aparecer los datos graficados.

Se puede hacer un ajuste de datos para los datos graficados. Dentro de la gráfica, presione Menú, 4: Analizar, 6: Regresión. Dentro de estas opciones existen varios ajuste disponibles.

g) Haga un ajuste de datos utilizando Lineal (mx +b). ¿Qué sucede? Repita el ajuste utilizando exponencial. ¿Cuál se ajusta mejor?

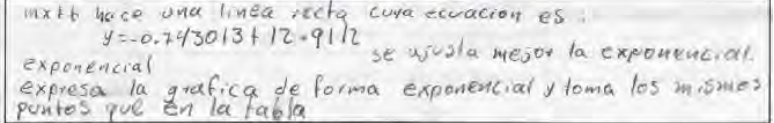

#### *Figura 4*. Ajuste de datos del equipo 1

Dentro del Cálculo y de cualquier tópico matemático de nivel superior, se pone énfasis en la simbología utilizada. Lo anterior, en la mayoría de los casos se ve como el manejo de otro idioma. En las actividades diseñadas, se incorpora una sección dedicada a la formulación de la simbología. Lo anterior, se lleva a cabo en dos partes. En la primera el alumno genera su propia expresión, mientras que en la segunda se compara con la forma convencional. En las Figuras 5 y 6 se observan las simbolizaciones de lo que es la pendiente de la tangente, realizadas por los estudiantes en la experimentación piloto.

Parte III (Simbolización): Ecuación de la Pendiente de la Línea Tangente

La pendiente de una línea secante se puede expresar de las siguiente manera:  $m_{sec} = \frac{\Delta y}{\Delta x} = \frac{y_2 - y_1}{x_2 - x_1}$ 

a) Explique en sus palabras, qué es la pendiente de la tangente.

b) Escriba una expresión algebraica que simbolice lo que acaba de decir en el inciso anterior.

$$
m = \frac{f(x + dx) - f(x)}{dx} \qquad y \neq x - pc
$$

*Figura 5.* Primera parte de la simbolización en Actividad 5 realizada por el equipo 1

Parte I (Simbolización): Ecuación Convencional de la pendiente de la Tangente

Una forma convencional de expresar la pendiente de la línea tangente es la siguiente:  $m_{tan} = \lim_{\Delta x \to 0} m_{sec}$ 

a) Compare la ecuación convencional anterior, con la que usted escribió en la actividad pasada<br>(inciso b de la parte III). ¿Observa diferencias? Si es un sí, ¿cuáles son?

ascrita de diferente Igual pero forma

*Figura 6.* Segunda parte de la simbolización en Actividad 5 realizada por el equipo 1

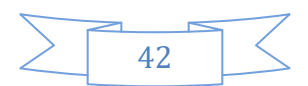

#### **Conclusiones**

Tradicionalmente, la enseñanza de las matemáticas se lleva acabo utilizando métodos pasivos, es decir, el alumno solamente recibe información sobre el tema; se presenta primero la teoría y después se hacen algunos ejercicios de la misma. Por ejemplo, en una clase para abordar el tema de derivada se puede ver de la siguiente manera:

1. Para encontrar la derivada de cualquier función se utiliza la expresión:

$$
f'(x) = \lim_{h \to 0} \frac{f(x+h) - f(x)}{h}
$$

2. Entonces la derivada para  $x^2$  sería:

$$
f'(x) = \lim_{h \to 0} \frac{(x+h)^2 - x^2}{h} = \lim_{h \to 0} \frac{x^2 + 2hx + h^2 - x^2}{h} \lim_{h \to 0} \frac{h(2x+h)}{h} = \lim_{h \to 0} 2x + h = 2x
$$

Después de esa introducción al tema, el profesor pone a trabajar a los estudiantes en la clase con problemas similares, y probablemente también se deje una tarea.

Innumerables estudios han demostrado, que estas técnicas de enseñanza pasivas no son adecuadas para un aprendizaje significativo. En este trabajo de investigación el alumno construye su propio conocimiento a través de métodos activos, es decir, que ellos están involucrados y son responsables de su aprendizaje por medio del "descubrimiento". Diferentes investigaciones (Heid, 1988; Atkins, Creegan y Soan, 1995; Pierce, 1999; Lagrange 2000) sugieren, que el descubrimiento guiado o mediado es más eficaz. La mediación se lleva a cabo, por las actividades de aprendizaje diseñadas y el investigador que las aplica, a través de discusiones individuales y grupales. Las actividades están diseñadas de tal manera, que el conocimiento lo construye el alumno cuando une conceptos e ideas implícitos en las mismas.

Las actividades propuestas se sometieron a experimentaciones formales y piloto, y de acuerdo a las observaciones realizadas por el grupo de investigadores se modificaron hasta llegar a las actividades finales que conceptualizaron el Cálculo Diferencial. El esquema empleado, es que a través de preguntas tales como: ¿qué pasa bajo esas condiciones?, ¿a qué se debe?, ¿cómo formularías lo antes dicho?, etc., se van construyendo los conocimientos, los cuales representan la conceptualización del objeto matemático.

De la experimentación piloto se observó, que gran parte de las dificultades detectadas se atribuyen a los integrantes de los equipos y no al diseño de las actividades. Por ejemplo, algunos errores se deben a que no leen con cuidado las preguntas, responden de forma equivocada, o bien no discuten adecuadamente sobre los cuestionamientos. Con respecto al diseño de las actividades, la única modificación resultante después de la experimentación piloto fue la inserción de discusiones. Las cuales tienen el objetivo de resumir lo más importante de los temas tratados y de reforzar la construcción de los conceptos involucrados. Debido a que las actividades son acumulativas, es importante asegurar que los alumnos obtengan cada uno de los conceptos involucrados en las mismas.

#### **Bibliografía**

Anton, H., Bivens, I. y Davis, S., (2009). *Calculus Early Transcendentals* (9e ed.). Hoboken, NJ: John Wiley & Sons, INC.

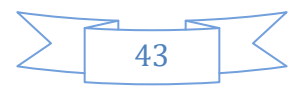

- Artigue, M. (2002). Learning Mathematics in a CAS Enviroment: The Genesis of a Reflection About Instrumentation and The Dialectics Between Technical and Conceptual Work. *International Journal of Computers for Mathematical Learning*, 7, 245-274.
- Atkins, N., Creegan, A. y Soan, P. (1995). You can lead students to DERIVE, but can you make them think? *International DERIVE Journal*, 2(1), 63-82.
- Cortés, C. y Núñez, E. (en evaluación). Aprendizaje de conceptos de cálculo diferencial a través de actividades. *Revista Unión*, España 2016.
- Cortés, C., Núñez, E. y Morales, C. (2015). Actividades de aprendizaje algebraicas, usando la calculadora TI-Nspire™ CX CAS en un ambiente de aprendizaje. *Revista de la Asociación Mexicana de Investigadores del Uso de Tecnología en Educación Matemática, vol III No. 2*. Pág. 1-10. Recuperado de [http://revista.amiutem.edu.mx](http://revista.amiutem.edu.mx/)
- Chevallard, Y. (1999). L'analyse des pratiques enseignantes en théorie anthropologique du didactiqu. Recherches en Didactique des Mathématiques, 19, 221-266.
- Duval, R. (1993). Registres de Représentation sémiotique et fonctionnement cognitif de la pensé. *Annales de Didactique et de Sciences Cognitives*, 5, 37-65.
- Duval, R. (1995). *Sémiosis et Pensée Humaine*. Berne: Peter Lang.
- Duval, R. (2006). A Cognitive Analysis of Problems of Comprehension in a Learning of Mathematics. *Educational Studies in Mathematics*, 61, 103-131.
- Gijbels, D., van de Watering, G., Dochy, F., y van den Bossche, P. (2006). New learning enviroments and constructivism: *The students' perspective. Instructional Science*, 34, 213-226.
- Goldenberg, E. (1987). Believing is seeing: How preconceptions influence the preceptions of graphs. *Proceedings of the 11th Conference of the International Group for the Psychology of Mathematics*, Vol 1. Montreal, pp. 197-204.
- Guin, D., y Trouche, L. (1999). The complex process of converting tools into mathematical instruments: the case of calculators. *International Journal of Computers for Mathematical Learning*, 3, 195-227.
- Gravemeijer, K. P. E., Cobb, P., Bowers, J., y Whitenack, J. (2000). Symbolizing, Modeling, and Instructional Design. En P. Cobb, E. Yackel, K. McClain (eds.), Symbolizing and communicating in mathematics classrooms: *Perspectives on discourse, tools, and instructional design*, p. 225-273. Mahwah, NJ: Lawrence Erlbaum Associates.
- Hass, J., Weir, M. B. y Thomas, G. B. (2009). *University Calculus:Early Transcendentals* (2e ed.). Upper Saddle River, NJ: Pearson.
- Heid, M. K. (1988). Resequencing skills and concepts in applied calculus using the computer as a tool. *Journal for Research in Mathematics Education*, 19(1), 3-25.
- Hernández, S. (2008). El modelo constructivista con las nuevas tecnologías: aplicado en el proceso de aprendizaje. *Revista de Universidad y Sociedad del Conocimiento*, *5 (2),* 26-35. doi:<http://dx.doi.org/10.7238/rusc.v5i2.335>

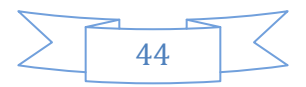

- Hillel, J., Lee, L., Laborde, C. y Linchevski, L. (1992). Base functions through the lens of computer alegbra systems. *Journal of Mathematical Behaviour*, 11, 119-158.
- Kieran, C., y Saldanha, L. (2008). Designing tasks for the codevelopment of conceptual and technical knowledge in CAS activity: An example from factoring. En G. W. Blume y M. K. Heid (eds.), *Research on technology and the teaching and learning of mathematics*: Vol. 2 cases, and perspectives (pp. 393-414). Charlotte, NC: Information Age Publishing.
- Kuhn, D. (2007). Is direct instruction an answer to the right questions? *Educational Psychologist*, 42, 109-113.
- Kutzler, B. (1994). DERIVE the future of teaching mathematics. *International DERIVE Journal*, 1(1), 37-48.
- Lagrange, J. B. (2000). L'Intégration d'Instruments Informatiques dans l'Enseignement: une Approche par les Techniques. *Educational Studies in Mathematics*, 43(1), 1-30.
- Lagrange, J. B. (2003). Learning techniques and concepts using CAS: A practical and theoretical reflection. En J. T. Fey (ed.), *Computer Algebra Systems in secondary school mathematics education* (pp. 269-283). Reston, VA: Nationa Council of Teachers of Mathematics.
- Larson, R. Y Edwards, B. H. (2010). *Calculus* (9e ed.). Belmont, CA: Brooks/Cole.
- Monaghan, J. (2007). Computer algebra, instrumentation and the anthropological approach. *The International Journal for Technology in Mathematics Education*, 14(2), 63-72.
- Phillips, D.C. (1998). How, why, what, when, and where*: Prespectives on constructivism in psychology and education*. Issues in Educaction, 3, 151-194.
- Pierce, R. (1999). Using CAS as a scaffolding for calculus: Some observations. En W. Spunde, P. Cretchley y R. Hubbard (eds.), The Challenge of Diversity: Proceedings of the Delta-99 *Symposium on Undergraduate Mathematics* (pp. 172-176). Brisbane: Delta 99 Committee.
- Stewart, J., (2008). *Calculus Early Transcendentals* (6e ed.). Belmont, CA: Thomson Higher Education.
- Taber, K. S. (2006). Beyond Constructivism: the Progressive Research Programme into Learning Science. *Studies in Science Education*, 42, 125-184.
- Tan, S. T., (2011). Calculus: Early Transcendentals. Belmont, CA: Brooks/Cole.
- Vérillon, P. y Rabardel, P. (1995). Cognition and artifacts: A contribution to the study of thought in relation to instrumented activity. *European Journal of Psychology of Education*, 10(1), 77-101.

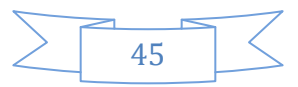

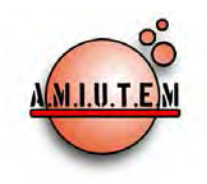

# **REVISTA ELECTRÓNICA AMIUTEM**

[https://revista.amiutem.edu.mx](https://revista.amiutem.edu.mx/)

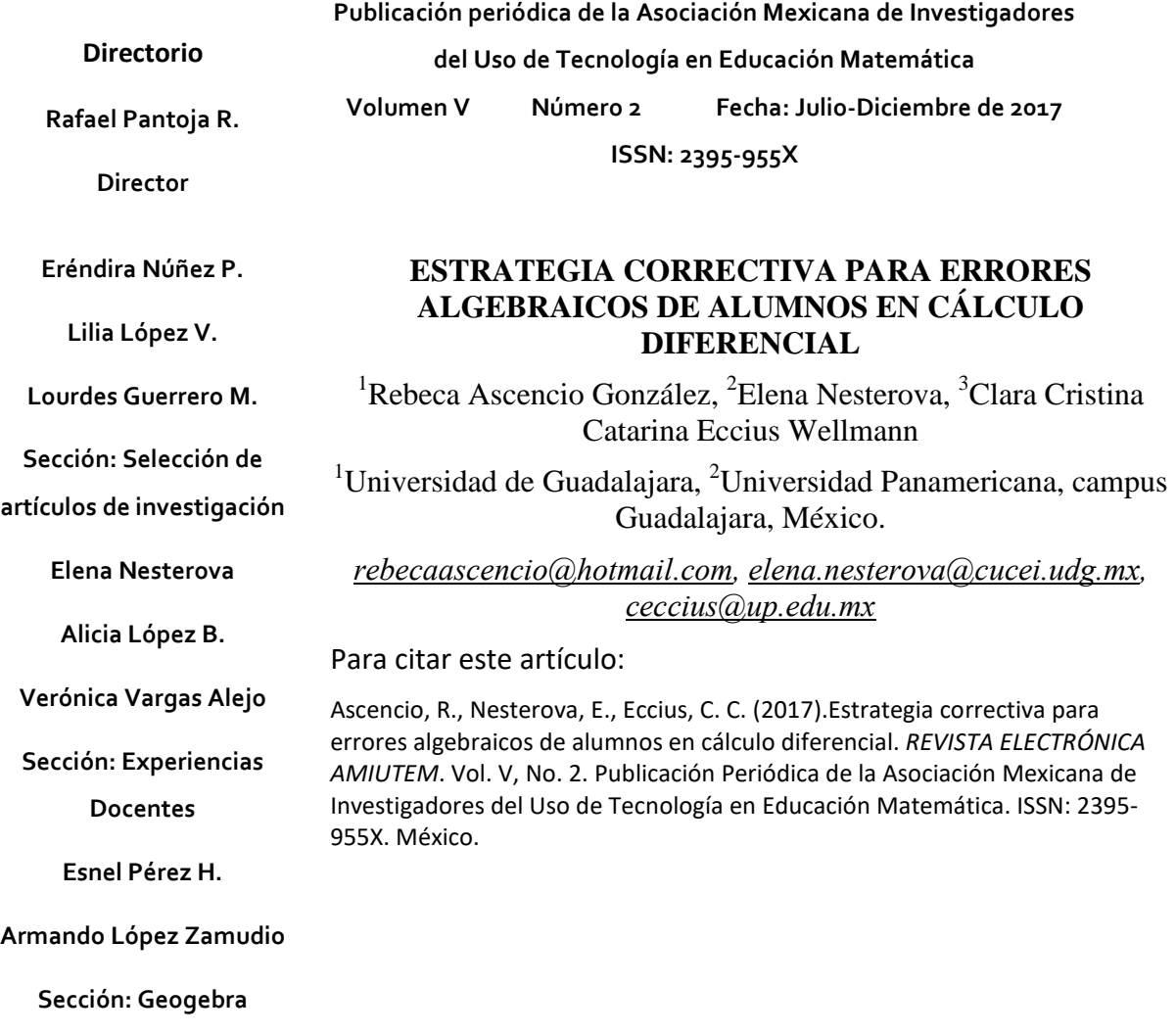

#### **ISSN: 2395-955X**

**REVISTA ELECTRÓNICA AMIUTEM, Año V, No. 2, Julio-Diciembre de 2017, Publicación semestral editada por la Asociación Mexicana de Investigadores del Uso de Tecnología en Educación Matemática A.C Universidad de Guadalajara, CUCEI, Departamento de Matemáticas, Matemática Educativa. B. M. García Barragán 1421, Edificio V Tercer nivel al fondo, Guadalajara, Jal., S.R. CP 44430, Tel. (33) 13785900 extensión 27759. Correo electrónico:**  [revista@amiutem.edu.mx](mailto:revista@amiutem.edu.mx)**. Dirección electrónica: https:/revista.amiutem.edu.mx/. Editor responsable: Dr. Rafael Pantoja Rangel. Reserva derechos exclusivos No. 042014052618474600203, ISSN: 2395.955X, ambos otorgados por el Instituto Nacional de Derechos de Autor. Responsable de la última actualización de este número, Asociación Mexicana de Investigadores del Uso de Tecnología en Educación Matemática A.C., Antonio de Mendoza No. 1153, Col. Ventura Puente, Morelia Michoacán, C.P. 58020, fecha de última modificación, 10 de julio de 2016. Las opiniones expresadas en los artículos firmados**  es responsabilidad del autor. Se autoriza la reproducción total o parcial de los contenidos e imágenes siempre y cuando se cite la fuente y no sea con fines **de lucro. No nos hacemos responsables por textos no solicitados.**

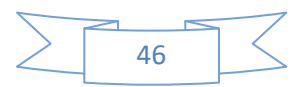

# **ESTRATEGIA CORRECTIVA PARA ERRORES ALGEBRAICOS DE ALUMNOS EN CÁLCULO DIFERENCIAL**

<sup>1</sup>Rebeca Ascencio González, <sup>2</sup>Elena Nesterova, <sup>3</sup>Clara Cristina Catarina Eccius Wellmann

<sup>1</sup>Universidad de Guadalajara, <sup>2</sup>Universidad Panamericana, campus Guadalajara, México.

*[rebecaascencio@hotmail.com,](mailto:rebecaascencio@hotmail.com) [elena.nesterova@cucei.udg.mx,](mailto:elena.nesterova@cucei.udg.mx) [ceccius@up.edu.mx](mailto:ceccius@up.edu.mx)*

#### **Resumen**

Se presentan los avances de la investigación que se realiza con un programa que realimenta al alumno sobre las posibles causas de los errores algebraicos que comete y le propone estrategias para evitarlos. Se analizan los efectos del mismo en el porcentaje de errores algebraicos cometidos por alumnos de Cálculo Diferencial.

**Palabras clave:** Corrección de errores, Álgebra, Cálculo Diferencial.

#### **Introducción**

En las universidades existe una alta incidencia de reprobación en las materias de Álgebra y de Cálculo Diferencial, lo que lleva a la búsqueda de estrategias y metodologías de enseñanza que ayuden a remediar y corregir aquellos errores que han sido asimilados con un carácter teóricopráctico, es decir, revertir lo que el alumno trae como un conocimiento inmerso, sólido y válido, pero equivocado (Eccius e Ibarra, 2012).

Esta investigación se centra en errores algebraicos cometidos por alumnos de Cálculo Diferencial. El interés del tema radica en que dichos errores algebraicos afectan de manera negativa el desempeño de los alumnos en Cálculo Diferencial: el alumno aprende y usa adecuadamente, por ejemplo, las reglas de derivación, pero sus respuestas finales contienen errores causados por los conocimientos previos erróneos de Álgebra y Aritmética.

Ausubel (1976, citado por Díaz y Hernández, 2010) menciona que debemos partir de lo que el estudiante conoce para poder enseñarle. Si sus conocimientos previos son pobres, su aprendizaje de conocimientos nuevos también lo será. El tiempo que le puede dedicar un profesor de Cálculo a revisar temas algebraicos durante la clase es muy poco, por lo que una actividad extra clase puede resultar útil.

Aunque existen diversos estudios (Díaz, 2009; Eccius e Ibarra, 2012, entre otros) sobre la cantidad y el tipo de errores que cometen los alumnos, varios de ellos centrados en alumnos universitarios, poco se ha investigado sobre el efecto de las estrategias usadas para mejorar el desempeño de los alumnos en temas que aprendieron en grados escolares anteriores a su entrada a la universidad.

#### **Objetivo**

Evaluar los efectos de la estrategia propuesta sobre el porcentaje de errores algebraicos que cometen los alumnos en Cálculo Diferencial.

Con ello se busca una solución a la situación que profesores de Cálculo Diferencial, como refiere Díaz (2009), consideran recurrente: la relación entre las deficiencias algebraicas que un alumno de Cálculo Diferencial presenta al inicio del semestre y un bajo desempeño de dicho alumno en la

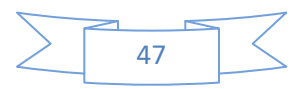

materia. Se considera que, al encontrar una forma de disminuir dichas deficiencias a lo largo del semestre, el desempeño del alumno en la materia mejorará.

#### **Fundamentación histórica**

En el proceso de construcción de conocimientos matemáticos, es previsible que aparecerán errores de forma sistemática. El profesor debe, por tanto, incluir el diagnóstico, detección, corrección y superación del error dentro de su clase. Lo anterior se puede lograr mediante actividades que susciten el ejercicio de la crítica del propio estudiante sobre sus producciones. Por lo anterior, los errores pueden contribuir en el proceso de aprendizaje de manera positiva. (Rico, 1995),

El mismo autor considera que los errores no aparecen por azar, sino que surgen en un marco conceptual estable, formado por los conocimientos adquiridos con anterioridad. Señala que, en vez de condenar los errores, deben incluirse de manera intencionada en la instrucción.

Brousseau, Davis y Werner (1986, citados por Rico, 1995) consideran que los errores de los alumnos son, frecuentemente, resultado de un procedimiento sistemático e imperfecto, usado de forma consistente. A la vez, los alumnos poseen concepciones inadecuadas de aspectos fundamentales de las matemáticas, que no son identificadas por sus profesores. Por su parte Mullhern (1989, citado por Rico, 1995) señala que los errores suelen sorprender al profesor, son persistentes y sistemáticos.

Socas (1997) menciona que existen dificultades que se constituyen en obstáculos, los cuales pueden manifiestarse como errores. Dichas dificultades se pueden asociar con: los objetos matemáticos, los procesos del pensamiento matemático, los procesos de enseñanza, el desarrollo cognitivo del alumno y las actitudes afectivas y emocionales hacia la materia.

El mismo autor señala que un obstáculo no es una falta de conocimiento, sino un conocimiento adquirido que tiene un dominio de eficacia: produce respuestas adecuadas en un contexto e inadecuadas fuera de ese contexto. El obstáculo es más resistente mientras más firmemente aprendido esté, por haber sido usado eficazmente con anterioridad. Para superarlo, es indispensable identificarlo e incorporar su rechazo. Agrega que, después que el alumno ha notado su inexactitud, continúa manifestándolo esporádicamente.

Concluye que los errores deben tratarse según su origen: un obstáculo, una ausencia de sentido o una actitud.

Gill y Greenhow (2008) proveen evidencia de que se da aprendizaje real, en este caso en la parte matemática de la materia de Mecánica, cuando los estudiantes interactúan con evaluaciones asistidas por computadora que proveen realimentación.Para el programa que probaron, que era una evaluación con respuestas de opción múltiple, usaron parámetros aleatorios y distractores elegidos entre los errores más comunes que cometen los alumnos, lo cual permitió una realimentación mejor enfocada.

Los mismos autores señalan que, para que la realimentación sea más oportuna, debe darse mientras el alumno está inmerso en la actividad. Además, debe diseñarse para que los alumnos aprendan de sus errores, corrijan sus conceptos incorrectos y puedan demostrar ese aprendizaje en otras situaciones, como un examen escrito, por ejemplo. Se requiere que conecte con los

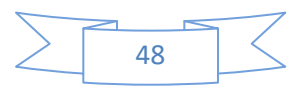

conocimientos que el alumno sí posee y que tenga relación con el resto de sus actividades académicas. También es necesario que el estudiante se comprometa con la actividad para que ésta le beneficie.

Hattie y Timperley (2007) definen la realimentación como información que un agente (en este caso una computadora) da a una persona con respecto a su entendimiento de un concepto o proceso, cuyo propósito es cerrar la brecha entre lo que hizo y lo que debió haber hecho. Ocurre en un segundo momento, cuando un aprendizaje anterior es revisado. Mientras más rápido se dé es mejor. Consideran la realimentación asistida por computadora entre las más efectivas.

Señalan que, para que la realimentación sea más útil, debe cuidarse que el nivel sea adecuado a la capacidad del receptor. Las metas de aprendizaje deben ser conocidas y la realimentación debe estar diseñada para alcanzarlas. No debe limitarse a los exámenes, debe permitir un avance gradual después de alcanzar cada meta. Debe ser clara, concreta, intencionada, significativa y personal.

Estos autores mencionan que existen distintos tipos de realimentación cuyos efectos varían: Cuando la realimentación sólo implica informar si la respuesta es correcta o no, el aprendizaje se enriquece poco. Es más útil cuando se enfoca en el proceso y apoya al estudiante para que rechace las hipótesis erróneas y le permite encontrar estrategias válidas de solución. También se puede dar una realimentación que sirva al alumno para autoevaluarse y autocorregirse, mediante claves sobre lo que debe revisar. Ésta es útil para los estudiantes capaces de autorregularse.

La realimentación que sólo consiste en frases como: "buen trabajo", "ve por más" no tiene prácticamente ningún efecto en el aprendizaje. Agregan que, para el aprendizaje de procesos poco complejos, es mejor que la realimentación se dé de forma inmediata.

Por otro lado, en su libro sobre el tratamiento didáctico del error, De la Torre (2004) menciona que el error puede ser una distorsión, improcedencia o inadecuación en un proceso. Considera que el error tiene cuatro direcciones semánticas: efecto destructivo, distorsionador, constructivo y creativo. En las dos primeras el error es un resultado, el enfoque es negativo, lo cual lleva a una actitud de condenarlo. En las dos últimas es parte de un proceso, el enfoque es positivo, lo cual lleva a una actitud de aprovecharlo. Propone aprovecharlo, dado que al alumno sí le interesa averiguar por qué se equivocó y corregirse. Esto se logra si el profesor le da un tratamiento didáctico a los errores.

El mismo autor señala que el error provee más información sobre el proceso mental del alumno que el acierto. De hecho, le permite a dicho alumno aprender distintas propiedades de un concepto de las que no era consciente antes. Puede que llegue a un acierto mediante un procedimiento inadecuado que, por coincidencia, terminó en una respuesta correcta. Entonces no se dará cuenta de que su procedimiento era incongruente con el ejercicio. Pero, si la respuesta que obtiene es incorrecta, podrá analizar su proceso y descubrir dónde se equivocó.

De la Torre considera que, desde la perspectiva del profesor, un error denota que el alumno necesita ayuda, pues algo en el proceso que siguió no es correcto. Cuando esto es muy frecuente, se requiere adoptar una estrategia didáctica distinta a laque provocó el proceso incorrecto, para conseguir evitarlo de origen en un curso posterior. En el caso de que el error sea en un conocimiento previo, es necesaria una estrategia didáctica diseñada con el objetivo de corregirlo.

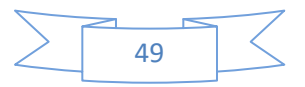

Proponeque se clasifiquen errores para enfocar el esfuerzo en los más trascendentes: aquellos que se presentan repetidamente (los errores sistemáticos), cuya causa se conoce y, por tanto, se puede diseñar una estrategia para corregirlos. Para el alumno, el que a un error le siga unarealimentación le permite un aprendizaje más profundo. En ocasiones preferirá la ayuda de un programa de computadora que no lo juzgue y le permita reflexionar, analizar y practicar lo necesario hasta superar el error.

El mismo autor propone un Modelo de Análisis Didáctico del Error (MADE), el cual clasifica los errores en: entrada, organización y ejecución. A continuación propone un tratamiento didáctico del error, cuyas fases son: localización, descripción y corrección. Considera que el tratamiento didáctico del error implica inocularlo para corregirlo.

Rico, (1995) señala que presentar al alumno ejercicios en los que se sabe que puede cometer errores permite que dicho alumno, si los comete, exprese el carácter incompleto de su conocimiento. Esto permite a los compañeros o al profesor ayudarle a completar el conocimiento adicional o llevarlo a comprender por sí mismo aquello que estaba mal.

Según Pochulu(2005), no es suficiente repetir reiteradamente el proceso correcto, es necesario explicar el porqué del error antes. Cervantes y Martínez (2007) proponen que los procesos en los que se sabe que los errores son frecuentes se presenten siempre dentro de situaciones contrastantes para que el alumno pueda discriminar las estructuras algebraicas donde es pertinente cada uno.

Ejemplos de errores encontrados en la institución sede del estudio y sus posibles causas según los autores arriba mencionados:

1)  $-6x = 0$   $\rightarrow x = 6$ 

El alumno "pasa sumando" el 6 ya que no identifica correctamente que el -6 está multiplicando a la x.

No distingue que  $-6 + x = 0$  implicax = 6 pero  $-6x = 0$  noimplicax = 6

$$
2) - \frac{5}{(x-3)^2} = 0 \rightarrow -5 = (x-3)^2
$$

"Pasa multiplicando" el  $(x - 3)^2$  pero no identifica que debe multiplicarlo por un cero.

No distinguish of 
$$
y = \frac{5}{(x-3)^2} = 1
$$
 *implica*  $5 = (x-3)^2$  *pero*  

$$
-\frac{5}{(x-3)^2} = 0
$$
 *noimplica*  $-5 = (x-3)^2$ 

$$
3) \frac{e^x - e^{2x}}{e^x} = -e^{2x}
$$

"Tacha" el  $e^x$  del numerador con el del denominador, sin darse cuenta que no es factor de todo el numerador.

No distingue que  $\frac{e^x e^{2x}}{e^x} = e^{2x} \text{pero} \frac{e^x - e^{2x}}{e^x} \neq -e^{2x}$ 

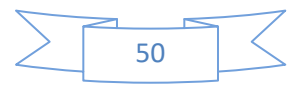

4) 
$$
\frac{1}{3x^2} = 3x^{-2}
$$

No identifica que el exponente 2 es sólo de la variable  $x$ , por lo que "sube" también el 3, cambiando el signo sólo al exponente de la  $x$ .

No distingue que  $\frac{1}{x^2} = x^{-2}$  pero  $\frac{1}{3x^2} \neq 3x^{-2}$ 5)  $(x + y)^2 = x^2 + y^2$ 

Se trata de un error de linealización, que consiste en aplicar una función, en este caso el elevar al cuadrado, a las partes de la misma cuando no es pertinente.

No distinguish of 
$$
(xy)^2 = x^2y^2
$$
 pero  $(x + y)^2 \neq x^2 + y^2$ 

# **Metodología**

El estudio se realiza en la Universidad Panamericana, campus Guadalajara. La prueba piloto fue un estudio longitudinal con intervención y con esquema de pre-post test y encuesta de opinión, en dos grupos de Cálculo Diferencial de aproximadamente 25 alumnos cada uno. Los grupos experimentales llevaron la materia de Cálculo Diferencial de la manera tradicional y se les asignó como tarea contestar los ejercicios del programa.

La universidad separa sus carreras en tres áreas: humanidades, ingenierías y administrativas. La investigación se hará en las carreras administrativas: Administración y Finanzas, Administración y Mercadotecnia, Administración y Recursos Humanos, Administración y Negocios Internacionales, Administración y Dirección, así como Contaduría. Los estudiantes eligen sus materias a lo largo de su carrera mediante un sistema de currícula flexible, por lo que los grupos se forman dependiendo de la elección del alumno.

Existen materias, como las del área de Matemáticas, que son de tronco común. En un mismo grupo de Cálculo Diferencial hay alumnos de distintas carreras, que provienen de diferentes grupos de Álgebra, materia que cursan todos los estudiantes en el primer semestre, sin excepción.

Se considera, para esta investigación, que un programa de computadora que presente a los alumnos ejercicios con opciones de respuesta entre las que están los errores más comunes y que, en caso de error, los realimente de forma inmediata sobre las posibles causas del mismo, puede funcionar para disminuir el porcentaje de errores algebraicos cometidos por los alumnos de Cálculo Diferencial.

Para concretar los temas y ejercicios algebraicos con los que se realizó este estudio piloto, se llevó a cabo una extensa revisión bibliográfica. Díaz (2009), lista algunos errores algebraicos típicos en los estudiantes de Cálculo Diferencial. Cervantes y Martínez (2007), Palarea y Socas (1994) y Eccius (2008) describen las posibles causas de los errores comunes detectados en sus respectivos estudios. Una de las causas más comunes que refieren es la aplicación de reglas, que son válidas en ciertas estructuras algebraicas, sobre estructuras algebraicas diferentes, en las cuales dichas reglas no son válidas

Se busca que los alumnos de Cálculo Diferencial aprendan (o,más bien,reaprendan) el Álgebra que requieren para dicha materia mediante un programa de computadora basado en internet

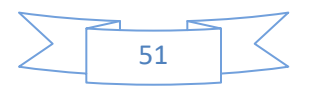

diseñado para ello, que se usará como actividad extra-clase, para que no reste tiempo de la clase regular. Dicho programa es accesible desde cualquier dispositivo conectado a internet.

Las bases teóricas revisadas soportan el diseño del programa a probar. Éste incluye secuencias estructuradas de ejercicios separados por temas. Cada ejercicio contiene respuestas de opción múltiple. Las opciones incorrectas corresponden a los errores más comunes reportados en investigaciones anteriores y en el pretest realizado al inicio de la prueba. De todos los errores elegidos como opciones de respuesta se conoce al menos una posible causa. También está la opción correcta y una que dice "no encuentro mi respuesta" para quien comete un error no considerado entre las opciones (Figura 1).

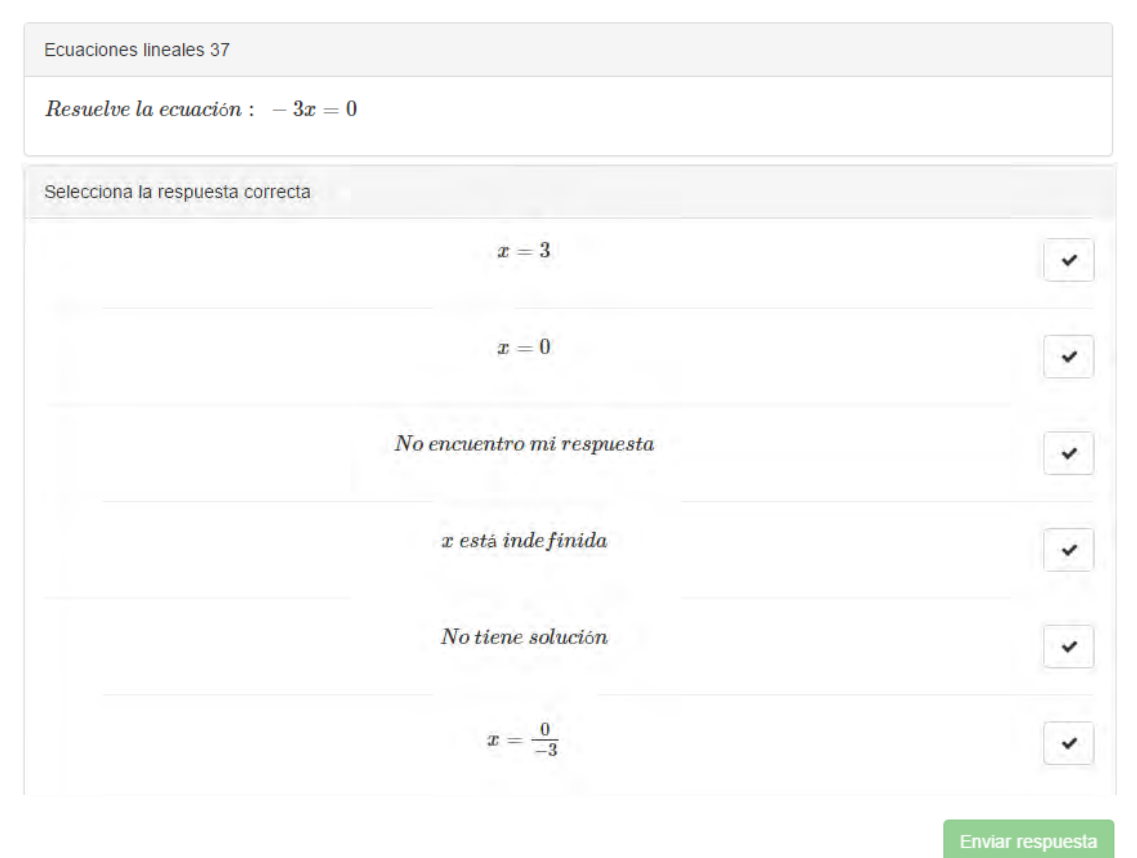

*Figura 1.* Ejemplo de un ejercicio y las opciones de respuestas. Imagen tomada de <http://mathup.craiup.org/>

Para cada respuesta errónea el programa ofrece realimentación sobre por qué es equivocada y apoyo para distinguir el proceso correcto del incorrecto: se le muestra el proceso correcto comparado con el incorrecto con la intención de que comprenda la diferencia y evite cometer el error posteriormente (Figura 2).

Después de leer la realimentación, el alumno recibe un nuevo ejercicio con la misma estructura algebraica pero números distintos, generados aleatoriamente, para probar si comprendió la explicación.

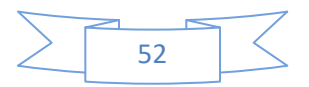

Si el alumno elige la opción "no encuentro mi respuesta" se le explica el procedimiento a seguir y se le permite que conteste otro ejercicio. Se pasa al siguiente ejercicio de la sección cuando se contesta correctamente el actual.

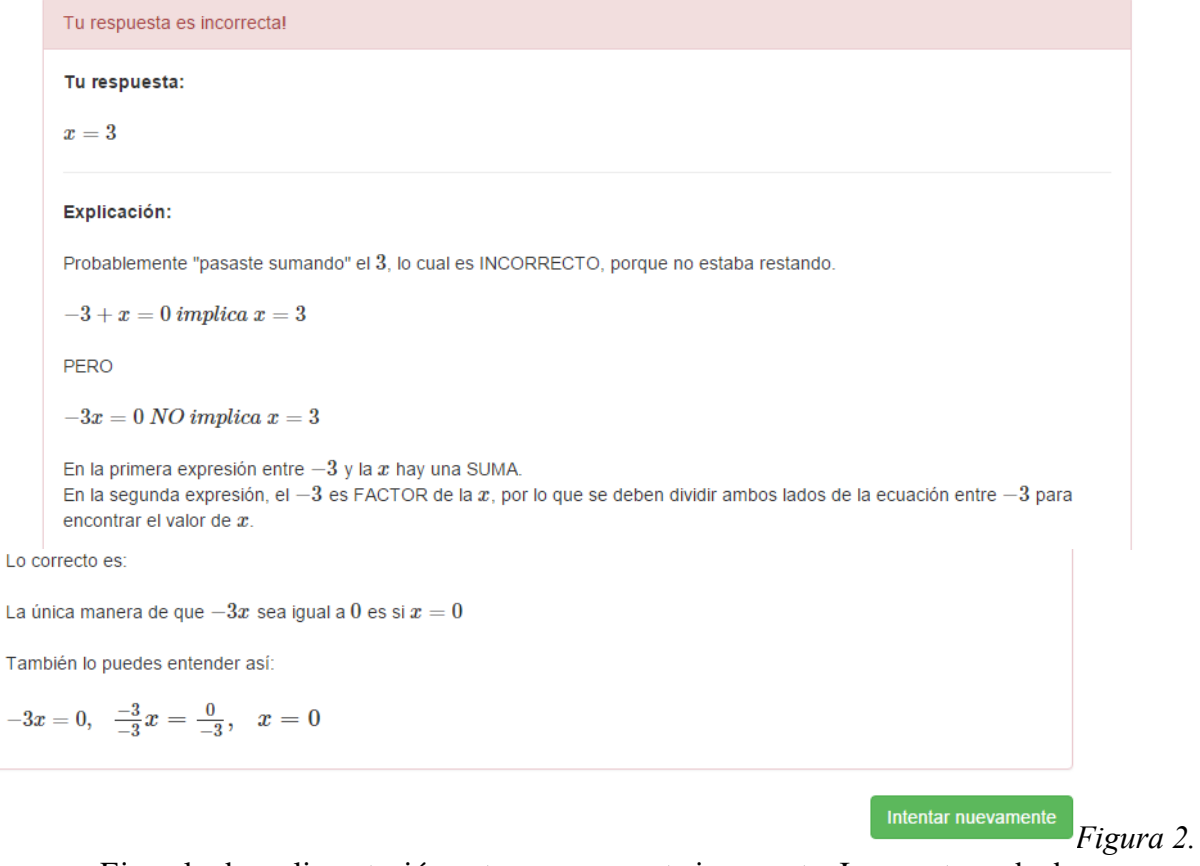

Ejemplo de realimentación ante una respuesta incorrecta. Imagen tomada de <http://mathup.craiup.org/>

Para las respuestas correctas el programa le proporciona la reafirmación del proceso correcto y un ejemplo de cómo se aplica ese conocimiento algebraico dentro de la materia de Cálculo Diferencial (Figura 3).

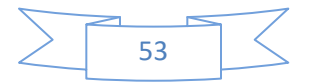

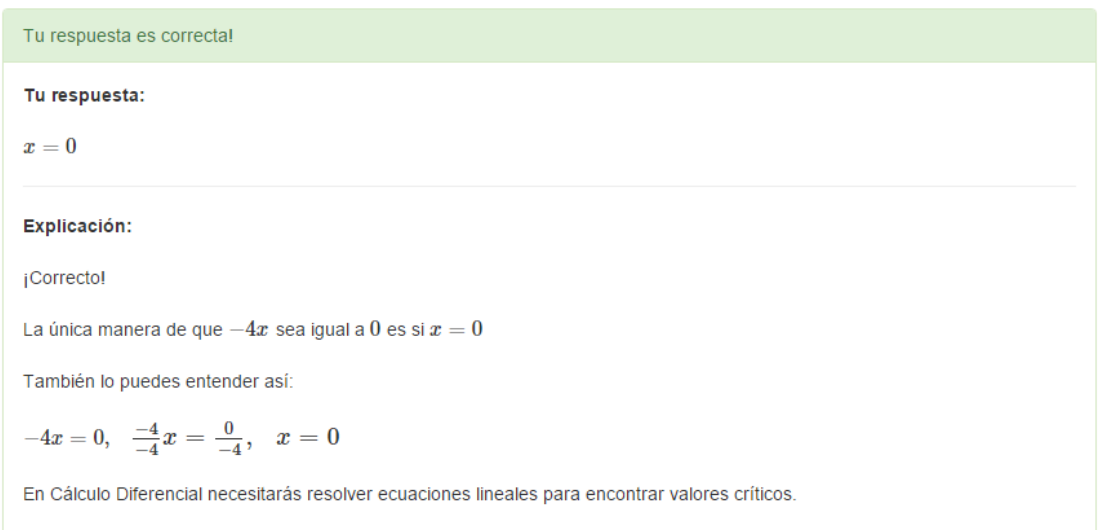

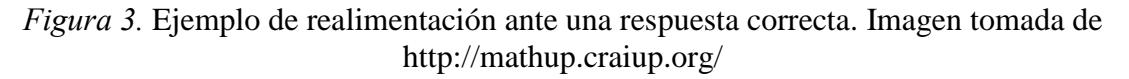

Existe una secuencia estructurada de ejercicios por tema. Se gradúa la dificultad de menor a mayor y se retoma lo previamente revisado en ejercicios posteriores. El programa registra las actividades contestadas por los alumnos para considerarlo al hacer el análisis estadístico.

Mediante esta investigación se busca contestar las siguientes preguntas: ¿Cuáles errores algebraicos cometen con más frecuencia los alumnos de Cálculo Diferencial al principio del curso? ¿Cómo influye la estrategia correctiva en el porcentaje de errores algebraicos de los alumnos? ¿Qué opinan los alumnos sobre el empleo de la estrategia correctiva?

#### **Resultados preliminares**

Los resultados aquí presentados se obtuvieron durante la prueba piloto de la investigación. Se reporta aquí cómo se realizó dicha prueba piloto.

Se eligieron los temas algebraicos que formarían parte de la estrategia entre aquellos que tanto la literatura como los profesores de Cálculo Diferencial en la institución sede del estudio consideran que tienen una incidencia importante de errores: leyes de exponentes, productos notables y factorización, simplificación de fracciones algebraicas y ecuaciones (lineales, cuadráticas y racionales).

Se elaboró un pretest con veinte ejercicios de los cuatro temas, que se aplicó el primer día de clases. Dichos ejercicios eran meramente algebraicos dado que los alumnos aún no habían tomado clases de cálculo. Para el estudio piloto sólo se consideraron los primeros diez ejercicios (Apéndice 1).

El primer postest incluyó los ejercicios de los dos primeros temas, pero las preguntas implicaban conocimientos de cálculo también: era necesario usar productos notables para derivar por medio de límites o realizar transformaciones algebraicas mediante leyes de exponentes para derivar potencias de  $x$ .

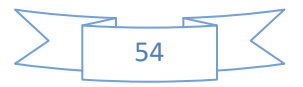

Se asignó al primer grupo tarea con el programa, indicándoles que debían contestar todos los ejercicios una vez y, además, una repetición de los mismos. Al segundo grupo se le asignó la misma tarea, pero se les dejó libertad para hacer la repetición de los ejercicios, misma que pocos hicieron.

Las tareas asignadas en esta primera etapa fueron diez distintas, de aproximadamente diez ejercicios diferentes cada una, los cuales repetían hasta contestar de manera correcta.

Una vez concluido el tiempo asignado para contestar las tareas, se aplicó el primer postest a los dos grupos (Apéndice 2). Posteriormente, se le pidió al segundo grupo que terminara de contestar la primera repetición y, además, querealizara una segunda repetición de las tareas, con carácter de obligatorio. Finalmente, se les aplicó el mismo postest, sólo con la parte numérica modificada.

Se registraron el porcentaje de uso de programa y los resultados de los tres test; y se compararon estadísticamente las calificaciones obtenidas en los mismos. Esto es, más que porcentaje de error, se comparó el porcentaje de acierto, que, a fin de cuentas, es su complemento: más aciertos implica menos errores.

En la Tabla 1 se presenta el concentrado de resultados obtenidos en la prueba piloto, los cuales se describen a continuación:

| Rubro                                                  | Primer grupo    | Segundo grupo   |
|--------------------------------------------------------|-----------------|-----------------|
| Media de aciertos pretest                              | 5.96            | 5.15            |
| Tareas realizadas (original)                           | 95%             | 90%             |
| Tareas realizadas (primera repetición)                 | 90%             | 37.5%           |
| Media de aciertos postest 1 (primera vez)              | 8.17            | 6.35            |
| Incremento en la media de aciertos respecto al pretest | 37.1%           | 23.3%           |
| Valor p (prueba t a una cola)                          | $3.198x10^{-6}$ | 0.138           |
| Tareas realizadas (original)                           |                 | 95%             |
| Tareas realizadas (primera repetición)                 |                 | 90%             |
| Tareas realizadas (segunda repetición)                 |                 | 86%             |
| Media de aciertos postest 1 (segunda vez)              |                 | 8.26            |
| Incremento en la media de aciertos respecto al pretest |                 | 60.4%           |
| Valor p (prueba t a una cola)                          |                 | $6.305x10^{-5}$ |

Tabla 1. *Resultados obtenidos en la prueba piloto. Elaboración propia.* 

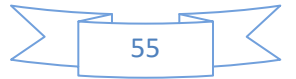

En el **primer grupo**: El 95% de los alumnos resolvió la primeras 10 tareas y el 90% la repetición completa de las mismas. La media de aciertos algebraicos varió de  $\mu_{pre} = 5.96$  a  $\mu_{post} = 8.17$ , un **37.1%**, con una  $p = 3.1983 \times 10^{-6}$  a una cola, en la comparación de medias de muestras emparejadas.

En el **segundo grupo,** para la primera aplicación del postest: El 90% de los alumnos resolvió la primeras 10 tareas, pero sólo el 37.5% hizo una repetición completa. La media de aciertos algebraicos varió de  $\mu_{pre} = 5.15$  a  $\mu_{post} = 6.35$ , un **23.3%**, con una  $p = 0.0138$  a una cola, en la comparación de medias de muestras emparejadas.

En el **segundo grupo,** para la segunda aplicación del postest: El 95% de los alumnos completó la primeras 10 tareas, el 90% hizo una repetición completa y el 86% hizo una segunda repetición. La media de aciertos algebraicos varió de  $\mu_{pre} = 5.15$  a  $\mu_{post} = 8.26$ , un 60.4%, con una  $p = 6.305x10^{-5}$  a una cola, en la comparación de medias de muestras emparejadas.

Además, se recogieron algunas opiniones expresadas por los alumnos al usar el programa:

- Es sencillo de usar.
- Sí necesito pensar antes de contestar.
- Las explicaciones son concisas, claras y útiles.
- Sí me sirve saber cómo se aplica en Cálculo.
- Amplíenlo a más temas (por ejemplo límites).
- Me encantaría que mi hermano pudiera usarlo.
- Es una ventaja que pueda contestarse en cualquier horario y lugar.

# **Conclusiones**

En los resultados delos postest aplicados en esta prueba piloto se observa un aumento en la media de los porcentajes de aciertos. Es notorio que, a mayor cantidad de práctica con el programa, se obtiene un incremento mayor en el porcentaje de aciertos. También se observó que es necesario que la actividad sea obligatoria (tenga peso en la calificación) para que los alumnos la realicen.

Algunas realimentaciones fueron menos efectivas que otras, quizá por ser errores más arraigados. Se considera adecuado rediseñar dichas realimentaciones e incrementar el número de ejercicios que se relacionan con dichos errores para que los resultados en la siguiente fase del estudio.

No se observó una diferencia importante en el tipo de errores encontrados en los test con respecto a lo investigado en la bibliografía.

Se realizará nuevamente el estudio, previoperfeccionamiento de los detalles observados en este piloto como mejorables y con la inclusión de los cuatro temas algebraicos, para ampliar las conclusiones.

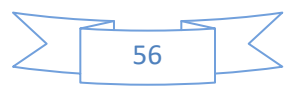

#### **Referencias bibliográficas**

- Cervantes, G. y Martínez, R. (2007). Sobre algunos errores comunes en desarrollos algebraicos. *Zona Próxima. Revista del Instituto de Estudios Superiores en Educación Universidad del Norte, N8,* 34-41. Recuperado de<http://www.redalyc.org/pdf/853/85300804.pdf>
- De la Torre, S. (2004). *Aprender de los errores. El tratamiento didáctico de los errores como estrategia de innovación*, Argentina: Magisterio del Rio de la Plata.
- Díaz, F. y Hernández, G. (2010). *Estrategias docentes para un aprendizaje significativo. Una interpretación constructivista*. México: Mc Graw Hill.
- Díaz, J. (2009). Los estudiantes de Cálculo a través de los errores algebraicos. *El Cálculo y su Enseñanza*, México DF: Cinvestav del Instituto Politécnico Nacional. Recuperado de [http://mattec.matedu.cinvestav.mx/el\\_calculo/data/docs/GZe5a1110t9.pdf](http://mattec.matedu.cinvestav.mx/el_calculo/data/docs/GZe5a1110t9.pdf)
- Eccius, C. (2008). *Mathematikdidaktische Fehleranalysen zur Schulalgebra: Schülerwissen und Lehrerprofessionswissen*, Alemania: VDM Verlag Dr. Müller.
- Eccius, C. & Ibarra, K. (2012). Temas y errores que han provocado baja en el desempeño matemático de los alumnos de primer ingreso a la Universidad, *Premio FIMPES 2012*. Recuperado de<http://www.fimpes.org.mx/index.php/premio-fimpes?showall=&start=2>
- Gill, M. & Greenhow, M. (2008). How effective is feedback in Computer-Aided Assessments? *Learning, Media & Technology, 33*(3), 207-220. Recuperado de <http://dx.doi.org/10.1080/17439880802324145>
- Hattie, J. & Timperley, H. (2007). The Power of Feedback. *Review of Educational Research,77*(1), 81–112. Recuperado de [http://education.qld.gov.au/staff/development/performance/resources/readings/power](http://education.qld.gov.au/staff/development/performance/resources/readings/power-feedback.pdf)[feedback.pdf](http://education.qld.gov.au/staff/development/performance/resources/readings/power-feedback.pdf)
- Palarea, M., Socas, M. (1994). Algunos obstáculos cognitivos en el aprendizaje del lenguaje algebraico. SUMA. Revista para la enseñanza y el aprendizaje de las matemáticas, N16, 91- 98. Recuperado de<http://revistasuma.es/IMG/pdf/16/091-098.pdf>
- Rico, L. (1995). Errores y dificultades en el aprendizaje de las matemáticas. En J. Kilpatrick, L. Rico, P. Gómez (Eds.), Educación Matemática. Errores y dificultades de los estudiantes. Resolución de problemas. Evaluación. Historia, pp. 69-108. Bogotá: una empresa docente. Recuperado de http://funes.uniandes.edu.co/486/1/RicoL95-100.PDF
- Socas, M. (1997). Dificultades, obstáculos y errores en el aprendizaje de las matemáticas en la Educación Secundaria en Rico, L. (Coord). *La educación matemática en la enseñanza secundaria*, pp 125-154. España: Horsori. Recuperado de: http://cumbia.ath.cx:591/pna/Archivos/SocasM97-2532.PDF

#### *Apéndice 1*

Pretest:

- I. Expande la expresión:
	- 1)  $(x+h)^2 =$

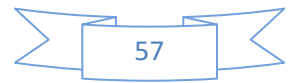

- $2) -3(x+h) =$
- 3)  $3 4(x + h) + 5(x + h)^2 =$
- II. Simplifica la expresión. Deja todas las variables en el numerador y expresa las raíces como exponentes fraccionarios:
	- 4)  $\sqrt{16x} =$ 5)  $4x(x^2 - x^{-1}) =$ 6)  $\frac{1}{3x^2}$  =  $7)$   $\frac{2x^3}{x^{-3}} =$ 8)  $-(3x^4)^2 =$ 9)  $\sqrt[3]{x}(x^{\frac{4}{3}}) =$ 10)  $x^{\frac{1}{2}}\left(x^{-\frac{1}{2}} + x^{\frac{1}{2}} + x^{\frac{3}{2}}\right) =$

# *Apéndice 2*

Postest:

I. Deriva mediante el uso del concepto de derivada como límite  $\lim_{h\to 0} \frac{f(x+h)-f(x)}{h}$  $\lim_{h\to 0} \frac{f(x+h)-f(x)}{h}$  $+h$ ) –  $\rightarrow$ 

1)  $y = x^2$ 

$$
2) \ y = -3x
$$

3)  $y = 3 - 4x + 5x^2$ 

II. Deriva (simplifica algebraicamente la expresión primero)

OJO: UNICAMENTE PUEDES USAR LA FÓRMULA  $y = x^n \rightarrow y' = nx^{n-1}$ 

4) 
$$
y = \sqrt{16x}
$$
  
\n5)  $y = 4x(x^2 - x^{-1})$   
\n6)  $y = \frac{1}{3x^2}$   
\n7)  $y = \frac{2x^3}{x^{-3}}$   
\n8)  $y = -(3x^4)^2$   
\n9)  $y = \sqrt[3]{x} (x^{\frac{4}{3}})$   
\n10)  $y = x^{\frac{1}{2}} (x^{-\frac{1}{2}} + x^{\frac{1}{2}} + x^{\frac{3}{2}})$ 

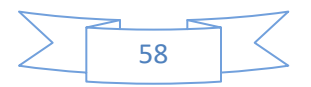

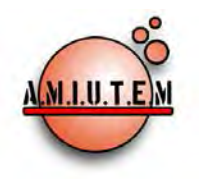

# **REVISTA ELECTRÓNICA AMIUTEM**

[https://revista.amiutem.edu.mx](https://revista.amiutem.edu.mx/)

**Publicación periódica de la Asociación Mexicana de Investigadores del Uso de Tecnología en Educación Matemática Volumen V Número 2 Fecha: Julio-Diciembre de 2017 ISSN: 2395-955X**

**DISEÑO DE UN VIDEO PARA EL APRENDIZAJE DE LA DERIVADA DE FUNCIONES IMPLÍCITAS (DERIVACIÓN IMPLÍCITA).**

Francisco Javier González Piña, José Francisco Villalpando Becerra

CUCEI, Universidad de Guadalajara.

*[fjavierpina@hotmail.com](mailto:fjavierpina@hotmail.com)*, *[jose.villalpando@red.cucei.udg.mx](mailto:jose.villalpando@red.cucei.udg.mx)*

Para citar este artículo:

González, F. J., Villapando, J. F. (2017). Diseño de un video para el aprendizaje de la derivada de funciones implícitas (derivación implícita). *REVISTA ELECTRÓNICA AMIUTEM*. Vol. V, No. 2. Publicación Periódica de la Asociación Mexicana de Investigadores del Uso de Tecnología en Educación Matemática. ISSN: 2395-955X. México.

**Director**

**Directorio**

**Rafael Pantoja R.**

**Eréndira Núñez P.**

**Lilia López V.**

**Lourdes Guerrero M.**

**Sección: Selección de** 

**artículos de investigación**

**Elena Nesterova**

**Alicia López B.**

**Verónica Vargas Alejo**

**Sección: Experiencias** 

**Docentes**

**Esnel Pérez H.**

**Armando LópezZamudio**

**Sección: Geogebra**

#### **ISSN: 2395-955X**

**REVISTA ELECTRÓNICA AMIUTEM, Año V, No. 2, Julio-Diciembre de 2017, Publicación semestral editada por la Asociación Mexicana de Investigadores del Uso de Tecnología en Educación Matemática A.C Universidad de Guadalajara, CUCEI, Departamento de Matemáticas, Matemática Educativa. B. M. García Barragán 1421, Edificio V Tercer nivel al fondo, Guadalajara, Jal., S.R. CP 44430, Tel. (33) 13785900 extensión 27759. Correo electrónico:**  [revista@amiutem.edu.mx](mailto:revista@amiutem.edu.mx)**. Dirección electrónica: https:/revista.amiutem.edu.mx/. Editor responsable: Dr. Rafael Pantoja Rangel. Reserva derechos exclusivos No. 042014052618474600203, ISSN: 2395.955X, ambos otorgados por el Instituto Nacional de Derechos de Autor. Responsable de la última actualización de este número, Asociación Mexicana de Investigadores del Uso de Tecnología en Educación Matemática A.C., Antonio de Mendoza No. 1153, Col. Ventura Puente, Morelia Michoacán, C.P. 58020, fecha de última modificación, 10 de julio de 2016. Las opiniones expresadas en los artículos firmados es responsabilidad del autor. Se autoriza la reproducción total o parcial de los contenidos e imágenes siempre y cuando se cite la fuente y no sea con fines de lucro. No nos hacemos responsables por textos no solicitados.**

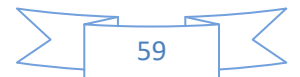

# **DISEÑO DE UN VIDEO PARA EL APRENDIZAJE DE LA DERIVADA DE FUNCIONES IMPLÍCITAS (DERIVACIÓN IMPLÍCITA).**

Francisco Javier González Piña, José Francisco Villalpando Becerra

CUCEI, Universidad de Guadalajara.

*[fjavierpina@hotmail.com](mailto:fjavierpina@hotmail.com)*, *[jose.villalpando@red.cucei.udg.mx](mailto:jose.villalpando@red.cucei.udg.mx)*

# **Resumen**

Se diseñó este video con el propósito de proporcionar un recurso didáctico de apoyo para la enseñanza de la derivada de funciones implícitas, así como segundas derivadas, con soporte Power Point de Microsoft Office y E: M: Free Power Point Video Converter de Windows.

# *Resumen***:**

**Palabras clave**: Derivada, Función implícita, Video Digital.

# *Introducción*

Es importante que nosotros como docente tengamos la necesidad de generar material didáctico para disminuir los problemas de aprendizaje de los alumnos. Se ha demostrado que el uso de la computadora genera un cambio en la forma de cómo los estudiantes aprenden matemáticas. Echenique (1994) señala que el material audiovisual es necesario por que ilustra situaciones difíciles de describir de una manera tradicional (pizarrón). Las Tecnologías de la Información y Comunicación (TIC) propician, entre otras cosas, la interactividad y la comunicación entre los actores de la enseñanza y aprendizaje de las matemáticas (Díaz, 1990).

El proceso de enseñanza y aprendizaje mediado por las TIC, habilita la posibilidad de adaptación de la información a las necesidades y características de los usuarios, tanto por los niveles de formación que puedan tener, como por sus preferencias respecto al canal por el cual quieren interaccionar, o simplemente por los intereses formativos planificados por el docente (Salinas, 1997). Este aprendizaje ofrece al estudiante una elección real de cuándo, cómo y dónde estudiar, ya que puede introducir diferentes caminos y diferentes materiales, algunos fuera del espacio formal de formación.

Para Bravo (1994) el rendimiento de los vídeos educativos es similar a las situaciones convencionales de aula. Sin embargo, nos parece oportuno resaltar que la eficacia de un vídeo, está relacionado especialmente con la forma en la que se lleve a cabo su aplicación en el contexto de la clase y con la presencia de elementos significativos que indiquen una relación directa entre sus contenidos, el programa de la asignatura y quienes lo imparten.

# *Metodología*

En este video digital (CD) se presenta el concepto de una función implícita, su procedimiento para calcular su derivada como aparece en los libros de texto, se explica paso a paso ejercicios tanto de funciones algebraicas como de funciones trascendentes, también se utiliza otra forma o procedimiento, que se ve en materias de grado superior para el cálculo de este tipo de funciones,proporciona una serie de ejercicios para resolver ya sea de tarea o en clase. En este video se explican ejercicios sobre segundas derivadas implícitas evaluadas en un punto, que es un tema que no se aborda en los cursos normales de Cálculo Diferencial, así como ejercicios para resolver. Se muestra el concepto de una manera sencilla con una secuencia didáctica, contiene sonido y narración o sea la edición del video va de acuerdo a

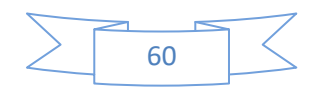

como aparecen los enunciados y procedimientos. Se puede utilizar como apoyo para el profesor o para que el alumno lo consulte en donde disponga de un lector, ya sea en el aula o fuera de ella, como una actividad extraclase. Se sabe que este contenido es poco tratado en un curso de Cálculo Diferencial e Integral, de ahí se desprende la importancia de su diseño y elaboración.

El diseño de este material didáctico (CD) es con el propósito de apoyar la tarea del profesor en su actividad de enseñanza y aprendizaje de las matemáticas; la realización de este CD es sencillo ya que no es necesario tener conocimiento de programación, como es el caso del programa de multimedia Flash y no tiene altos costos de producción ya que se utiliza Software Libre.

Para realizar el video, se elaboran las diapositivas en Power Point con los contenidos matemáticos seleccionados dando los tiempos entre una diapositiva y otra, así como queremos que vaya apareciendo la información en cada una de ellas. Una vez organizadas las diapositivas se emplea el programa de cómputo E: M: Free Power Point Video Converter de Windows, para incluir el audio explicativo de la derivación implícita y generar el video digital.

Por ejemplo, en la figura 1 se muestran 6 diapositivas de las 38 de que consta el video digital CD.

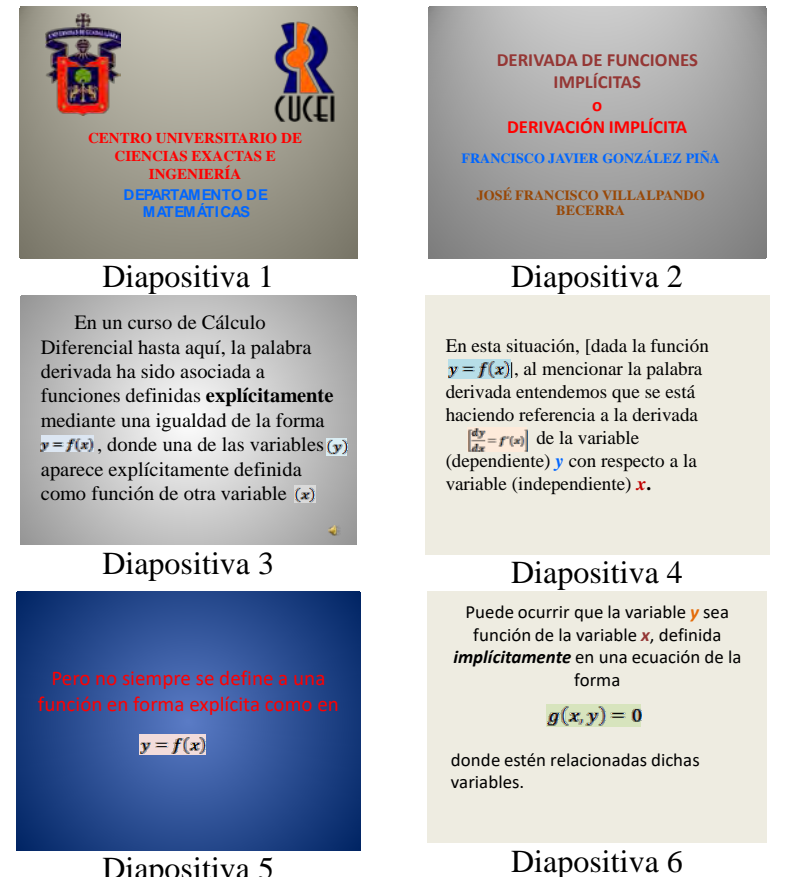

Diapositiva 5

*Figura 1.* Las seis primeras diapositivas del video digital CD.

En la Figura 2 se presenta la pantalla principal del software E. M. Free Power Point Video Converter de Windows, con el que se elabora el video CD.

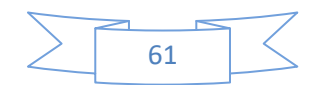

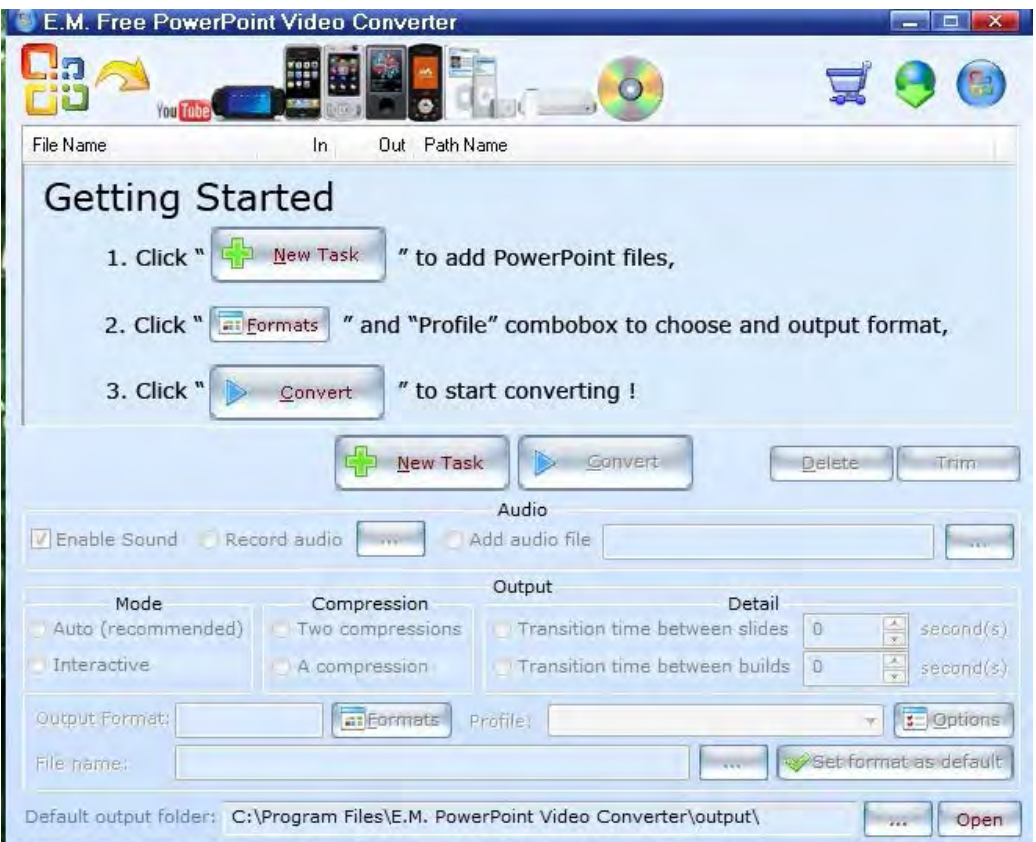

*Figura 2.* Pantalla pricipal del E. M. Free Power Point Video Converter de Windows,

La opción1 (ver figura 2) se emplea para adjuntar el archivo de powerpoint que se quiera convertir, ya antes guardado.

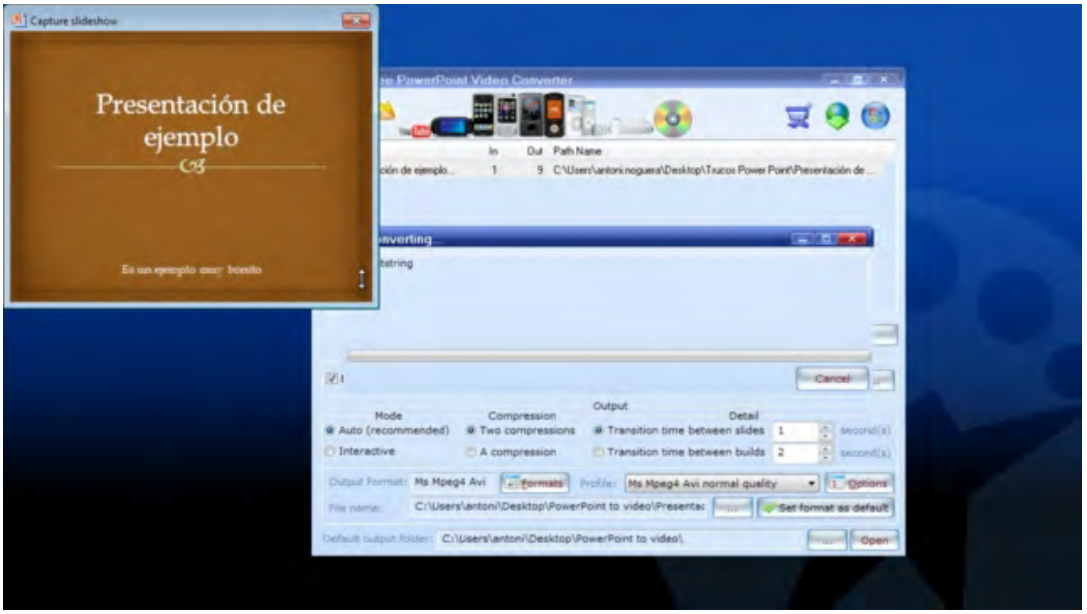

*Figura 3.* Rutina para integrar el archivo de Power Point

Con la opción 2 el usuario elige el formato del video digital, en este caso, el CD tiene la extensión AVI (ver figura 3). Existen varias opciones de extensión de video como el MPG o MP3, entre otros, con el botón "convert".

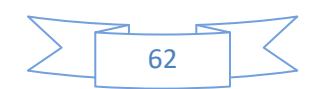

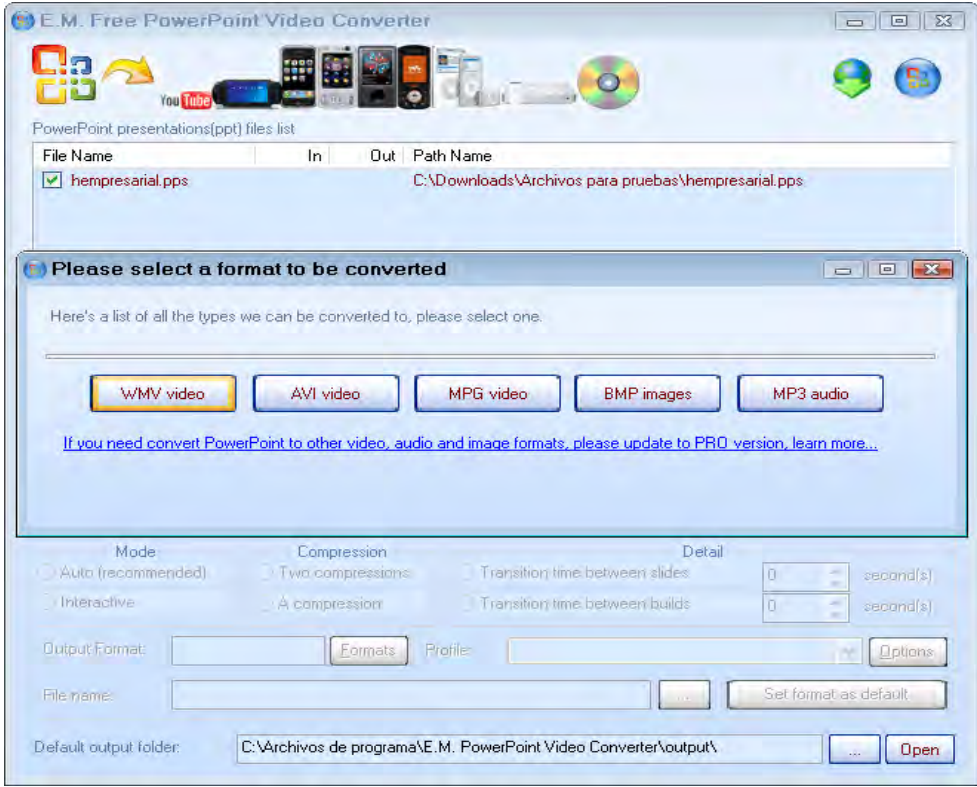

*Figura 4.* Rutina para seleccionar el tipo de video a construir.

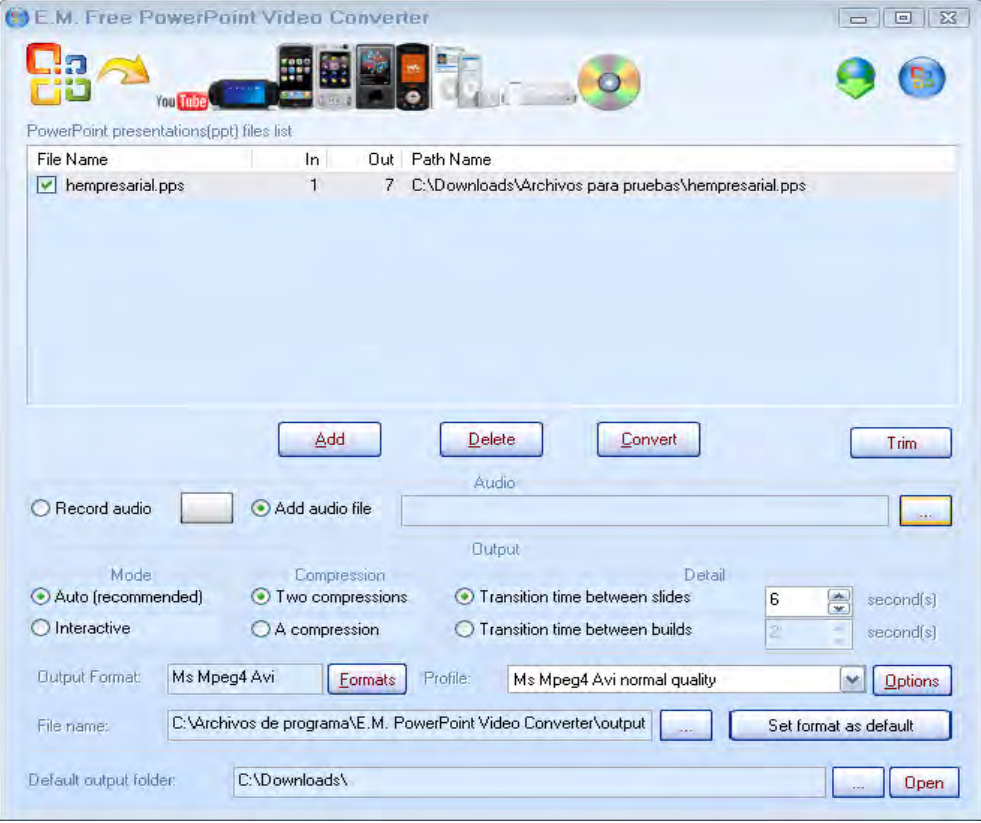

*Figura 5.* Pantalla que permite construir el video.

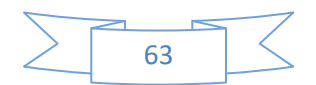

Por último el archivo se podrá reproducir en cualquier computadora que tenga reproductor de video de extensión. AVI.

Se introduce el audio en software libre Audacity lo cual da al programa Power Point de fortaleza, ya con esto, se procede a acomodar las diapositivas con el audio, para que en el CD cada texto corresponda a lo que hace el archivo de voz. Por último, se graba el CD.

# **Resultados**

El producto final fue la creación del CD, el cual tuvo buena aceptación y comentarios al pasarlo en los grupos que doy esta materia ya que, referente a los contenidos, la explicación de los ejercicios y la secuencia como se presentan cada uno de ellos, en los temas antes descritos, así como el audio y la narración quedo de acuerdo a lo esperado. Por lo que este CD puede ser utilizado tanto por el maestro en el aula o por los alumnos en cualquier lugar de donde se disponga de una computadora, siendo una buena opción para promover la discusión y el aprendizaje en el aula.

# **Conclusiones**

El diseño de materiales de este tipo sustentados en las TIC con un diseño instruccional de los contenidos de matemáticas, pueden propiciar en el alumno el interés por aprender mediante el proceso de visualización que le dan vida al objeto matemático.

Utilizar las TIC como apoyo permanente a la actividad de enseñanza y aprendizaje de las matemáticas que propicien la socialización del aprendizaje Rosario (2000).

Los medios audiovisuales utilizados como recursos didácticos no deben agotarse en ellos mismos. Su función es complementar la acción del profesor que, a su vez, puede ir acompañada de otros recursos, audiovisuales o no, a los que también deben complementar

Si al alumno se le da la oportunidad de asociar el objeto matemático a un contexto gráfico como se describe en cada uno de los ejemplos de este CD, puede enriquecer el concepto. Por último, el docente debe usar su capacidad para ofrecer y aportar diferentes estrategias y materiales basadas en el uso de de la computadora para mejorar la enseñanza-aprendizaje de las matemáticas, está práctica continua hará que las matemáticas sean recreativas y productivas, dándole sentido al alumno como un objetivo final de su proceso.

# *Bibliografía*

- Bautista, A. (2002). *Las nuevas Tecnologías en la capacitación Docente, Aprendizaje Visor,*  Madrid, España.
- Bravo, J. L. (1994, b) *Rendimiento de los Vídeos de Alta Potencialidad Expresiva. Comunicación y pedagogía,*122 , PP 23-26. Barcelona.
- Díaz, F. (2003). *Aprender y Enseñar con TIC en Educación Superior.* 2da Ed. México: McGraw Hill.
- Echenique, J. (1994), *La asesoría y las técnicas para el aprendizaje en los sistemas abiertos y a distancia*, Parámetros de calidad de la Educación Abierta y a Distancia, Quinta Reunión Nacional de Educación Abierta y a Distancia, UNAM, México.
- Rosario, H. (2000). *Nuevas Tecnologías en la Calidad de la Educación.* En Revista Candidus. Año 2-11 Septiembre/Octubre 2000. Pp. 133-136
- Salinas, J. (1997). *"Nuevos ambientes de aprendizaje para una sociedad de la información".* En revista Pensamiento Educativo. No.20 págs. 81-104.

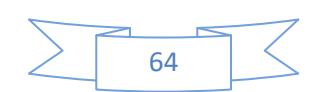

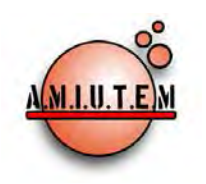

# **REVISTA ELECTRÓNICA AMIUTEM**

[https://revista.amiutem.edu.mx](https://revista.amiutem.edu.mx/)

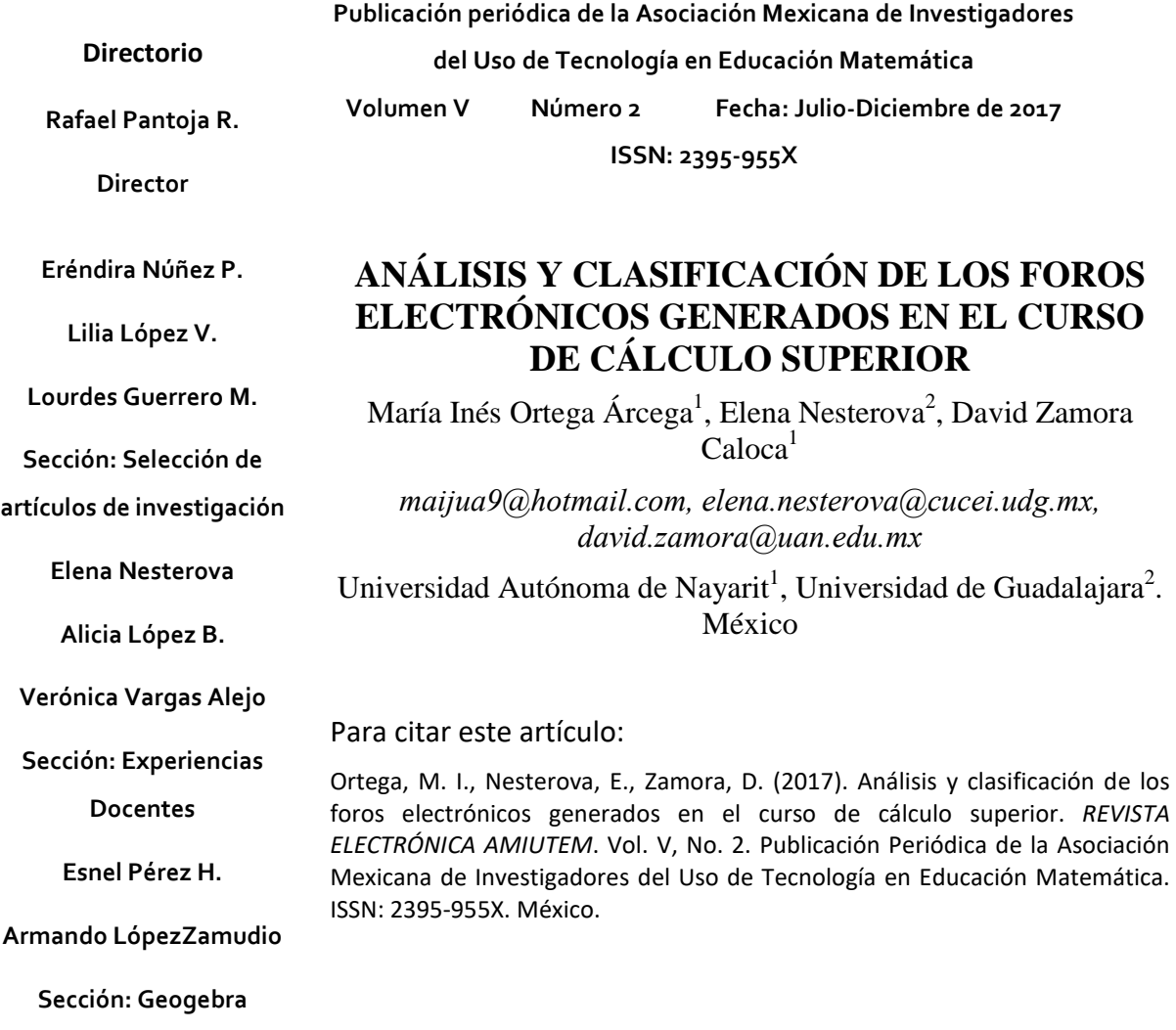

**ISSN: 2395-955X**

**REVISTA ELECTRÓNICA AMIUTEM, Año V, No. 2, Julio-Diciembre de 2017, Publicación semestral editada por la Asociación Mexicana de Investigadores del Uso de Tecnología en Educación Matemática A.C Universidad de Guadalajara, CUCEI, Departamento de Matemáticas, Matemática Educativa. B. M. García Barragán 1421, Edificio V Tercer nivel al fondo, Guadalajara, Jal., S.R. CP 44430, Tel. (33) 13785900 extensión 27759. Correo electrónico:**  [revista@amiutem.edu.mx](mailto:revista@amiutem.edu.mx)**. Dirección electrónica: https:/revista.amiutem.edu.mx/. Editor responsable: Dr. Rafael Pantoja Rangel. Reserva derechos exclusivos No. 042014052618474600203, ISSN: 2395.955X, ambos otorgados por el Instituto Nacional de Derechos de Autor. Responsable de la última actualización de este número, Asociación Mexicana de Investigadores del Uso de Tecnología en Educación Matemática A.C., Antonio de Mendoza No. 1153, Col. Ventura Puente, Morelia Michoacán, C.P. 58020, fecha de última modificación, 10 de julio de 2016. Las opiniones expresadas en los artículos firmados es responsabilidad del autor. Se autoriza la reproducción total o parcial de los contenidos e imágenes siempre y cuando se cite la fuente y no sea con fines de lucro. No nos hacemos responsables por textos no solicitados.**

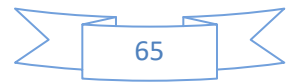

# **ANÁLISIS Y CLASIFICACIÓN DE LOS FOROS ELECTRÓNICOS GENERADOS EN EL CURSO DE CÁLCULO SUPERIOR**

María Inés Ortega Árcega<sup>1</sup>, Elena Nesterova<sup>2</sup>, David Zamora Caloca<sup>1</sup>

Universidad Autónoma de Nayarit<sup>1</sup>, Universidad de Guadalajara<sup>2</sup>. México.

*maijua9@hotmail.com, elena.nesterova@cucei.udg.mx, david.zamora@uan.edu.mx*

### **Resumen**

En el trabajo se analizan y clasifican las aportaciones de cuatro alumnos en el foro virtual de discusión del curso de cálculo superior, con la finalidad de tener la certeza de que el volumen de mensajes de los foros se oriente a la consulta de dudas y comentarios en beneficio del aprendizaje del alumno y no a otras direcciones. La participación se cuantifica por el número de mensajes generados y se ha utilizado la clasificación: interacción explícita, interacción implícita y enunciado independiente. Los alumnos emplearon los programas WinPlot, GeoGebra y Wolframalpha para visualizar los gráficos, los vectores, los planos tangente y normal, resolver sistemas de ecuaciones no lineales de dos variables, las regiones de integración y solucionar integrales simples y múltiples. Los resultados del análisis de los mensajes, reflejan alta interactividad, trabajo colaborativo y se manifiesta en las tareas desarrolladas que lograron aprendizaje.

**Palabras clave:** Cálculo superior, Foro virtual, Interacción, GeoGebra.

# **Antecedentes**

El estudiose orienta a la clasificación y análisis del foro incluido en el diseño instruccional del curso de cálculo superior, de la maestría en la enseñanza de las matemáticas (MEM) en su modalidad a distancia, con el propósito dedisponer de un espacio virtual en el que se propicie la interacción docente –estudiante y estudiante –estudiante. La interacción tiene una relación directa con los foros, chats, videoconferencias, correos electrónicos y postcast, entre otros, herramientas que la educación a distancia emplea para mantener comunicación síncrona y asíncrona con los estudiantes para brindar asesoría, solucionar dudas o simplemente para provocar una charla virtual extraclase o de pasillo sobre un tema en particular.

El foro es una rutina integrada a los servicios que ofertan los distintos sitios de internet especializados, primordial en modalidades educativas alternativas a la educación presencial y constituye uno de los elementos clave para el éxito de un programa orientado a la actualización y capacitación, pues es un medioque se emplea para propiciar la interacción, en el que se pretende que el usuario desarrolle la capacidad de reflexionar, socializar, recapitular un tema o lograr un mejor conocimiento.

Con las ventajas tecnológicas de hoy en día, la interacción puede ser asíncrona, lo que significa que el estudiante puede dejar por escrito las ideas en el sitio virtual para su posterior revisión, lo que refleja el inicio de un intercambio de ideas, tendiente al crecimiento intelectual del alumno, que se manifestará como una parte importante para la evaluación de la materia. Así lo señalan varios autores interesados en la educación a distancia(Francisco y Couri, 2005; Blanco, 2004; Álvarez, Ayuste, Gros, Guerra y Romaña, 2005; Alverdi y Navarro, 2004; Herrera, 2004; Ornelas, 2007).

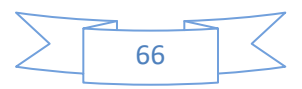

La planeación del curso de cálculo superior, con un tiempo asignado de 60 horas, incluyó distintas actividades que el alumno desarrolla con la finalidad de aprender los contenidos y que son: guía de estudio, controles de lectura, problemarios, cuestionarios, examen de autoevaluación, foros virtuales y glosario. La comunicación fue asíncrona y se empleó el correo electrónico, las charlas síncronas y asíncronas (chats y foros virtuales) para provocar la participación de alumnos y docente durante las cinco semanas de duración del curso.

El reporte sólo se orienta al análisis y clasificación de la participación de alumnos y profesor en los foros electrónicos, con la finalidad de evidenciar que la interacción propicia aprendizaje participativo como lo señalaLozano (2004): los foros de discusión son una perfecta herramienta para la cristalización del trabajo colaborativo a distancia. Para Noa y Gil (2004) las ventajas de la conferencia virtual es que la discusión se estructura por foros (tipos de temáticas). Se utiliza el foro principal para las discusiones vinculadas a los temas centrales estudiados, se crea un foro «Comentarios» para exponer hechos interesantes, nuevas informaciones, etc.

El programa de Maestría en Enseñanza de las Matemáticas (MEM) en su modalidad a distancia se instauró en 1997 y la oferta académica ha permanecido vigente durante más de 18 años, en el Departamento de Matemáticas (DM) del Centro Universitario de Ciencias Exactas e Ingenierías (CUCEI) de la Universidad de Guadalajara (UdeG). Al inicio, la comunicación profesor-alumno y alumno-alumno fue precaria, pero con la invasión masiva de las Tecnologías de la Información y Comunicación (TIC) se mejoró paulatinamente en beneficio de la modalidad educativa no presencial, porque como ya lo señala Tedesco (2000) son herramientas para desarrollar habilidades cognitivas, comunicativas y cooperativas. Durante 15 años se contrató el sitio web http://matedu.webexone.com, que fungió como aula virtual, en la que se propició la interacción síncrona y asíncrona entre los actores de la enseñanza y aprendizaje de las matemáticas: profesor, alumno, asesor, directores de tesis y el coordinador del programa.

Las acciones que se implantaron en el posgrado para fortalecer la alternativa educativa no presencial, fueron la revisión y adecuación de las guías de estudio y de las antologías, rediseñadas y se le dio importancia a la interacción asíncrona con el uso de foros de discusión en distintas vertientes, con la finalidad de que ubicar al alumno en la zona de confort para el aprendizaje de las matemáticas. En la actualidad los cursos a distancia ofertados en la MEM se ubican en el sitio http://moodle.cucei.udg.mx, diseñado para promover alternativas educativas no presenciales, que para el posgrado ha funcionado adecuadamente porque dispone rutinas de diseño, almacenamiento e interacción para el buen desarrollo del curso.

Fue en este sitio en el que se ubicó el curso de cálculo superior, en el que los alumnos realizaron las actividades para aprender y en el que colocaron los archivos resultantes del trabajo con los controles de lectura, los problemarios, los cuestionarios, los foros electrónicos y el glosario. Como se ha señalado a lo largo del escrito, la participación de los alumnos y profesor en los foros es importante para el logro de los propósitos del curso, y sobre todo que la información plasmada revele que sí existe evidencia de que un alumno inscrito en una modalidad no presencial aprende matemáticas. El objetivo de investigación fue determinar la naturaleza y el tipo de aportaciones que permiten a los estudiantes adquirir, compartir e interpretar los el conocimiento matemático en el curso de cálculo superior a distancia.

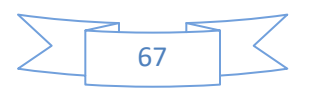

#### **Base teórica**

No todas las participaciones en los foros se relacionan con los propósitos del curso, sobre todo aquellas que los estudiantes responden con frases cortas "coincido contigo", "ok", "es correcto", "no concuerdo" entre otras que no aportan nada al curso. Es por eso que se ha seleccionado el modelo de Henri (1995) para analizar y clasificar los diferentes tipos de interacciones realizadas en los foros de discusión entre estudiante-docente y estudiante-estudiante e identificar objetiva y sistemáticamente las características especificadas en el mensaje (Holsti, 1969; Silva y Gros, 2007).

El modelo de Henri (1995) es un método de codificación de foros asincrónicos que proporciona un marco de trabajo para el análisis de contenido de debates asincrónicos. Desde su punto de vista, la investigación sobre el contenido de foros a través de Internet se ha restringido generalmente a los datos cuantitativos de participación. El volumen de mensajes se ha convertido en una medida de eficiencia, éxito y fluidez de los intercambios.La participación se mide por el número de mensajes transmitidos, el número de servidores a los que se ha tenido acceso, la duración de las consultas e incluso el número de líneas de texto transmitido y ha categorizado la interactividad en términos operacionales en la base de clasificación Bretz (1983): interacción explícita, interacción implícita e enunciado independiente.

La interactividad es la variable clave en las situaciones de comunicación: expresa el grado en que la comunicación trasciende la reacción y caracteriza situaciones de comunicación. El grado de interactividad se determina por la relación entre el número de mensajes interactivos y el número total de mensajes producidos en una un foro de discusión (Nesterova, Nesterov, Torres y Ulloa, 2006; Juárez, Chamoso, González, 2015). En el curso de cálculo superior se han producido 157 mensajes, que se han analizado y clasificado con el objetivo de emitir un juicio sobre la conveniencia de fortalecer los foros electrónicos y disponer de evidencia que sustente o reafirme el lugar exclusivo que los foros electrónico tienen en la actualización y capacitación de usuarios en programas educativos no presenciales (Cos y Valls, 2006; Nava, 2009), en otras palabras, tener la certeza de que la interacción en los foros electrónicos si produce aprendizajes, como se ha corroborado en el curso de cálculo superior.

#### **Metodología**

La investigación se realizó en el curso de cálculo superior con un grupo único de cuatro estudiantes de la generación 2014-2016 de la modalidad a distancia de la Maestría en Enseñanza de las Matemáticas y se consideraron todas las participaciones y aportaciones realizadas por los alumnos en el foro electrónico. Se utilizó una plataforma de Moodle, que contiene diferentes recursos, entre ellos los foros de discusión y la subida avanzada de archivos para ubicar los materiales y tareas del curso. Para el análisis de la interactividad se establecieron dos categorías de mensajes;los mensajes interactivos y los no interactivos o independientes.

1. Se considera un mensaje interactivocomo aquel cuyo contenido corresponde o interpreta a los contenidos de curso de cálculo superior, relacionados de manera explícita o implícita.

Ejemplos de interacción explicita:

*a) Hola Érika, Yo tuve la misma duda al ver ese ejemplo (Lectura 1, ejemplo 2) reflexionando al respecto, supongo que como realmente no señalas a qué valor de "c"* 

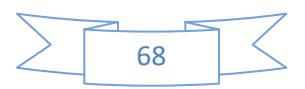

*corresponde cada curva, entonces no importa si la c se considera como sólo el radicando o como el logaritmo de la raíz, es decir, si te fijas en los distintos ejemplos, marcan las condiciones límite, pero no a qué valor de c corresponde exactamente cada línea dibujada. ¿Será correcta mi apreciación?* 

*b) Hola Francisco, Creo que confundiste lo que se calcula con la doble integral en ese ejercicio en particular estás calculando el área bajo la función dada en el dominio de integración dado, es decir, el área que mencionas es sólo el área de la base, pero es necesario multiplicarla por la altura para encontrar el volumen. En este caso, la altura no es constante, varía según la función, por eso es necesario integrar y se llega al 752/5 unidades cúbicas, te confieso que, sobre este tema, me hacía ruido a mí el concepto de encontrar el área entre dos curvas integrando... ¿no se supone que sería volumen? Pero luego me di cuenta de que, cuando integras dx/dy entre dos curvas, obtienes el volumen de la figura cuya base es el área entre las dos curvas y cuya altura es igual a 1, o sea, que es, en cantidad, igual al área (en unidades no, claro: si lo consideras volumen, son unidades cúbicas, pero al dividirlo entre la altura, que es una unidad, quedan unidades cuadradas, es decir, área) quizá, como yo, tampoco tenías clara la diferencia entre ambas formas de integrar entre dos curvas (integrar una función e integrar la unidad). ¿Qué opinas?* 

Ejemplos de interacción implícita

*a) Hola a todos estoy teniendo problemas en identificar el tipo de curva según la ecuación dada, Algún tipo de como identificar a que curva pertenece (es implícita porque no especifica qué problema es).* 

*Hola Francisco ¿De cuál ejercicio estás hablando?* 

2. Los no interactivos o independientes son aquellos cuyo contenido está referido al tema del foro de discusión, pero sin relación con otros mensajes del foro

Ejemplos de mensajes independientes

- *a) ¿Donde subo la tarea 7?*
- *b) Que son las curvas de nivel y donde se aplican* 
	- *Las curvas de nivel son líneas planas generadas en los puntos donde la función toma el mismo valor que z=c. Estas son utilizadas para la elaboración de mapas geográficos o planos de configuración*
	- *Son el conjunto de puntos (x, y) en el plano donde una función de dos variables independientes tiene un valor constante*  $f(x, y) = k$ *.*

Son mensajes independientes por que el primero no tiene nada que ver con el tema y el segundo son respuestas a una pregunta realizada por el profesor, donde no se reflejan reflexiones por parte del estudiante, no hay una confrontación de ideas.

La interactividad es la variable clave en las situaciones de comunicación: expresa el grado en que la comunicación trasciende la reacción y caracteriza situaciones de comunicación, así que una vez que se han recopilado los mensajes de los foros, en total 157, se analizaron, se clasificaron y

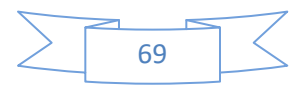
se concentraron en la tabla 1: por tipo de discusión, número de interacción explicita e implícita, los enunciados independientes y el coeficiente de interactividad. Para evaluar el nivel de la interactividad se calculó el coeficiente de la interactividad del foro (Nesterova, Nesterov, Torres y Ulloa, 2006) dado por la formula:

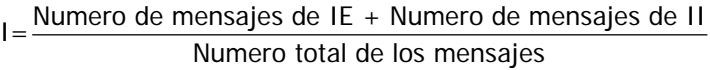

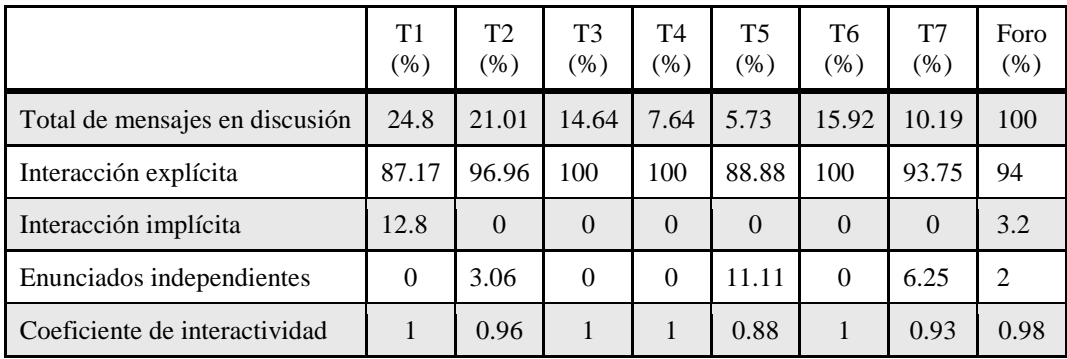

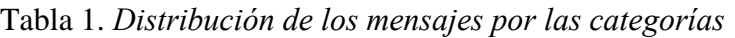

**Análisis de los resultados**

Los temas del curso se distribuyeron en tareas (T1, T2,…T7) y una vez concluido el tiempo asignado de acuerdo a la calendarización programada, los estudiantes ubican en la plataforma Moodle los archivos correspondientes y participan en los foros. En los archivos que enviaron los estudiantes se nota que utilizaron distintos programas de cómputo, para apoyarse en el desarrollo y comprobación de resultados de las actividades de aprendizaje: cuestionarios, problemarios, examen y foros electrónicos, ejemplo de ello se presenta en la figura 1.

.<br>por lo tanto La función expresada en coordenadas polares queda como:  $\sqrt{a^2-r^2}$  $\int\limits_{D} \int\limits_{B} f(x,y) dA = \int\limits_{0}^{\frac{\pi}{2}} \int\limits_{0}^{a} \frac{b}{a} \sqrt{a^2-r^2} (r dr d \theta) = \int\limits_{0}^{\frac{\pi}{2}} \int\limits_{0}^{a} - \frac{b}{2a} \sqrt{a^2-r^2} (-2r dr d \theta) =$  $\int_{0}^{\frac{\pi}{2}} -\frac{b}{3a}(a^2-r^2)^{\frac{3}{2}}|_0^a d\theta = \int_{0}^{\frac{\pi}{2}} \frac{a^2b}{3} d\theta = \frac{a^2b}{3} \theta \Big|_0^{\frac{\pi}{2}} = \frac{a^2b\pi}{6}$ El volumen completo sería:  $V = \frac{4a^2 b \pi}{3}$ Comprobación: El volumen de una elipsoide de semiejes a b,c está dado por  $V = \frac{4}{3}\pi abc$ En este caso, dos de los ejes son iguales a "a", por lo tanto, el volumen queda  $V=\frac{4}{\pi}\pi a^2b$ Eligiendo a=3, b=2, la superficie se ve así: (x\*2)/9-(y\*2)/0-(z\*2)/4-1 o. . . . .  $rac{x^2}{2} + \frac{y^2}{2} + \frac{z^2}{4} = 1$ 

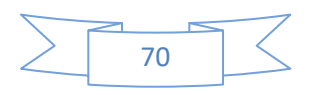

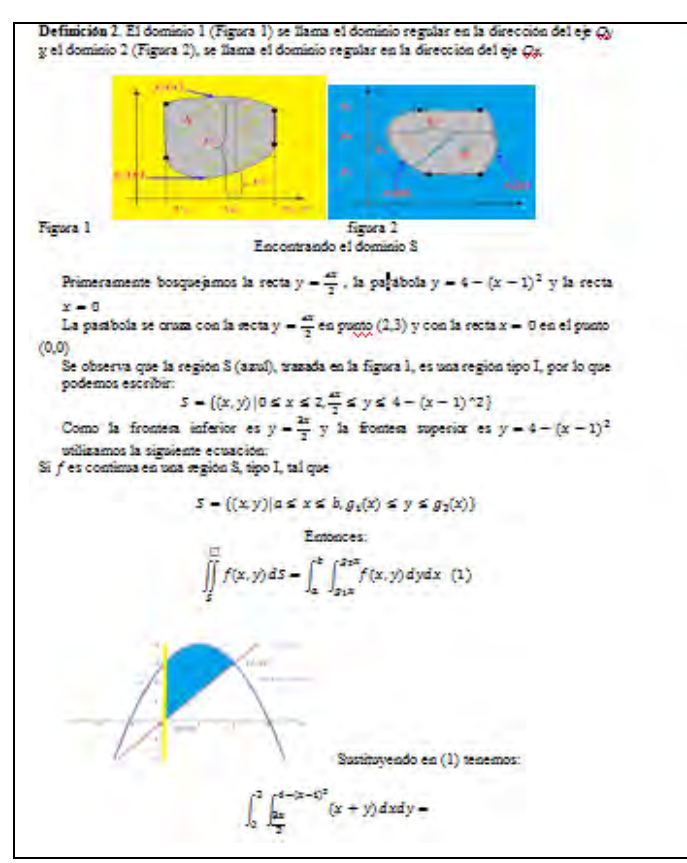

*Figura 1*. Solución de problemarios y cuestionarios.

Así también, y desde un particular punto de vista, por las características delos contenidos del curso, que incluye exceso de notación matemática, las alumnos prefirieron realizar los ejercicios a lápiz y papel, para luego escanearlos (ver figura2) y subirlos a la plataforma Moodle, ignorando la recomendaciones señaladas en la guía de estudios sobre utilizar un procesador de textos matemático.

 $1 + 164 \sqrt{\lambda^{1/2} \cdot \lambda^{2}} + \epsilon \cdot \sqrt{\lambda^{2} \cdot \lambda^{2}}$  $r_{\rm in\,HeII}$  $A = A_1 - A_2 + A_3 =$ 

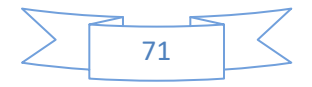

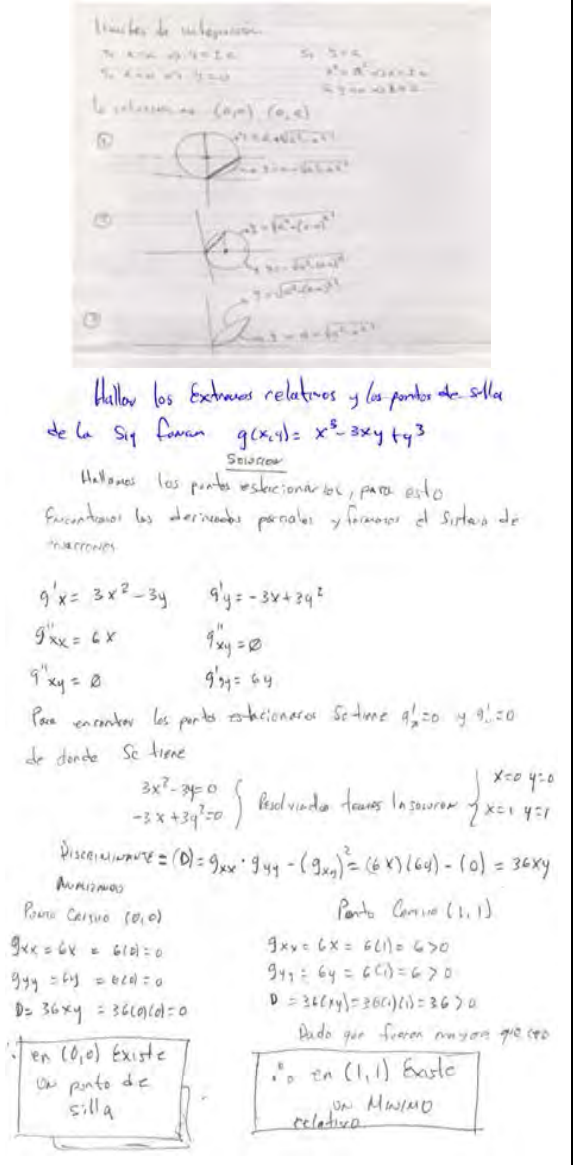

*Figura 2.* Solución de problemarios y cuestionarios a lápiz y papel

En total fueron 157 foros de discusión, de los cuales el 39% se realizaron en la tarea uno y el 33 % en la tarea dos, siendo estas las de mayor concentración de mensajes, siguiendo las tareas T6 y T3 con un 25% y 23% respectivamente, a la tarea cinco le correspondió el porcentaje de mensajes más pequeño con el 9% del total.

La mayor concentración de mensajes se ubica en la tarea uno y la tarea dos,los temas que se trataron fueronfunciones de varias variables, dominio-contradominio, curvas y superficies de nivel. El alto porcentaje de mensajes fue por la multitud de dudas sobre los temas que se trataron, esto se debió a dos situaciones:

1. La mayoría de estudiantes no tenían bases solidas sobre geometría analítica del espacio, calculo diferencial y calculo superior.

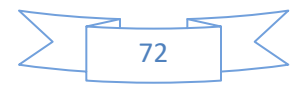

2.El no conocer o manejar algún softwarepara facilitar cálculos y visualización de gráficos.

Los contenidos de la tarea cinco (T5) fueron breves es por ello que se registra poca actividad en los foros de discusión comparada con las demás tareas.

En este contexto, la interacción explicita se entiende como la réplica directa a una pregunta, respuesta de acuerdo o desacuerdo de alguna situación de aprendizaje, y la interacción implícita es afirmación indirecta, esto es, un comentario, respuesta, acuerdo o desacuerdo que se hace algún comentario.

## **La interactividad explícita de T1, T2 y T6**

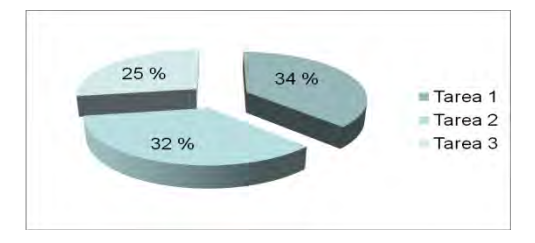

*Figura 3*. Porcentaje de la interacción de las Tareas T1, T2 y T3.

Las dudas propician el inicio de las discusiones, pero también las opiniones de los estudiantes por un lado y del profesor por otro; además algunos estudiantes hacían la invitación al resto de los compañeros para que dieran su opinión con comentario tales como:

- ¿Será correcta mi apreciación?
- ¿Qué opinan los demás?;
- ¿ustedes saben cómo distinguir la forma con sólo ver la función en 3D?;
- ¿siempre tendremos que despejar la variable z?
- ¿qué opinan compañeros?; a mi me da el límite cero ustedes que opinan?.

Los mensajes no interactivos se concentran en las tareas T2, T5 y T7, con tres foros de discusión con una interactividad de 3.06%, 11.1% y 6.2% respectivamente y que corresponden a los contenidos: plano tangente y la normal a la superficie en un punto, plano normal y la tangente a las curvas del espacio en un punto, condiciones necesarias para la existencia de extremo, valor máximo local y valor mínimo local, extremos condicionados, multiplicadores de Lagrange. Del total de mensajes realizados en los foros de discusión del curso de cálculo superior el 94% fueron mensajes explícitos, el 3.2% implícitos, y el 2.8 fueron independiente o no interactivos. Con un el coeficiente de interactividad de 0.98.

Para la evaluación de cuestionarios y problemarios de acuerdo a la guía se solicitó al estudiante que subiera los trabajos a la plataforma editados en un procesador, se nota que los alumnos se apoyaron del software GeoGebra yWinplot para visualizar las gráficas en tres dimensiones (ver figura 1).

## **Conclusiones**

Los resultados del análisis de los mensajes en los foros de discusión reflejan una alta interactividad, manifestada en un alto intercambio de mensajes, según el método de codificación

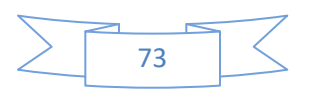

proporcionado de Henri (1995). Es relevante la participación de los alumnos y profesor en los foros, pues la interacción es importante para el logro del objetivo del curso, y sobre todo porque una vez analizada la información plasmada, en archivos y foro, se afirma que los alumnos lograron aprendizaje en los contenidos del curso de cálculo superior, además de compartir e interpretar el conocimiento matemático en la modalidad a distancia

Las apreciaciones realizadas por los estudiantes en los foros muestran que aprendieron el manejo de los software WinPlot, GeoGebra y Wolframalpha, dadas las necesidades de visualizar y comprender los gráficos, desarrollar habilidades para el trabajo colaborativo, la gestión de la información y la mejora en la comunicación

Los programas educativos y cursos no presenciales son una alternativa viable para aprender matemáticas, pero es importante que el profesor, en conjunto con su equipo de trabajo, seleccione y organice adecuadamente los medios y los materiales;

Se sugiere tomar en cuenta las características del grupo, porque no todos los estudiantes son sujetos para estudiar una modalidad no presencial, además de que la participación en los foros de personas con distintos niveles de desarrollo, diferentes tipos de experiencias o de otras costumbres y culturas, enriquece el conocimiento de los participantes, por ejemplo, la habilidad para escribir se mejora con el hecho de ayudar o criticar a otros participantes la redacción de sus escritos.

## *Referencias bibliográficas*

- Bretz, R. (1983). Media for interactive communication. En P. Montero Montero (1995) Interactividad versus retroactividad. *RED*, (12), 10-18.
- Cos, A., Valls, J. (2006). Debates virtuales y concepciones de estudiantes para maestro sobre resolución de problemas. *ZETETIKE – Cempem – FE – Unicamp* – v. 14 – n. 25. Recuperado de<https://www.fe.unicamp.br/revistas/ged/zetetike/article/view/2437/2199>
- Henri, F. (1995). *Formación a distancia y teleconferencia asistida por ordenador: interactividad, cuasi-interactividad o monólogo.RED,* (12), 61-77.
- Holsti, O.R. (1969). Content Analysis for the Social Sciences and Humanities. Reading, MA: Addison-Wesley. En Stemler, S. (2001). An overview of content analysis. Practical Assessment, *Research & Evaluation*, 7(17). Retrieved January 30, 2007 from [http://PAREonline.net/getvn.asp?v=7&n=17](http://pareonline.net/getvn.asp?v=7&n=17)
- Juárez, J. Chamoso, J. M., González, M. T. (2015). La interacción en foros virtuales en el desarrollo del proceso de modelación matemática con estudiantes de ingeniería. *XIV CIAEM-IACME.* Recuperado de [http://xiv.ciaem](http://xiv.ciaem-iacme.org/index.php/xiv_ciaem/xiv_ciaem/paper/viewFile/364/182)[iacme.org/index.php/xiv\\_ciaem/xiv\\_ciaem/paper/viewFile/364/182](http://xiv.ciaem-iacme.org/index.php/xiv_ciaem/xiv_ciaem/paper/viewFile/364/182)
- Lozano, A. (2004). *Comunidades de aprendizaje en red: diseño de un proyecto de entorno colaborativo*. Revista Electrónica de la Educación: Educación y Cultura en la sociedad de la Información. No. 5 (1), año 2004 [http://campus.usal.es/~teoriaeducacion/rev\\_numero\\_05/n5\\_art\\_lozano.htm](http://campus.usal.es/%7Eteoriaeducacion/rev_numero_05/n5_art_lozano.htm)
- Nava, A. (2009). *Los procesos interactivos como medio de formación de profesores de matemáticas en ambientes virtuales*. (Tesis inédita doctoral). Departamento de

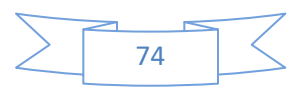

matemáticas y de las ciencias. Universidad de Barcelona. Recuperada de <http://ddd.uab.cat/pub/tesis/2009/tdx-1222110-175012/anc1de1.pdf>

- Nesterova, E., Nesterov, A., Torres, L. y Ulloa, R. (2006). *El desarrollo de las actividades colaborativas con empleo de los recursos conversacionales de Internet*. Memorias del 5to Congreso Internacional de Educación Superior, 13-17 de Febrero del 2006, Cuba.
- Noa, L; Gil, J. (2004). *El ABC de las Nuevas Tecnologías*. Universidad de la Habana Cuba
- Ornelas, D. (2007). El uso del foro de discusión virtual en la enseñanza. *Revista Iberoamericana de Educación*. ISSN: 1681-5653. n.º 44. Organización de Estados Iberoamericanos para la Educación, la Ciencia y la Cultura (OEI). Recuperado de [https://es.scribd.com/doc/191587773/El-uso-del-foro-de-discusion-virtual-en-la](https://es.scribd.com/doc/191587773/El-uso-del-foro-de-discusion-virtual-en-la-ensenanza-pdf)[ensenanza-pdf](https://es.scribd.com/doc/191587773/El-uso-del-foro-de-discusion-virtual-en-la-ensenanza-pdf)
- Silva, J. y Gros, B. (2007). Una propuesta para el análisis de interacciones en un espacio virtual de aprendizaje para la formación continua de los docentes. *Revista Electrónica Teoría de la Educación. Educación y Cultura en la Sociedad de la Información.* Vol. 8. Nº1. 81- 105. Recuperado de [http://campus.usal.es/~teoriaeducacion/rev\\_numero\\_08\\_01/n8\\_01\\_silva\\_gros.pdf](http://campus.usal.es/%7Eteoriaeducacion/rev_numero_08_01/n8_01_silva_gros.pdf)
- Tedesco, J. C. (2000). En *Educar en la sociedad del conocimiento*. Buenos Aires: Fondo de Cultura Económica.

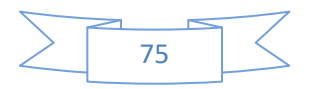

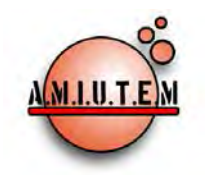

# **REVISTA ELECTRÓNICA AMIUTEM**

#### [https://revista.amiutem.edu.mx](https://revista.amiutem.edu.mx/)

**Publicación periódica de la Asociación Mexicana de Investigadores del Uso de Tecnología en Educación Matemática Volumen V Número 2 Fecha: Julio-Diciembre de 2017 ISSN: 2395-955X**

## **EL DISEÑO Y CONSTRUCCIÓN DE ANIMACIONES COMO UN OBJETO PARA EL APRENDIZAJE DE LAS DIVERSAS TÉCNICAS DE INTEGRACIÓN**

Leopoldo Castillo Figueroa, Karla Liliana Puga Nathal, J. Enrique Gómez Peralta.

Instituto Tecnológico de Cd. Guzmán.

[polin86@prodigy.net.mx,](mailto:polin86@prodigy.net.mx) [karlalpn4@gmail.com,](mailto:karlalpn4@gmail.com) [gperalta7@hotmail.com](mailto:gperalta7@hotmail.com)

**Directorio**

**Rafael Pantoja R.**

**Director**

**Eréndira Núñez P.**

**Lilia López V. Lourdes Guerrero M.**

**Sección: Selección de** 

**artículos de investigación**

**Elena Nesterova**

**Alicia López B.**

**Verónica Vargas Alejo**

**Sección: Experiencias** 

**Docentes**

**Esnel Pérez H.**

**Armando LópezZamudio**

**Sección: Geogebra**

**ISSN: 2395-955X**

Castillo, L., Puga, K. L., Gómez, E. (2017). El diseño y construcción de animaciones como un objeto para el aprendizaje de las diversas técnicas de integración. *REVISTA ELECTRÓNICA AMIUTEM*. Vol. V, No. 2. Publicación Periódica de la Asociación Mexicana de Investigadores del Uso de Tecnología en Educación Matemática. ISSN: 2395-955X. México.

**REVISTA ELECTRÓNICA AMIUTEM, Año V, No. 2, Julio-Diciembre de 2017, Publicación semestral editada por la Asociación Mexicana de Investigadores del Uso de Tecnología en Educación Matemática A.C Universidad de Guadalajara, CUCEI, Departamento de Matemáticas, Matemática Educativa. B. M. García Barragán 1421, Edificio V Tercer nivel al fondo, Guadalajara, Jal., S.R. CP 44430, Tel. (33) 13785900 extensión 27759. Correo electrónico:**  [revista@amiutem.edu.mx](mailto:revista@amiutem.edu.mx)**. Dirección electrónica: https:/revista.amiutem.edu.mx/. Editor responsable: Dr. Rafael Pantoja Rangel. Reserva derechos exclusivos No. 042014052618474600203, ISSN: 2395.955X, ambos otorgados por el Instituto Nacional de Derechos de Autor. Responsable de la última actualización de este número, Asociación Mexicana de Investigadores del Uso de Tecnología en Educación Matemática A.C., Antonio de Mendoza No. 1153, Col. Ventura Puente, Morelia Michoacán, C.P. 58020, fecha de última modificación, 10 de julio de 2016. Las opiniones expresadas en los artículos firmados es responsabilidad del autor. Se autoriza la reproducción total o parcial de los contenidos e imágenes siempre y cuando se cite la fuente y no sea con fines de lucro. No nos hacemos responsables por textos no solicitados.**

Para citar este artículo:

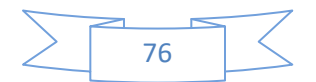

## **EL DISEÑO Y CONSTRUCCIÓN DE ANIMACIONES COMO UN OBJETO PARA EL APRENDIZAJE DE LAS DIVERSAS TÉCNICAS DE INTEGRACIÓN**

Leopoldo Castillo Figueroa, Karla Liliana Puga Nathal, J. Enrique Gómez Peralta.

## Instituto Tecnológico de Cd. Guzmán.

## [polin86@prodigy.net.mx,](mailto:polin86@prodigy.net.mx) [karlalpn4@gmail.com,](mailto:karlalpn4@gmail.com) [gperalta7@hotmail.com](mailto:gperalta7@hotmail.com)

**Palabras claves:** Animación, Flash, Objeto para el aprendizaje, técnicas de integración.

## **Resumen**

La presente investigación que se ha venido llevando a cabo en el seno del cuerpo académico del ITCG, ha viene tratando el diseño y construcción de animaciones orientadas a la creación de objetos para el aprendizaje de la temática de las diversas técnicas de integración. Se exponen aquí como con el uso del software FLASH para la elaboración de diapositivas, el software Power Point, Editor de Ecuaciones de Microsoft Office, se hace mención aquí que para la elaboración de los archivos de voz fue empleado el software libre Audacity.

El propósito del desarrollo de estos materiales tiene la intencionalidad de que el estudiante se apropie con más facilidad de la unidad temática de Cálculo Integral de las Ingenierías que se ofertan en ITNM plantel Cd. Guzmán.

## **Introducción**

El cuerpo académico de Cd. Guzmán, al igual que los maestros del área, preocupado por el alto grado de reprobación y deserción en el área de matemáticas y en lo particular en la materia de Cálculo integral (MATEMATICAS II), se viene realizando una propuesta didáctica para la enseñanza aprendizaje del cálculo integral para ello se vienen desarrollando materiales como objetos para el aprendizaje, para ello se emplearon como apoyo para tal efecto, materiales como el software Flash, donde se emplearon las bondades y características de este software, para generar animaciones, en las que se abordaran las diversas técnicas de integración a que hace referencia el programa de Matemáticas II, de las diversas licenciaturas que se imparten en el Instituto Tecnológico de Ciudad Guzmán perteneciente al TNM.

## **Metodología**

Esta matemática (matemáticas II) tienen como fundamento o base las diversas áreas de las matemáticas entre las que destacan: aritmética, algebra, geometría, trigonometría y cálculo diferencial, por lo que es deseable que los estudiantes a cursar matemáticas II tengan como conocimientos previos mínimos los antes referidos.

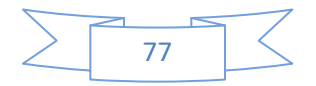

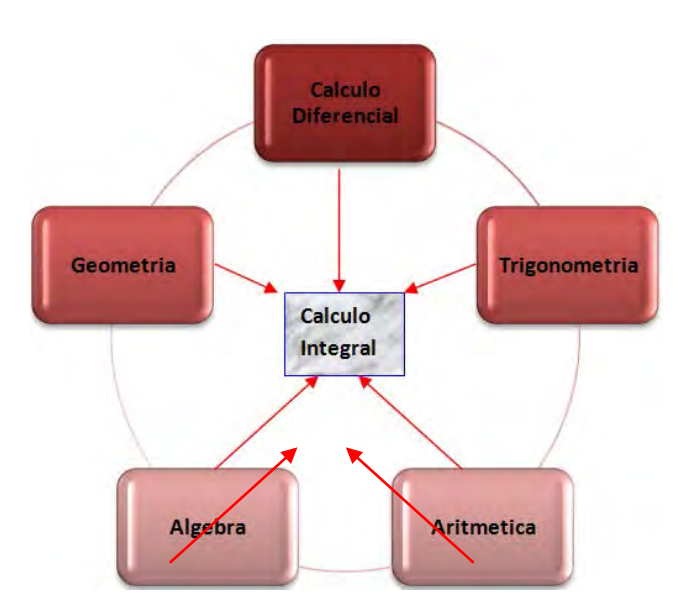

Una vez identificados los contenidos de la unidad II de Matemáticas II (Calculo integral) siendo estas: Integración Directa, integración por Cambio de Variable, Integración por partes, Integración por Sustitución Trigonométrica, Integración por Fracciones Parciales (Larson, 2019: Zill, 1987; Stewart, 2008, Swokowski, 1989).

Con el ánimo de que el contenido que se aborda en esta propuesta y que a la vez son los diversos archivos elaborados en FLASH para la generación de animaciones se presenta el siguiente esquema, todas las técnicas de integración que en esta investigación se abordan.

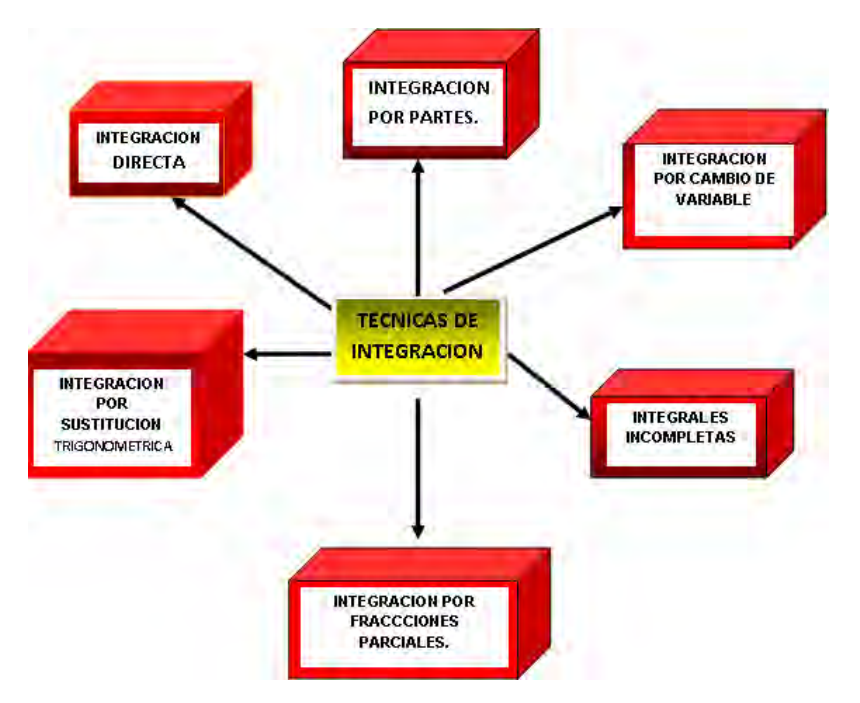

Cabe hacer mención aquí, que para abordar cada una de las técnicas de integración se deben de tener con claridad los ejercicios que mejor ilustren la técnica a desarrollar y presentar, lo anterior nos lleva a una investigación bibliográfica abundante para hacer la elección adecuada de diferentes ejercicios de autores diversos y de ediciones recientes,

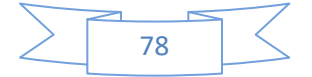

posteriormente se solucionaran a lápiz y papel los ejercicios para tal fin y elegidos por el equipo de compañeros participantes, se revisan exhaustivamente cada uno de ellos con la finalidad de corregir o modificar eventuales errores, no olvidando que lo que se haga o deje de hacer será posteriormente visto en video. Una vez que cumpla con todos los requerimientos exigibles se inicio con el proceso de edición en este caso en el editor de ecuaciones. Los archivos anteriores deberán de usarse posteriormente en el software flash para así generar las diapositivas correspondientes que nos servirán para la obtención de las diversas animaciones que aquí se presentan.

Otro aspecto no menos importante lo es la edición de los archivos de voz que posteriormente se "insertaran" en cada una de las diapositivas, tomando en cuenta que se guarde congruencia entre lo que se dice y lo que se presenta escrito.

Por otra parte y como referente debemos de hacer mención que tanto en Estados Unidos como en Canadá se han llevado a cabo prolijamente la elaboración de materiales con el apoyo de la computadora, dando origen de esta manera a agrupaciones de carácter interinstitucional con la finalidad inicial de desarrollar acervos, de este género que tengan la finalidad de ser compartidos entre las diversas agrupaciones académicas y sus integrantes. Desafortunadamente en el caso de nuestros países no se reportan ni siquiera intentos que vayan orientados en la mencionada vertiente o sentido, por lo que se considera que nos falta bastante camino por recorrer, para que a futuro se puedan compartir materiales como los que aquí se presentan.

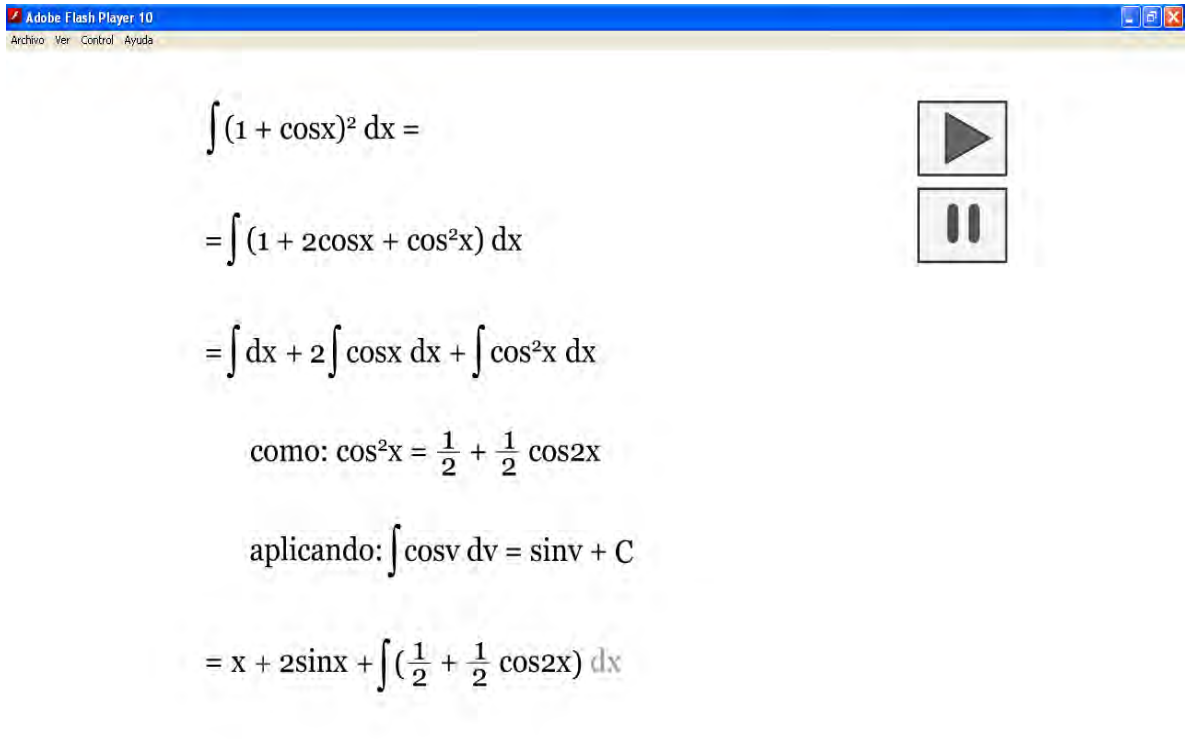

7 Inicia Reversion C Moresoft PowerPaint ... 7 Adobe Flash Player 10

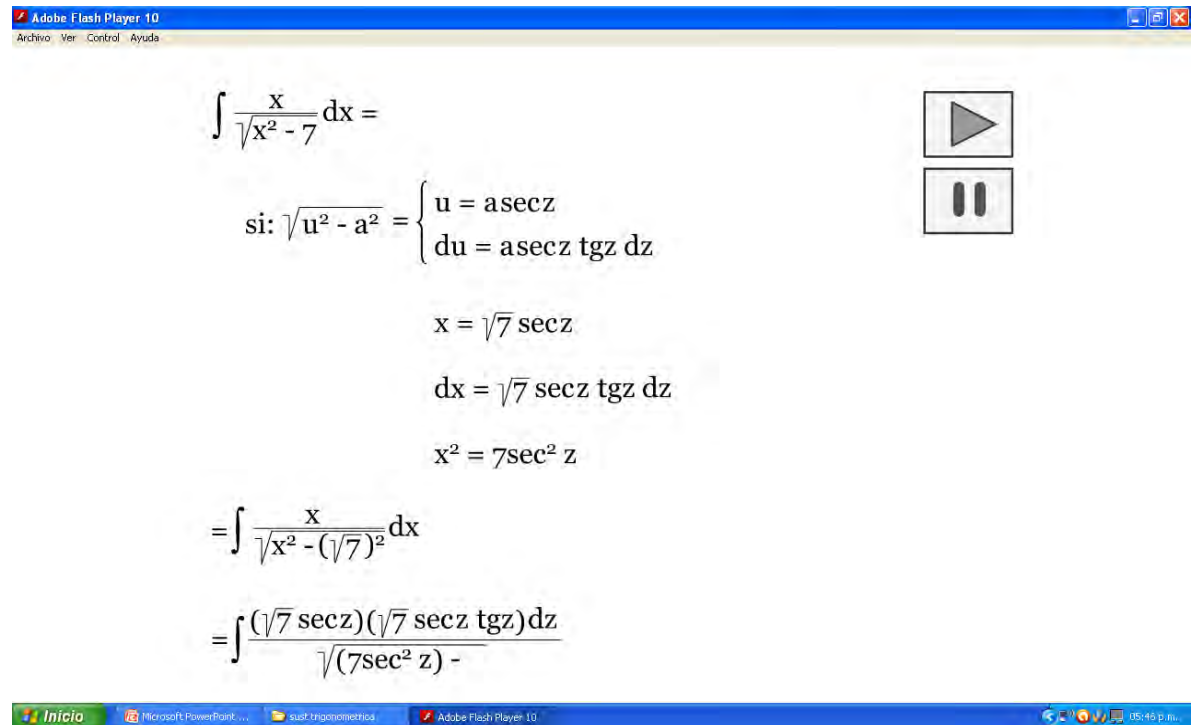

#### **Conclusiones**

De hecho como lo afirma la investigadora María Elena Chan Innova, U de G. 2001: *"Muchos de los materiales educativos computarizados producidos en México podrían considerarse dentro de la categoría de objetos de aprendizaje, pero no ha sido esa la intención en su creación, pues no fueron generados para ser usados y re-usados en contextos diversos, lo cual sería una característica central en la creación y catalogación del objeto dentro de un acervo".* 

Actualmente al parecer existe una tendencia muy fuerte para reorientar los objetos de aprendizaje como parte medular en el proceso de enseñanza aprendizaje y esto puede ser debido a nuestro entender:

La necesidad de flexibilizar la oferta educativa en las respectivas modalidades educación a distancia y educación abierta.

El reconocimiento por otra parte de flexibilizar el curriculum en todos los niveles e instituciones educativas

## **Referencias**

Capacitación basada en objetos reusables de aprendizaje, Boletín del Instituto de Investigaciones Eléctricas, enero-febrero del 2002. Morin Edgar 1999, Relier les conaissances, SEUIL. Visser Jan, 2002;

Chan María Elena, 2001 Objetos de aprendizaje, Ponencia Magistral, Memorias X Encuentro Internacional de Educación a Distancia, Universidad de Guadalajara.

Eduards, H. y Penney, D. (2008). *Cálculo con trascendentes tempranas*. (7a edición).

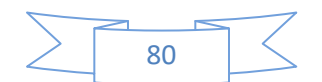

México: Pearson Education.

- Innovación: Necesidad Científica y elección artística, Cátedras de Innovación Educativa, Universidad de Guadalajara.
- Larson, R., Hostetler, R., Edwards, B. (2009). *Cálculo Integral*. (1a Edición). México: Mc Graw Hill.

learning.

- Leithold, L. (1983). *El Cálculo con Geometría Analítica*. (4a edición). México: FEM.
- Purcell, E., Varberg, D., Rigdon, S. (2001). *Cálculo*. (8a edición). México: Prentice Hall.
- Stewart, J. (2008). *Cálculo, trascendentes tempranas*. (6ta edición). México: CENGAGE
- Swokowski, E., (1989). *Cálculo con Geometría Analítica*. (2a edición). México: Grupo editorial
- Zill, D., (1987). *Cálculo con Geometría Analítica*. México: Grupo Editorial Iberoamérica.

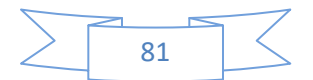

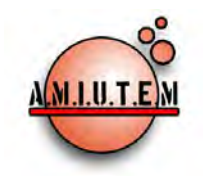

# **REVISTA ELECTRÓNICA AMIUTEM**

## [https://revista.amiutem.edu.mx](https://revista.amiutem.edu.mx/)

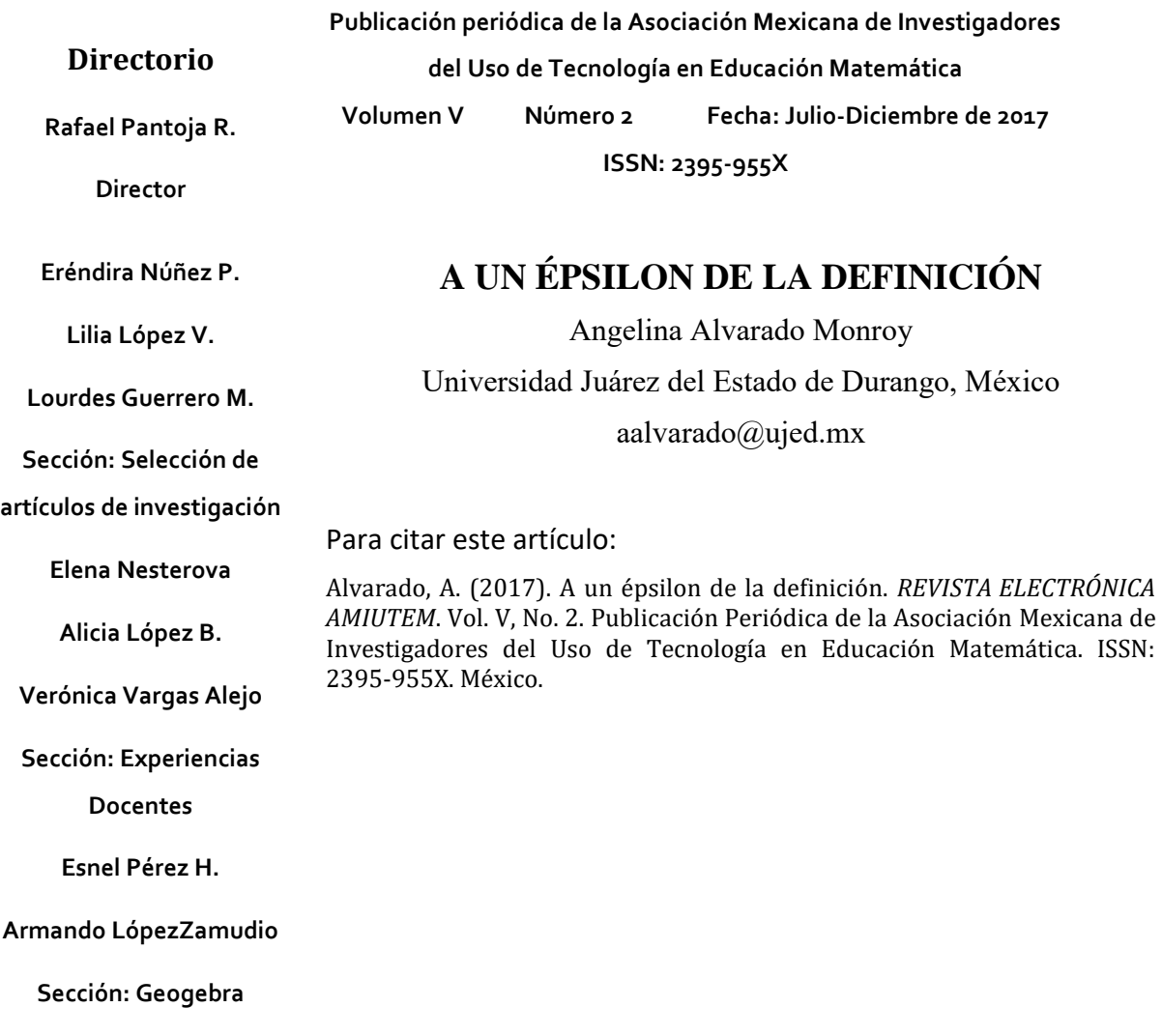

**ISSN: 2395-955X**

**REVISTA ELECTRÓNICA AMIUTEM, Año V, No. 2, Julio-Diciembre de 2017, Publicación semestral editada por la Asociación Mexicana de Investigadores del Uso de Tecnología en Educación Matemática A.C Universidad de Guadalajara, CUCEI, Departamento de Matemáticas, Matemática Educativa. B. M. García Barragán 1421, Edificio V Tercer nivel al fondo, Guadalajara, Jal., S.R. CP 44430, Tel. (33) 13785900 extensión 27759. Correo electrónico:** [revista@amiutem.edu.mx](mailto:revista@amiutem.edu.mx)**. Dirección electrónica: https:/revista.amiutem.edu.mx/. Editor responsable: Dr. Rafael Pantoja Rangel. Reserva derechos exclusivos No. 042014052618474600203, ISSN: 2395.955X, ambos otorgados por el Instituto Nacional de Derechos de Autor. Responsable de la última actualización de este número, Asociación Mexicana de Investigadores del Uso de Tecnología en Educación Matemática A.C., Antonio de Mendoza No. 1153, Col. Ventura Puente, Morelia Michoacán, C.P. 58020, fecha de última modificación, 10 de julio de 2016. Las opiniones expresadas en los artículos firmados es responsabilidad del autor. Se autoriza la reproducción total o parcial de los contenidos e imágenes siempre y cuando se cite la fuente y no sea con fines de lucro. No nos hacemos responsables por textos no solicitados.**

## **A UN ÉPSILON DE LA DEFINICIÓN**

Angelina Alvarado Monroy

Universidad Juárez del Estado de Durango, México

aalvarado@ujed.mx

*Palabras clave*: Definición, tecnología digital, construcción social del conocimiento

## **Resumen**

Desde la investigación realizada en los últimos años, se ha podido documentar que, al habilitar a los estudiantes en la definición matemática, logran desarrollar mayor flexibilidad para resolver problemas. Este artículo aborda la necesidad de incluir actividades que promuevan su aprendizaje como proceso/concepto en los diferentes niveles educativos. Ciertamente es un desafío, dado que, en matemáticas resulta difícil introducir un nuevo concepto desde una aproximación no estructural. Sin embargo, es posible anclar su definición sobre las bases de los estudiantes y lograr que sean ellos quienes a través de su razonamiento logren su construcción, así como dotar y extraer su significado. Para ilustrar lo anterior, se mostrarán ejemplos en los cuales se utilizarán la tecnología digital y la estructura social como aliados para la construcción de la definición de un concepto en matemáticas.

## **Abstract**

Based on the research carried out during the last years, it has been possible to document that by enabling students in the definition, they develop greater flexibility to solve problems. This paper addresses the need to include activities that promote their learning as a process/concept in the different educational levels. It is certainly a challenge, since in mathematics it is difficult to introduce a new concept from a non-structural approach. However, it is possible to anchor its definition on the basis of the students and, with an appropriate design, to make them through their reasoning achieve its construction, as well as endowing and extracting their meaning. To illustrate the above, we will show some examples, located at different educational levels. Digital technology and social structure will be used as allies to approximate the construction of the definition of a concept in mathematics.

*Keywords*: Definition, Digital technology, Social Construction of Knowledge

## **Introducción**

El proceso de definir en matemáticas no está considerado como objeto de estudio, ni en el currículo de educación básica, ni en el de educación media superior. No obstante, entender el papel de las definiciones es de las tareas más importantes que enfrentan los alumnos durante su ingreso a la educación superior, dado que, justo «lo que hace diferente al pensamiento matemático avanzado del elemental, son las definiciones y demostraciones formales» (Tall *et al*., 2001). La definición, la resolución de problemas y la demostración están estrechamente ligados. La comprensión y el manejo parcial la definición es de las principales causas por las que los estudiantes no avanzan en construir una demostración (Alvarado, 2015) y en resolver un problema.

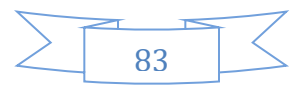

En resolución de problemas y en tareas de argumentación o demostración, hay una primera fase de interpretación en la cual es necesario leer (comprender, interpretar y extraer significado) los términos, notación, palabras de enlace, conceptos y símbolos matemáticos empleados para poder entender el problema y la clase de solución o razonamiento universal requerido. La comprensión lectora en matemáticas, requiere una exigencia de rigor que sobrepasa las posibilidades de trabajo comprensivo, para alguien que no está preparado para comprender y extraer significado de las definiciones de los conceptos en juego.

Sin lugar a dudas, es necesario generar espacios en el aula para estudiar la definición, procurando hacer comprensible su significado. Ciertamente es un desafío, dado que en matemáticas (particularmente en la enseñanza universitaria) resulta difícil pensar en introducir un nuevo concepto desde una aproximación no estructural, no es sencillo anclar la definición de un nuevo concepto sobre las bases de los estudiantes y lograr que sean ellos quienes a través de su razonamiento logren construirlo.

Esta investigación, la guía la pregunta: ¿es posible aproximarnos a la definición de conceptos desde una vía no estructural? Esto conduce de manera natural a otras preguntas:

¿Cómo conjugar de forma más equilibrada, la transición desde \_describir' hacia \_definir' y aproximar a los estudiantes, cada vez más, a comprender la necesidad de emplear definiciones formales?

En  $\Delta$  conceptos abstractos' *i*. Es posible transitar desde las diferentes formas intuitivas y conocimiento proveniente de la experiencia previa de los estudiantes, con una narrativa que permita el anclaje?

¿Es posible iniciar explorando la imagen del concepto (Tall y Vinner, 1981) hasta llegar a construir la definición del concepto, con el apoyo de la discusión de ideas y del lenguaje matemático disponible?

El propósito de este artículo es mostrar algunos ejemplos para apoyar el ingreso de la definición como objeto de estudio en el aula. En los ejemplos exhibidos se utilizan tanto recursos tradicionales (lápiz y papel), como tecnología digital. La estructura social recomendada para la implementación en el aula, al igual que los recursos, son aliados para una aproximación no estructural a la construcción de la definición de un concepto en matemáticas. En el transcurso de la investigación, realizada por la autora, en colaboración con otros investigadores, durante la última década, se ha podido documentar que, al habilitar a los estudiantes en la definición desde tal aproximación, logran desarrollar mayor flexibilidad para resolver problemas, así como para leer, comprender y construir demostraciones. La mayoría de las actividades propuestas se han analizado rigurosamente identificando las acciones que favorecen la construcción de las definiciones de los conceptos. Con la finalidad de presentar el mayor número de ejemplos de actividades no se presenta un análisis profundo, pero se hace referencia a las fuentes para profundizar.

## **Referente teórico**

La transición al nivel superior es difícil para los estudiantes, dado que, pasan «desde describir hasta definir, desde convencer hasta demostrar en forma lógica basados sobre las definiciones» (Tall 1991, p.20). Existen discrepancias entre las definiciones formales que

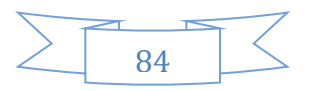

los estudiantes son capaces de citar y los criterios que utilizan realmente en el trabajo práctico. Ellos, transitan «desde una posición en la cual los conceptos tienen bases intuitivas fundadas en su experiencia, hasta una [posición] donde los conceptos son especificados por definiciones formales y sus propiedades reconstruidas a través de deducciones» (Tall, 1992, p. 495).

«La clasificación de cualquier conjunto de conceptos conlleva implícita o explícitamente la definición de los conceptos involucrados, mientras que definir conceptos en cierto sentido automáticamente desarrolla de manera gradual su clasificación» (de Villiers et al., 2009, p. 191).

Para tener acceso al conocimiento matemático es necesario que los objetos sean representados de diferentes formas (*e.g.* gráfica o geométrica, numérica, analítica o algebraica, pictórica, lenguaje verbal, lenguaje simbólico, etc.), y el aprendiz pueda transitar de manera congruente entre ellas. Es común que se confunda al objeto matemático con su representante, lo cual suele ocurrir cuando no se da la aprehensión conceptual del mismo (Duval, 1999).

Muchas de las dificultades que enfrentan los estudiantes en matemáticas, son debidas al manejo inadecuado de las definiciones. Para Edwards y Ward (1997) los estudiantes de matemáticas avanzadas, aún aquellos que serían considerados exitosos basándose en sus calificaciones, tienen dificultades para entender el papel que juegan las definiciones en matemáticas en general. También tienen dificultades particulares para entender la clasificación filosófica de las definiciones matemáticas, así como, para utilizarlas en la realización de tareas matemáticas. Ellos señalan que los estudiantes, aparentemente, pueden entender el papel de las definiciones formales en matemáticas sin comprenderlo realmente. Muchos estudiantes no categorizan las definiciones matemáticas como lo hacen los matemáticos. Más aún, no las usan en este sentido, aun cuando pueden enunciarlas y explicarlas correctamente. Los autores muestran casos en los que la definición del concepto entra en conflicto con la imagen del concepto y finalmente gana la imagen del concepto.

Esto último, se ha constatado en un estudio exploratorio con estudiantes de semestres avanzados de Licenciatura en Matemáticas Aplicadas (Alvarado, 2015). En entrevista con una estudiante que enfrenta conflictos en las tareas para demostrar, ella comenta: «Aunque estudio las definiciones, los teoremas y las demostraciones que vimos en clase, en el examen no sé cómo puedo usar las definiciones para lo que pide el profesor, y al final, termino mezclando todo y no me siento segura. Es mejor cuando se trata de hacer operaciones y sacar un resultado.» En contraste con otra estudiante que muestra soltura en este tipo de tareas: «Al principio de la licenciatura me costó mucho trabajo la parte abstracta, porque durante el bachillerato era muy buena con lo operativo, pero al iniciar la licenciatura empecé a trabajar otro tipo de matemáticas. Algo que pienso que me ha ayudado, es que cuando hay una nueva definición, trato de buscar diferentes ejemplos para entenderla. Siempre separo y trato de tener claro lo que debo probar y lo que se da por hecho.»

La estructura social contribuye al aprendizaje de las definiciones, dado que el conocimiento base compartido les permite incorporar habilidades y sutilezas para deconstruir o construir

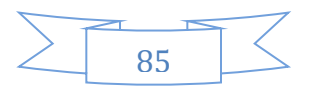

definiciones y utilizarlas para realizar demostraciones y resolver problemas (Alvarado y González, 2016). En este sentido, las actividades colaborativas cobran relevancia, la principal distinción entre la cooperación y la colaboración, es que al cooperar se tienen roles independientes, mientras que al colaborar se adquieren roles dependientes. El trabajo colaborativo se caracteriza porque parte de un objetivo común para los estudiantes, favorece la comunicación, coordinación y apoyo entre pares, existe una responsabilidad compartida en las acciones, al igual que se tiene conciencia del trabajo de los otros. Otros rasgos son que: se tiene una fuente de retroalimentación común, los roles están entrelazados de modo que producen conocimiento compartido y el éxito o fracaso es común (Nussbaum, 2016). Como se verá en algunas de las actividades propuestas en este trabajo, la tecnología digital es facilitadora en la construcción colaborativa del conocimiento.

## **Metodología**

En los ejemplos de actividades mostradas en este artículo para introducir a los estudiantes al manejo de la definición en matemáticas. Se utilizaron hojas de trabajo en las que se presenta un concepto, una situación, un objeto, una construcción en un ambiente de geometría dinámica (DGS por sus siglas en inglés), se exploraba en ellos (situación, objeto, construcción, etc.) y en una discusión en pequeño grupo los estudiantes trataban de construir la definición de los conceptos implicados, o bien, diferentes representantes de las definiciones tratadas. Posteriormente, los estudiantes organizaban sus acuerdos para comunicarlos en una discusión con todo el grupo y mediada por el profesor. En la implementación de las actividades, el objetivo era que los estudiantes lograran extraer información relevante de las definiciones tratadas, para generar un buen número de representantes de la misma, o bien, que de su experiencia y conocimiento previo negociaran la definición de un concepto.

A los profesores que participaron, previamente se les mostraron los recursos y las formas de organización. Ellos estaban conscientes de su responsabilidad para promover el intercambio de ideas y la discusión, para asegurarse que los alumnos entendían la tarea, cuestionarles sobre sus intentos de solución y, en caso necesario, sugerirles el uso de otra estrategia. También, asumieron que debían regular el proceso, observando sus avances y dificultades para intervenir oportunamente y al finalizar la sesión organizar contenidos, sintetizar ideas, definiciones y resultados aceptados por todos.

## **Muestra e instrumentos**

Participaron cinco grupos de estudiantes de los niveles secundaria y licenciatura. Primero trabajaron en equipo y después, se produjo una interacción con el profesor.

Con las actividades presentadas para diferentes niveles educativos (Tabla 1) se pretende apoyar a los estudiantes a establecer la diferencia entre definir' y describir'. De la misma manera que se pretende educar progresivamente para que las definiciones formen parte de su experiencia y de sus esquemas conceptuales. También, se busca presentar elementos de reflexión a través de ejemplos conflictivos que les permitan obtener las definiciones adecuadas e identificar los riesgos de las definiciones imprecisas. Finalmente, se tiene por objetivo fomentar la comprensión de las definiciones de objetos matemáticos por su caracterización de invariantes y sus representaciones.

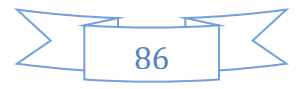

Actividad Objetivos Nivel Educativo 1. Reconstrucción de la definición de cuadrilátero. Construir la definición de cuadrilátero desde las representaciones informales (diagramas, explicaciones, gestos o ejemplos prototípicos) de los estudiantes. Se implementó con grupos de primer grado de secundaria y primer semestre de licenciatura 2. Construcción de la definición de parábola desde una construcción guiada en un DGS. Construir la definición de parábola Primer semestre como un lugar geométrico a partir de la emergencia de la necesidad de tal definición. de licenciatura 3. Construcción de la parábola desde círculos concéntricos y rectas paralelas. Estudiantes para profesores 4. Desde el texto de la definición precisa de hipérbola construirla en un DGS. Que los estudiantes logren extraer Primer semestre significado de la definición de de licenciatura hipérbola en su representación escrita para lograr una representación geométrica dinámica. 5. Simulación participativa para la construcción social de la definición de Quilate en una joya de oro. El objetivo es que los estudiantes Primer grado de encuentren la relación entre el secundaria quilataje y porcentaje de oro, y, en consecuencia, construyan el significado (la definición) de la marca K en una joya de oro. 6. a) Construir ejemplos en correspondencia con la definición de número feliz y b) transferir el conocimiento de la definición para resolver una situación (encontrar la clave para abrir una puerta). Que el estudiante sea capaz de Primer semestre significado de definición nueva para construir numerosos ejemplos que la doten de significado. de licenciatura 7. De ejemplos para anclar a ejemplos sofisticados para dotar de significado las definiciones de operación binaria y la estructura algebraica grupo. Que el estudiante genere ejemplos Cuarto semestre no prototípicos y dinámicos para de Licenciaturadar sentido a definiciones abstractas.

Tabla 1. Actividades propuestas para favorecer la enseñanza- aprendizaje de la definición.

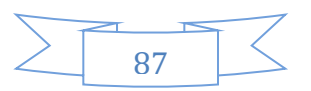

En todas las actividades presentadas se favorecen la discusión y negociación en pequeños grupos y posteriormente en todo el grupo. En las discusiones con pares se activa su conocimiento previo para construir conocimiento formal. En la discusión grupal el profesor provoca elementos de reflexión a través de ejemplos conflictivos o debilidades percibidas en los pequeños grupos. Tales elementos son los que les permiten obtener las definiciones adecuadas y formalizar el conocimiento compartido generado.

## **Resultados**

## *Actividad 1. Reconstrucción de la definición de cuadrilátero*

En la implementación de la actividad en ambos grupos (nivel secundaria y licenciatura) el comportamiento ha sido muy similar. Incluso en el grupo de secundaria se propicia una discusión más rica. Esto puede atribuirse a que en nivel básico el cuadrilátero aparece continuamente en escena. En términos generales, la definición la construyen a través de la descripción de propiedades visuales: cuatro lados (rectas, líneas, segmentos) figura (símbolo, imagen), figura cerrada, para algunos estudiantes figura ya incluye que sea cerrada, cuatro vértices (picos, unión de segmentos).

En las interacciones, los alumnos se expresan de manera espontánea y, eso permite observar cómo se pone de manifiesto que la formación de muchos de los conceptos matemáticos en juego, no se han incorporado a partir de una definición. Más aún, son elementos primarios que se han formado, como la mayoría de los conceptos cotidianos, a través de la vinculación de ejemplos con su uso en diferentes contextos. Este es un hecho que debe tenerse en cuenta en la enseñanza de la matemática, cuando pedimos que los alumnos se expresen de manera correcta y cuando tienen deficiencias para definir' en sentido matemático, ya que este proceso es contraintuitivo y no espontáneo y dista de los procesos cotidianos de pensamiento.

Entre lo explorado se aprecia que las propiedades de paralelismo y de perpendicularidad, se entienden como las dos únicas posibilidades en una figura, es decir, si dos lados no son paralelos entonces son perpendiculares. Piensan en igualdad de lados y para disuadir se activan los contraejemplos del rectángulo y del romboide.

Las principales producciones escritas derivadas de la discusión en los equipos son las siguientes:

I) Definiciones ambiguas: Son todas aquellas figuras geométricas cerradas formadas por 4 lados; cualquier figura cerrada con 4 lados; es una figura geométrica con 4 lados, es una figura con cuatro vértices.

II) Definición parcial/incluye sólo paralelogramos: Es una figura geométrica de 4 lados rectos que son paralelos.

III) Definición correcta (económica): Polígono con 4 lados.

IV) Definición incoherente: Una figura geométrica donde el perímetro de la base está formado por cuatro lados iguales (en forma de un cuadrado).

La definición convenida con todo el grupo, finalmente, es la de «figura geométrica plana, cerrada y simple formada por cuatro segmentos de recta».

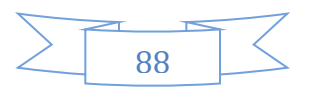

Claramente en la socialización se aprecia la función de los ejemplos y no ejemplos (Figura 1), para transmitir la necesidad a los estudiantes de contar con definiciones que determinen de manera unívoca el concepto matemático, para que no haya lugar a ambigüedades. La comprensión por parte de los estudiantes de la función que cumplen las definiciones en el pensamiento matemático, los prepara para la transición hacia el pensamiento deductivo basado explícitamente en las definiciones.

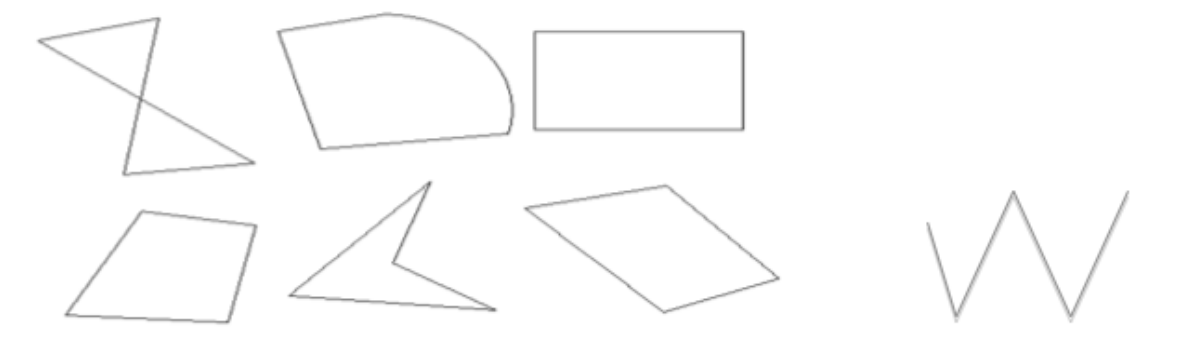

*Figura 1.* Algunos dibujos presentados en el pizarrón durante la socialización de definiciones construidas de cuadrilátero al interior de los equipos.

Podemos concluir que la definición convenida en ambos grupos no es diferente. En contraste con la definición que en primer grado de secundaria se presenta, de acuerdo a la profesora del grupo explorado:

«Un cuadrilátero es un polígono que tiene cuatro lados. Los cuadriláteros tienen distintas formas, pero todos ellos tienen cuatro vértices y dos diagonales. En todos los cuadriláteros la suma de los ángulos interiores es igual a 360º.»

Esta definición de cuadrilátero necesita del conocimiento previo de la definición de polígono:

«Figura geométrica plana limitada por una línea poligonal cerrada que no se corta a sí misma. Los segmentos que forman la poligonal son los lados del polígono y los puntos de enlace de éstos los vértices.»

Naturalmente es una definición para la cual es necesario definir antes \_línea poligonal', lo que no sucede. Incluso se da la definición de \_polígono' y después se usa de manera muy natural con alguna representación semiótica pobre (algunos dibujos).

En relación con esto, Vinner (2011) habla de cómo se forman los conceptos a través de ejemplos en el contexto cotidiano y muestra cómo a un niño se le enseña el concepto de ―silla‖, señalándole varias sillas en diferentes contextos y diciéndole: ‗silla'. Esto mismo es lo que sucede con términos como segmentos' y rectas', polígonos' y figuras'.

*Actividad 2. Construcción de la definición de parábola desde una construcción en un DGS* 

Una tarea previa a la actividad es discutir sobre lo que entienden por mediatriz y en que contexto la han utilizado. En uno de los equipos encuentran familiaridad con «encontrar el

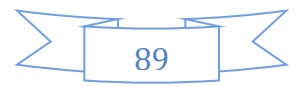

centro de una circunferencia a partir de una cuerda» y luego de una discusión primero en equipo y después en todo el grupo lograr la definición del concepto de mediatriz.

Posteriormente se les presentan los pasos para realizar la construcción en un DGS:

*Parte I*. a) Dibujen un punto arbitrario *F*; b) Dibujen una recta arbitraria *l* que no pase por el punto *F*; c) Con la herramienta punto sobre objeto, dibujen un punto *Q* sobre la recta *l*; d) Dibujen el segmento *FQ* y tracen su mediatriz *m*; e) Tracen una perpendicular a *l* que pase por *Q* y llámenla *t*; f) Marquen el punto de intersección de *t* con *m*, y nómbrenlo *P*.

*Parte II.* Manipular la construcción para encontrar propiedades

Muevan Q y observen que elementos de la construcción dependen de él.

Cuestionarlos para encontrar una propiedad común de todos los puntos del camino que recorre *P* al mover *Q*. Definir la forma resultante usando esta propiedad.

En esta tarea se dedica tiempo para la manipulación de la construcción. Su observación permite identificar cuáles son los elementos independientes y los dependientes, así como la trayectoria descrita por el punto *P* (elemento dependiente), cuando se mueve el punto *Q* (independiente) y sus propiedades. También tiene lugar, la verificación de su observación sobre la trayectoria que sigue el punto *P* al trabajar con las herramientas traza y lugar geométrico. Finalmente, la experimentación y conceptualización los lleva a tratar de definir esta cónica como lugar geométrico a partir de la experimentación.

Resumiendo, el trabajo desarrollado en uno de los equipos en su interacción, se da cuenta de que este acercamiento resultó atractivo dado que, en los meses previos, en la clase de geometría analítica, tuvieron contacto con la representación verbal (o escrita) y la algebraica de la parábola con énfasis en la segunda representación, seguida de una lista de ejercicios para cuya solución había que hacer uso de ella. También se tenía una representación visual, pero construida de una manera no transparente y probablemente artificial para el alumno.

Los estudiantes sólo han tenido una sesión previa de exploración del DGS. El trabajo en este ambiente les motiva y se muestran emocionados con las construcciones logradas (Figura 2).

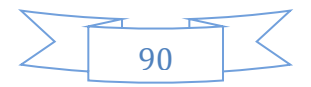

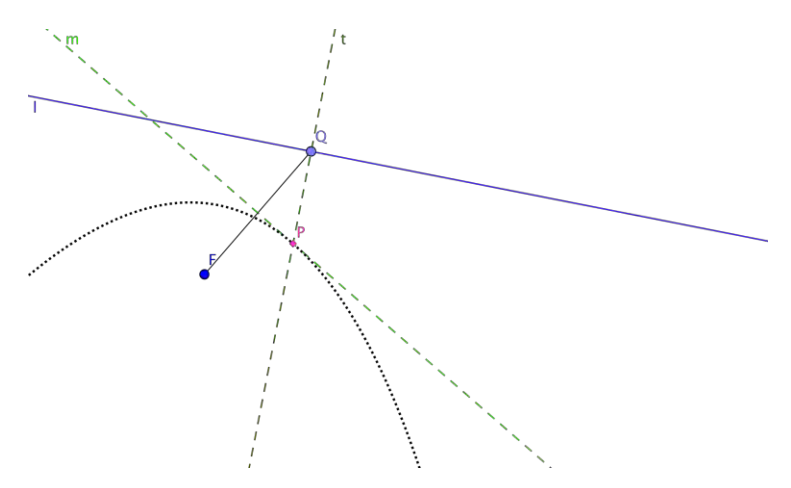

*Figura 2*. Construcción guiada realizada por los estudiantes.

En la exploración de la construcción se percibe primero que *P* es un punto que depende del movimiento del punto *Q*, sobre la recta *l,* y además que con dicho movimiento *P* sigue la trayectoria de una parábola. Esto lo visualizan sin llegar a activar la herramienta traza (huella de *P*). También, el movimiento les permite la exploración de posiciones especiales', «se llegan a juntar *P* y *Q*» y se dan cuenta del potencial del movimiento para visualizar propiedades lo que les permite encontrar que cuando están alineados *F, P* y *Q*, *P* es el punto medio entre el foco y el punto sobre la directriz (recta *l*).

Además, tratan de visualizar otras propiedades, «la distancia de la intersección [*P*] es directamente proporcional a esos puntos [*F* y *Q*]», es decir, la distancia de *P* a *F* crece en la misma razón que la distancia de *P* a *Q* y esto se justifica porque el punto *P*, al estar en la mediatriz equidista del punto fijo *F* (foco) y de *Q*. También, se puede decir que como *Q* está en *l* y en la perpendicular que pasa por *P*, entonces *P* equidista de *F* y de la recta *l*.

Se observa que las acciones para manipular los puntos móviles les permiten experimentar y verificar propiedades invariantes, así como descartar las que a ojo parece que se cumplen y no es así.

Enseguida se presenta una parte de la tarea para que puedan extraer significado de la definición de mediatriz para encontrar la propiedad que satisfacen los puntos de la parábola. Para ello a los alumnos se les plantea la pregunta: Si *P* está en la mediatriz del segmento *FQ*, ¿qué propiedad tiene respecto a *Q* y a *F*?

Se aprecia que para medir la distancia de un punto a una recta, lo hacen a través de una perpendicular a la recta que pase por el punto. Además, están de acuerdo en que la distancia es la medida del segmento sobre la perpendicular. Dado que la perpendicular pasa por *P* y *Q*, estos se consideran extremos del segmento. Como además deben medir la distancia entre dos puntos recuerdan la fórmula.

Mediante el cambio de posiciones del punto *Q* extraen significado de la construcción y observan sus propiedades. Así, observan que para ciertas posiciones del punto *P*, su distancia a la recta *l* es la misma que de *P* a *F*, pero en otras posiciones como cuando se acerca a los \_extremos' de la parábola, no se visualiza esta propiedad tan claramente y esto les hace dudar. Sin embargo, centrar su atención en trazos auxiliares, como en los

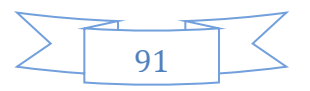

triángulos que se forman con los vértices *F, P y Q* les permite resolver su duda y visualizar la propiedad de equidistancia de *P* a *F* y de *P* a *Q* y, en consecuencia, de *P* a la recta *l*.

Antes han averiguado otra propiedad, que es consecuencia de lo anterior, que *P* es el punto medio de *F* y *Q* cuando *P* es el vértice de la parábola, es decir, cuando los tres puntos están alineados. Esta observación la encontramos en casi todas las interacciones de los equipos.

Finalmente, logran en todos los equipos identificar la propiedad del conjunto de números y definir la parábola como un conjunto de puntos *P*, que se encuentran a la misma distancia de *Q* (de la recta) que de *F*. Se extiende su conocimiento en la interacción en gran grupo y se identifican los elementos que conforman la parábola y algunas de sus propiedades.

*Actividad 3. Construcción de la parábola desde círculos concéntricos y rectas paralelas* 

Esta actividad está basada en Gilboa, Dreyfus y Kidron (2011) y fue implementada con resultados similares. Es una alternativa a la actividad 2 (Tabla 1), dado que se puede trabajar tanto a lápiz y papel como en un DGS. Desde el trabajo con la construcción surge la necesidad de construir la definición de la parábola como el conjunto de puntos que satisface una condición. A continuación, se detallan las partes de la actividad.

*Parte I.* El estudiante trata con la noción de lugar geométrico en el contexto de la circunferencia y de la mediatriz.

*Parte II.* En la Figura 3 existen círculos con un centro común *M* y rectas paralelas. La distancia entre dos rectas vecinas es 1 unidad. Cada recta, excepto la que pasa por *M* es tangente a una circunferencia.

a) Numere las circunferencias desde 1 hasta 8, empezando con 1; b) Denote la recta gruesa por *l* y numere las rectas sobre el centro desde 1 hasta 12; c) Marque los puntos de intersección entre la recta *n* y la circunferencia *n*, *n=1, …,8*; d) ¿Qué forma crees que pasa por los puntos marcados?; e) Justifica.

*Parte III.* Se cuestiona a los estudiantes para encontrar una propiedad común de los puntos marcados. Se agregan más puntos y se define la forma resultante usando esta propiedad.

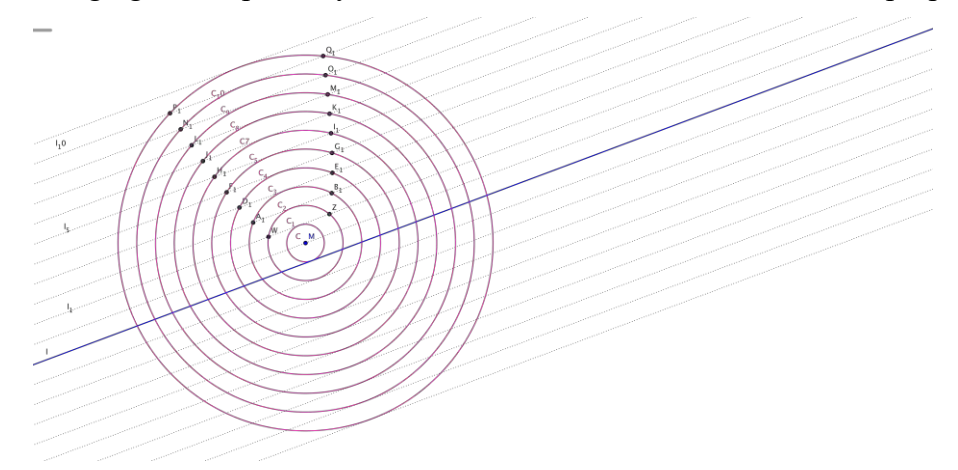

*Figura 3*. Construcción de la parábola sobre círculos concéntricos y rectas paralelas.

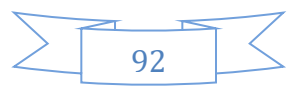

A medida que los estudiantes van marcando más puntos empiezan a relacionar con la gráfica de una ecuación de segundo grado<sup>4</sup>, o encuentran que parece una parábola<sup>4</sup> y una pregunta natural es si se trata realmente de una parábola como las que ellos conocen. Como previamente lograron convenir en que un lugar geométrico es un conjunto de puntos que tienen una propiedad común'. Empiezan a buscar \_dgo en común' que tengan los puntos marcados. Luego de una discusión entre pares en el equipo de tres estudiantes, piensan en trazar un segmento perpendicular a la recta *l* y con extremo en un punto de los marcados, encuentran que este segmento mide lo mismo que la distancia del punto marcado al centro *M*, «porque cada círculo va aumentando su radio en uno».

Más adelante, cuando se abre la discusión con todo el grupo, el profesor aprovecha para llevarlos a definir la distancia entre un punto y una recta. Trazan una perpendicular a la recta *l* que pasa por el centro de todas las circunferencias, el punto *M*. Ahí observan que «divide a la gráfica a la mitad, […] la hace simétrica». Dada la propiedad que encuentran que satisface cada punto marcado, marcan un punto más que no es posible marcar siguiendo las instrucciones de la actividad. «Hay un punto más que puede cumplir, […] está en la recta que la vuelve simétrica. Mira, haz un segmento con este punto, el centro (*M*) [...] y también perpendicular a la recta (*l*), igual que los otros». Algunos estudiantes no entienden bien, ya que, hasta el momento, por la construcción han encontrado distancias enteras. «La mitad de este [segmento] es también un punto que está a 0.5 de distancia del *M* y de la recta (*l*), ya ven que sí». Como vemos han encontrado el vértice de la parábola, esto lo exponen y se extiende en el grupo completo buscando más puntos que cumplan. Así han logrado conectar algunas representaciones de la parábola como: ecuación de segundo grado, su gráfica representación gráfica y como lugar geométrico.

## *Actividad 4. Desde el texto de la definición precisa de hipérbola construirla en un DGS*

En esta tarea los estudiantes debían construir la hipérbola a partir de la definición: ―Se llama hipérbola al lugar geométrico de los puntos del plano tales que la diferencia de sus distancias a dos puntos fijos, llamados focos, es una constante (se representa por 2a)." Ellos debían entregar como producto la explicación de los pasos para lograr la construcción.

Esta tarea resultó complicada para algunos estudiantes. Cerca de la mitad de estudiantes del grupo logran extraer información de su definición como lugar geométrico y emprenden la tarea de construir la hipérbola, lográndolo con éxito.

Comienzan dibujando los dos puntos fijos (focos), luego extraen que la característica de los puntos que están en el lugar geométrico solicitado es «que la diferencia de sus distancias hasta éstos» debe ser constante y vinculando este hecho con la construcción previa de la elipse realizan las asociaciones siguientes: Cantidad constante con radio de una circunferencia; La -suma de las distancias a los focos" (constante) con que el radio de la circunferencia sea mayor que la distancia entre focos; y diferencia de las distancias con que el radio de la circunferencia sea menor que la distancia entre focos.

En la construcción de la hipérbola se percibe la influencia del trabajo previo realizado en la actividad 2 (Tabla 1) y una actividad similar con la elipse.

A continuación, identifican los principales elementos y tratan de verificar que el punto móvil *P* cumple con la propiedad requerida. Para ello proponen tres estrategias: 1)

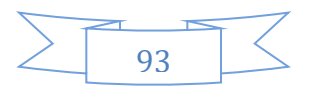

sobreponiendo vectores para calcular la diferencia utilizando el método del triángulo o del paralelogramo; 2) conociendo las coordenadas de los puntos para poder calcular las distancias con la fórmula correspondiente; y 3) utilizando en el DGS, distancia y longitud y calcular. Finalmente deciden utilizar la tercera opción.

Desde la manipulación en el DGS, descubren que el punto *P* cumple con la propiedad de que la diferencia entre las distancias a los focos es igual al radio de la circunferencia y por tanto es una cantidad constante y con esto dan por concluida la tarea, ocultando los trazos que no son necesarios. Hay que hacer notar que para ellos era importante verificar la propiedad de punto *P*, más que visualizar la trayectoria que define con ayuda de las herramientas del software, traza y/o lugar geométrico.

Al tratar de escribir los pasos para describir el procedimiento que siguieron para la construcción de la hipérbola, organizan sus ideas clarificando la tarea y el proceso mediante el cual fue resuelta.

Esta revisión de los pasos da lugar a ciertas exploraciones y a generar situaciones del tipo ‗que sucedería si' … el radio de la circunferencia auxiliar fuera igual a la distancia entre los focos. Esto surge durante la discusión como una necesidad de cubrir todas las posibilidades para consolidar lo aprendido, dado que ya se tiene que: cuando el radio es mayor apoya la construcción de la elipse y cuando es menor la de la hipérbola y cuando es igual da lugar a un punto; que corresponde al centro de la circunferencia.

A la par que se retoman los pasos que se siguieron para la construcción, van repitiendo el procedimiento mostrando dominio sobre la construcción, al buscar un acomodo para una mejor visualización identificando puntos libres y dependientes.

Posteriormente, visualizan la trayectoria y concluyen el listado de los pasos para realizar la construcción. Un ejemplo de una producción escrita preparada para la discusión se presenta en la Figura 4.

de ponen 2 pontos arbitrarlos FigrE se traza traza la mediatrie del segmento  $\overline{a}$  iz traza nuo regioni del segmento  $\overline{a}$  iz tra traca ona recto L que pasa por el punto a I el porto Fi, oc marco el porto P en la intersección de la mediatriz de original P en la moverse et punto Q pe describe trayector va de la hiperbola.

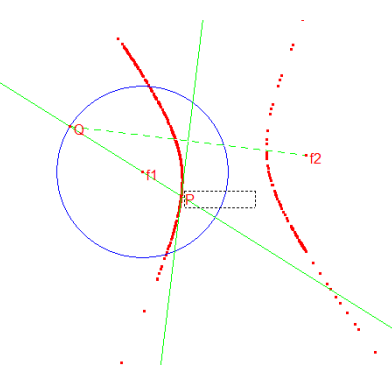

*Figura 4.* Explicación del procedimiento de la hipérbola a partir de su definición formal.

Finalmente, se les pide que reproduzcan la construcción y ubiquen los siguientes elementos de la hipérbola a partir de la descripción que se les da: eje principal o real, eje secundario o imaginario, centro, vértices, distancia focal y radios vectores del punto. Tarea que realizan con éxito en grupo.

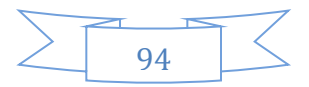

## *Actividad 5. Simulación participativa para la construcción colaborativa de la definición de Quilate*

La actividad se apoya de una simulación diseñada en Netlogo para HubNet. Se tiene un espacio grupal (Figura 5) controlado por el profesor y espacios individuales para los estudiantes (desde su computadora) los espacios individuales (Figura 6) están conectados al espacio grupal mediante una red local. Cada estudiante es un agente de cambio en el modelo y representa un gramo de oro o de plata según decida (Figura 7).

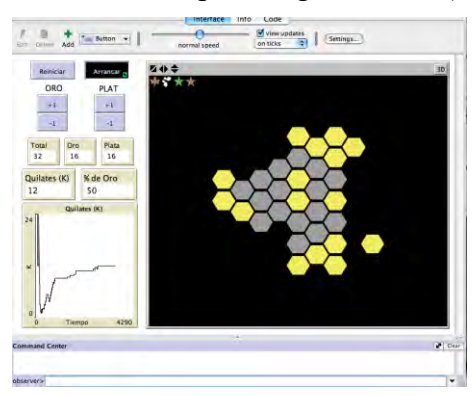

*Figura 5*. Espacio grupal de la simulación Quilataje en Netlogo.

El objetivo es que los estudiantes encuentren la relación entre el quilataje y el porcentaje de oro en una joya, y construyan el significado (y en consecuencia la definición) de la marca K en la joyería.

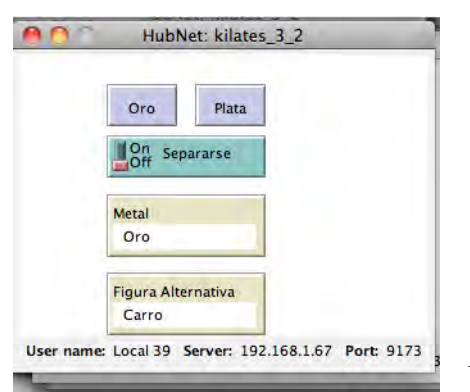

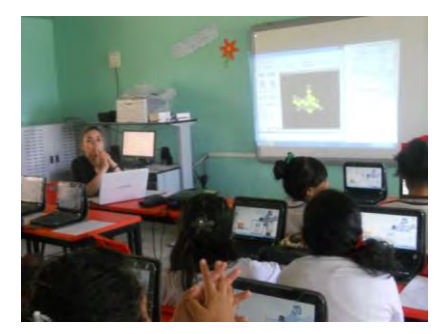

*Figura 7.* Un grupo durante la implementación.

*Figura 6.* Pantalla del estudiante.

La simulación es altamente participativa y a través de las diferentes iteraciones se conforman diferentes escenarios, que permitieron que los estudiantes identificaran la relación entre los datos obtenidos (cantidad de oro, cantidad de plata, porcentaje de oro y quilataje) y construyeran la definición de quilate.

La idea de ser todos oro, o bien, ser todos plata, les permitió acotar el problema identificando que el intervalo de variación es de 0 *K* a 24 *K*. También cabe destacar que los estudiantes después de identificar tal intervalo acuerdan en grupo, limitar el acceso a 24 usuarios (gramos de oro o plata) para realizar de manera más eficiente y comprensiva los retos de conformar joyas.

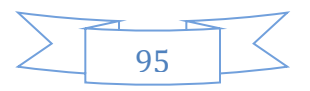

Este ambiente permitió la utilización adecuada de la tecnología para generar conectividad personal y grupal y así promover la construcción social del aprendizaje con la participación de todos los estudiantes. Al ser agentes activos que repercuten en el comportamiento de la simulación, se facilita la construcción del concepto y ha permitido la autorregulación y, en consecuencia, que evalúen la calidad de sus respuestas.

En esta actividad, se ha encontrado un ejemplo de trabajo colaborativo genuino. Se da la comunicación y coordinación entre pares, a fin de lograr los retos u objetivos comunes (conformar joyas de 10*K*, 12*K*, 18*K*, etc.). Se observa la interdependencia entre pares («si tú dejas de trabajar yo no puedo continuar», «si sigues agregando \_hexágonos' no vamos a formar la joya de los 10*K*»). Se da el apoyo entre pares y la responsabilidad en las acciones individuales, así como la conciencia de las acciones de los otros. Los roles están entrelazados, de modo que producen conocimiento compartido y el éxito o fracaso es común al igual que el objetivo.

Finalmente, los estudiantes llegan a enunciar la definición como: «El Quilate se representa con la letra *K* y mide la parte de oro en una joya. Un *K* es 1/24 parte de la joya en oro».

## *Actividad 6. Números felices*

Esta actividad ha sido ampliamente documentada en Alvarado y González (2014) y se describe enseguida:

*Parte I*: Se presenta la definición*:* Un entero positivo con la propiedad de que al sumar los cuadrados de sus dígitos sucesivamente se obtiene como total de la suma 1, se dice que es un *número feliz.*

Enseguida se pide a los estudiantes que: a) Proporcionen ejemplos de números felices y justifiquen, b) intenten definir número primo feliz, y c) proporcionen al menos dos ejemplos de números primos felices.

*Parte II*: Después de ver el vídeo, del capítulo de una conocida serie, mostrado por el profesor (disponible en [http://www.youtube.com/watch?v=ee2If8jSxUo\)](http://www.youtube.com/watch?v=ee2If8jSxUo), se pide a los estudiantes que contesten el acertijo que ahí aparece: a) ¿qué número sigue en la serie 313, 331, 367,…?, b) ¿Qué características tienen en común los números de la serie?, y ¿Qué número sigue? Justifiquen.

Después de revisar nuevamente el vídeo, deben contestar lo siguiente: ¿Recuerdan la definición de primo feliz? Anótenla

Prueben que 313 es número primo feliz. ¿Qué pueden decir acerca de 331 y 367? Justifiquen.

Volviendo a la serie 313, 331, 367, … ¿Qué número sigue? ¿Coincide tu respuesta con la dada antes?

*Parte III.* Finalmente, como transferencia del conocimiento construido, se pide a los alumnos que diseñen una rutina con algún software para comprobar si un número es o no feliz.

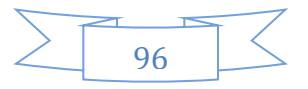

En esta actividad en la parte I, los estudiantes generaron una gran cantidad de números felices. Primero los ejemplos triviales, luego ejemplos aislados, posteriormente ejemplos relacionados con otros números (*e.g.* probar con los primos inducidos porque el 13 es número feliz) y finalmente ejemplos genéricos al aplicar propiedades descubiertas<sup>\*</sup>: si un número es feliz, cualquier número con un reacomodo de sus cifras también lo es: «Mira el 313 cumple [con ser número feliz] y el 133 pues también y […]».

También encontramos que realizan una serie de conjeturas acerca del proceso intermedio de sumas reiteradas de los cuadrados de los dígitos. Entre ellas, que si en el proceso intermedio aparece un 5 se produce un ciclo y tanto el número inicial en cuestión, como los números intermedios de las sumas, no pueden ser números felices.

[1] 29, 2 por 2; 9 por 9; 4+81, es 85. Mira se va repitiendo; 8 por 8, 64+25, 89; 64+81, 145; [aparece 5 y ya no es feliz]

[2] ¡Otra vez salió 81!

[3] Ah! Es 14. Ponle 14 y luego, 17, ya regresa. [De 145, 12+42 =17]

[4] El 35 ya dijimos que no.

[5] ¡Ah! Entonces los que tengan un 5 no cuentan: 45, 55, 65

[6] Bueno. ¡Hasta ahorita! Todos los que tengan 5 son cíclicos

Con esta conjetura descartan un buen número de números felices.

En la parte II, logran completar la serie ofreciendo dos respuestas la característica de los números de la serie es que son felices y deciden aportar tres respuestas derivadas de la discusión en pequeños grupos: «376 es el siguiente porque en la serie son números felices consecutivos aparte en los 2 primeros números sus 2 últimos dígitos se intercambian  $313\Rightarrow 331$  y que «379 es primo y feliz, es el que sigue» y que los números de la serie «están entre 300 y 400, están en orden ascendente, los dos primeros sus dos últimas cifras conmutan. Que son felices». Y que el número que sigue es el «376 por las razones anteriores». En la discusión macro analizan las contribuciones y toman acuerdos para elegir como respuesta que el número que responde la cuestión en el 379.

Para la actividad de transferencia del conocimiento construido, los estudiantes proponen una rutina, en una hoja electrónica de cálculo, para verificar si un número es feliz, es decir, construyen una función, que les devuelve la suma de los cuadrados de los dígitos (Figura 8).

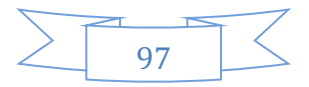

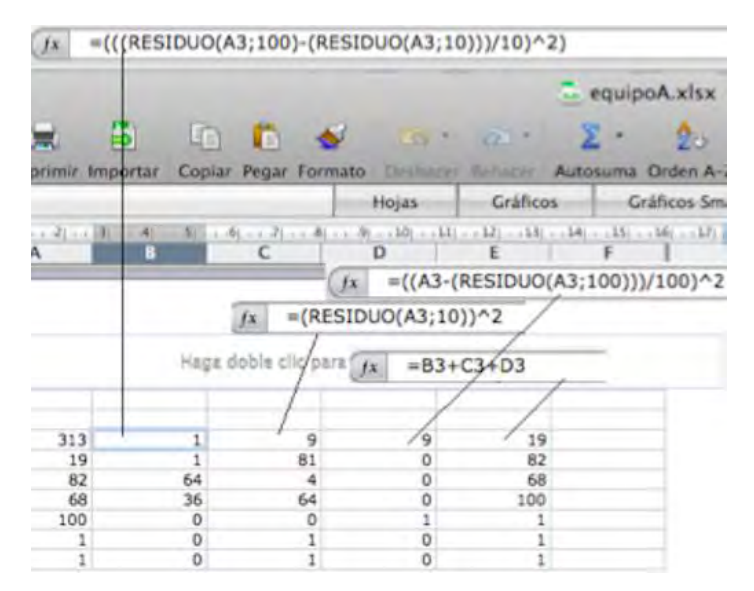

*Figura 8*. Rutina para determinar si un número es feliz.

Con esta rutina reafirman cada vez más sus conjeturas al probar con números de tres cifras y posteriormente extienden su rutina a números de cuatro dígitos. Esta actividad fue muy estimulante para los estudiantes, lograron engancharse y se generó una discusión académicamente rica y productiva, emulando, con las debidas proporciones, el trabajo que realiza un matemático.

*Actividad 7. De ejemplos para anclar a ejemplos sofisticados, para dotar de significado las definiciones de operación binaria y grupo*.

En álgebra abstracta se trabaja con ciertas \_estructuras básicas' (grupos, anillos, campos) que generalmente son conjuntos y con sus elementos se pueden realizar operaciones para obtener un tercer elemento también del conjunto. Además, se supone que estas operaciones algebraicas están sujetas a ciertas reglas que se indican explícitamente en un conjunto de postulados que definen la estructura.

La aproximación estructural típica es enunciar la definición que aparece enseguida, luego presentar un par de ejemplos prototípicos y posteriormente pasar a los teoremas y a su demostración:

Definición. Un conjunto no vacío *G* se dice que forma un *Grupo* si en *G* está definida una operación binaria \* (operación matemática entre dos elementos definida sobre un conjunto dado) tal que:

1) *a, b*  $\in$  *G* implica que *a*<sup>\*</sup>*b*  $\in$  *G* (cerradura)

2) *a, b, c*  $\in$  *G* implica que  $a^*(b^*c) = (a^*b)^*c$  (ley asociativa)

3) Existe  $e \in G$  tal que  $a^*e = e^*a = a$  para todo  $a \in G$  (existencia del elemento neutro)

4) Para todo  $a \in G$  existe un  $a-1 \in G$  tal que  $a^*a-1=a-1^*a=e$  (existencia de inversos en G).

Como alternativa de esta aproximación se sugiere en esta propuesta:

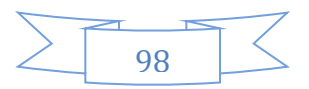

Parte I. Explorar ejemplos para el anclaje en conocimiento previo (discusión en micro). Realizar una lista de operaciones matemáticas conocidas y algunas características o propiedades que recuerden.

De manera natural, los estudiantes activan, como conocimiento previo, el conjunto de los enteros con la operación +, \*, etc.

Parte II Discutir sobre qué conjuntos o dominios es posible realizar (definir) las operaciones (discusión grupal).

En esta parte el profesor apoya y formula preguntas para pensar en otros conjuntos y operaciones.

Parte III. Trabajo en un DGS: Definir una operación \* sobre una cónica. (Construcción en los equipos).

1. Preparar el dominio y los elementos auxiliares

a) Dibujar una cónica (parábola, elipse, hipérbola) y denote con *C*

b) Localice un punto *E* sobre la cónica *C.*

c) Dibuje una recta *d* que no intersecte a la cónica y que no sea paralela a la tangente a *C*  por el punto *E*.

2. Operación (Figura 9): a) Considere dos puntos sobre *C* y denote por *M* y *N* respectivamente. b) Pensemos en operar *M* y *N* como sigue:

 Caso 1) Si *MN* corta a *d*, sea *L* su punto de intersección y *M\*N* es igual al punto de intersección entre la recta *LE* y la cónica *C.*

 Caso 2) Si *MN* es paralela a *d*, entonces *M\*N* es el punto de intersección de la recta que pasa por *E* y es paralela a *d* con la cónica *C.*

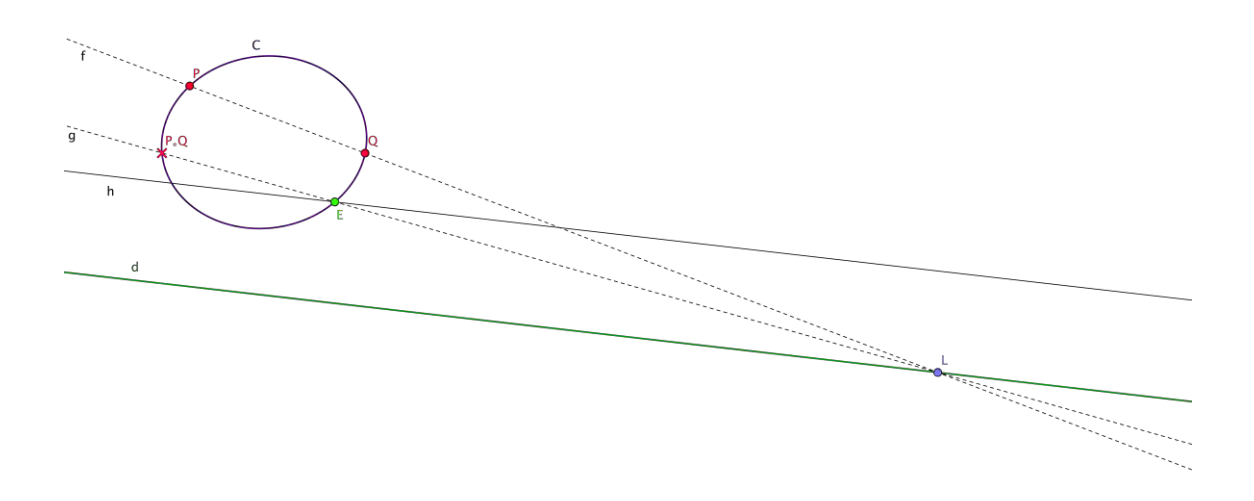

*Figura 9*. Operación \* definida sobre el conjunto de puntos de la elipse.

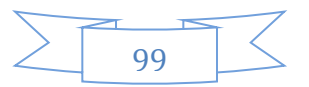

Parte IV. Transferencia (Discusión grupal)

El profesor hace algunas preguntas útiles para evaluar y saber si se está dando la comunicación con los estudiantes. En la discusión en los equipos se explora para encontrar la relación entre \* definida sobre la cónica y las operaciones que ejemplificaron en la parte I. Los estudiantes al poder manipular la construcción en pequeños grupos lograron verificar las propiedades de cerradura, asociativa, encontrar el elemento neutro (*E*) y el inverso para cada punto sobre la elipse. Finalmente, pueden concluir que este es un ejemplo geométrico de un *grupo*. Más aún, lograron identificar que la operación \* es conmutativa y el profesor aprovecha la oportunidad para introducir la definición de *grupo abeliano*. También se dan situaciones del tipo que pasaría si' trabajamos sobre otras cónicas (parábola, hipérbola) como dominio (Lugo, 2006).

Se aprecia, cómo en este contexto, cobra significado una definición abstracta que les cuesta trabajo a los estudiantes entender y hacer formalmente operable, como se ha podido documentar en un estudio exploratorio, interesado en observar el desempeño de los estudiantes en torno a la definición y la demostración matemática, con un grupo que cursaba la materia de álgebra abstracta (Alvarado, 2015).

## **Conclusiones**

Desde un análisis de la implementación de las actividades presentadas en este artículo se ha podido documentar que el abordaje de las definiciones ha favorecido en los estudiantes el desarrollo de formas de comprensión acerca del concepto/proceso. Esto es relevante, dado que, aunque las definiciones de los conceptos sean introducidas en el aula desde el nivel básico, los estudiantes en un nivel avanzado (universitario) aún siguen produciendo definiciones parciales. Esto es atribuible a que no hay espacios durante todo su trayecto formativo en los cuales se le promueva la enseñanza-aprendizaje de el proceso de definir y se tenga la oportunidad de distinguir cuándo una definición se considera buena' en matemáticas.

En relación con lo anterior, durante las interacciones en pequeños grupos se ha observado que para los estudiantes realmente representa un reto desarrollar comprensión acerca del concepto u objeto a definir. Constantemente se exhiben inconsistencias e interpretaciones erróneas, así como un uso inadecuado del lenguaje matemático. No obstante, en la discusión poco a poco se va refinando el lenguaje por la necesidad de una comunicación efectiva y en consecuencia se van superando las limitaciones.

Puede verse en la simulación participativa de la actividad 5 (Tabla 1), el uso de DGS en las actividades 2, 4 (Tabla 1) y el uso de hoja electrónica de cálculo en la actividad 6 (Tabla 1) que la tecnología puede ser un gran facilitador en el constructivismo colaborativo. Es un medio que facilita la comunicación entre los estudiantes, media para que ocurra la coordinación entre pares y se llegue a un objetivo común.

La estructura social contribuye al aprendizaje de las definiciones, dado que el conocimiento base compartido les permite incorporar habilidades y sutilezas para deconstruir descomponer analíticamente y reconstruir— o construir definiciones y utilizarlas para realizar demostraciones (Alvarado y González, 2016) y resolver problemas.

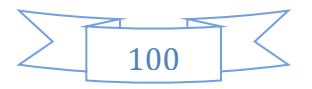

La interacción da oportunidad a los alumnos de construir su conocimiento y de expresar sus ideas. A través de las discusiones entre ellos y con el profesor, se organiza una mejor producción académica.

Para el aprendizaje de la definición, es necesario hacer concreto el conocimiento a través de elementos simples y posteriormente apoyar a la transición hacia lo abstracto. Tal proceso, requiere en gran medida del pensamiento crítico y para éste es importante la autorregulación. Aquí en este trabajo se puede ver que los ejemplos y no ejemplos pueden ser determinantes para que el estudiante pueda ver si está entendiendo (por ejemplo, en la actividad 6).

Finalmente, entender la definición como concepto y como proceso no es tarea exclusiva de la matemática. También existe una necesidad de fortalecimiento en otras disciplinas, un ejemplo de éxito puede verse en Alaniz y AMC (2016). En este video en el fragmento de 12:24 hasta 14:59 minutos se introduce como un nuevo concepto la viscosidad<sup>4</sup> (medida de la resistencia de un fluido para moverse) y se intenta explicarlo con ejemplos cercanos: mover a una persona, una hoja de papel, etc. En este fragmento se puede observar que los elementos considerados para el mensaje son simples, comunes y disponibles para todos los estudiantes (mayonesa, salsa cátsup, salsa picante, aceite y una carrera). Es concreto ya que todos lo pueden tener en la cocina de sus casas, también es emocionante por la carrera y el humor de los actores. Además, explica el concepto de manera clara. En Alaniz (2016) se presentaron los resultados de un estudio (analizado con regresión logística) que compara dos formas de aproximarse a la definición a través del recurso del video: la tradicional o estructural y la de aproximarse utilizando el humor. La diferencia fue significativa concluyendo la importancia de explorar la posibilidad de integrar en la práctica el uso de las emociones.

## **Referencias bibliográficas**

- Alaniz, S. & AMC (2016) ¿La ciencia es cosa seria? Estudio sobre el impacto del humor en el aprendizaje de las ciencias. *Taller de herramientas para la divulgación científica*. CIMAT, Guanajuato, agosto.
- Alaniz, S. (2016). Deriva Continental y Tectónica de Placas (video). *Academia Mexicana de Ciencias*. Disponible en<https://www.youtube.com/watch?v=bH0b4z0vc58>
- Alvarado, A. (2015). *El estatus de la demostración matemática en el aula: de una noción paramatemática al diseño de una ingeniería didáctica*. Tesis doctoral inédita, Universidad de Salamanca, España.
- Alvarado, A., Carmona, G., López, A & Mata, A. (2014). Construcción del significado de quilataje con Netlogo. *Uso de Tecnología en Matemática Educativa. Investigaciones y propuestas.* 8(1), 8-15.
- Alvarado, A. & González, M.T (2016). Construcción social de los procesos de definir y demostrar. *Educação Matemática Pesquisa*. ISSN 1983-3156, 18(2), pp. 527-549.

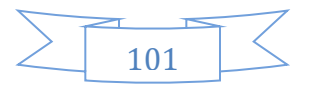

- Alvarado, A. y González, M. T. (2014). Definir, buscar ejemplos, conjeturar… para probar si un número es feliz. *Avances de Investigación en Educación Matemática*, 1(5) p. 5-24.
- De Villiers, M., Govender, R., & Patterson, N. (2009). Defining in geometry. In T. V. Craine & R. Rubenstein (Eds.), *Understanding geometry for a changing world* (pp. 189– 203). Reston: NCTM.
- Duval, R. (1999). *Argumentar, demostrar, explicar: ¿continuidad o ruptura cognitiva?* México: Pitagora Editrice Bologna - Grupo Editorial Iberoamérica.
- Edwards, B. S., & Ward, M. B. (2004). Surprises from mathematics education research: Student (mis) use of mathematical definitions. *The American Mathematical Monthly*, 111(5), 411-424.
- Gilboa, N., Dreyfus, T., & Kidron, I. (2011). A construction of a mathematical definition– the case of parabola. En B. Ubuz (Ed.). *Proceeding of the 35th Conference of the International Group for the Psychology of Mathematics Education* (Vol. 20, pp. 425-432).
- Lugo, S. (2006). *Estructuras Algebraicas Sobre Cónicas*. Tesis de Licenciatura. Universidad Juárez del Estado de Durango, México.
- Nussbaum, M. (2016). *Hacia una práctica constructivista en el aula*. Pontificia Universidad Católica de Chile. Curso disponible en: https://www.coursera.org/learn/ aulaconstructivista#syllabus
- Tall, D., & Vinner, S. (1981). Concept image and concept definition in mathematics, with special reference to limits and continuity. *Educational Studies in Mathematics, 12*, 151-169.

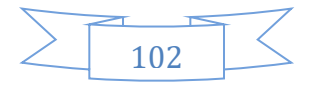